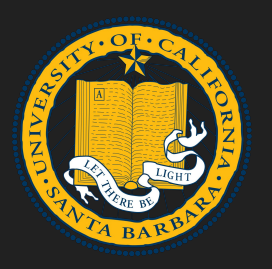

Heapster

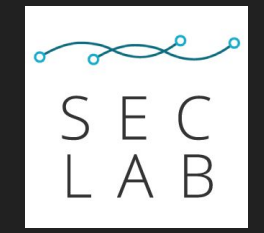

1

#### *Analyzing the Security of Dynamic Allocators for Monolithic Firmware Images*

*Fabio Gritti, Fabio Pagani, Lukas Dresel, Ilya Grishchenko, Nilo Redini, Christopher Kruegel, and Giovanni Vigna*

**University of California, Santa Barbara**

#### **Security of Dynamic Allocators for Monolithic Firmware Images**

#### **Security of Dynamic Allocators for Monolithic Firmware Images**

● Dynamic allocators are algorithms used to manage dynamic memory (i.e., heap memory) of programs.

- Dynamic allocators are algorithms used to manage dynamic memory (i.e., heap memory) of programs.
- A robust dynamic allocator algorithm is crucial for the performance of any software.

- Dynamic allocators are algorithms used to manage dynamic memory (i.e., heap memory) of programs.
- A robust dynamic allocator algorithm is crucial for the performance of any software.
- Composed by at least 2 primitives: malloc and free (i.e., Heap Management Library)

• Dynamic allocators are routinely abused as building blocks for complex exploits

(Pwn2Own) Zoom Heap based Buffer Overflow Remote Code Execution Vulnerability ZDI-21-971 **ZDI-CAN-13587** 

• Dynamic allocators are routinely abused as building blocks for complex exploits

(Pwn2Own) Zoom Heap based Buffer Overflow Remote Code Execution Vulnerability ZDI-21-971 **ZDI-CAN-13587** 

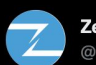

Zero Day Initiative @thezdi

Our 1st #Pwn2Own #AfterDark concludes with the Mofoffensive Research Team combining a heap overflow and a stack-based buffer overflow to gain code execution on the LAN interface of the NETGEAR R6700 router. Their efforts earn \$5,000 and 1 Master of Pwn point. #P2OAustin

• Dynamic allocators are routinely abused as building blocks for complex exploits

(Pwn2Own) Zoom Heap based Buffer Overflow Remote Code Execution Vulnerability

#### ZDI-21-971 **ZDI-CAN-13587**

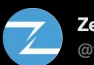

Zero Day Initiative @thezdi

Our 1st #Pwn2Own #AfterDark concludes with the **Mofoffensive Research Team combining a heap** overflow and a stack-based buffer overflow to gain code execution on the LAN interface of the NETGEAR R6700 router. Their efforts earn \$5,000 and 1 Master of Pwn point. #P2OAustin

#### **SECURITY RESEARCH**

#### **CVE-2021-43267: Remote Linux Kernel Heap Overflow | TIPC Module Allows Arbitrary Code Execution**

▲ MAX VAN AMERONGEN / ■ NOVEMBER 4, 2021

• Dynamic allocators are routinely abused as building blocks for complex exploits

#### **Current research is focused on allocators for "classic" systems**

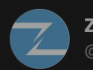

Zero Day Initiative

Our 1st #Pwn2Own #AfterDark concludes with the Mofoffensive Research Team combining a heap overflow and a stack-based buffer overflow to gain code execution on the LAN interface of the NETGEAR R6700 router. Their efforts earn \$5,000 and 1 Master of Pwn point. #P2OAustin

#### SECURITY RESEARCH

CVE-2021-43267: Remote Linux Kernell **Heap Overflow | TIPC Module Allows Arbitrary Code Execution** 

▲ MAX VAN AMERONGEN / ■ NOVEMBER 4, 2021

#### **Security of Dynamic Allocators for Monolithic Firmware Images**

● Firmware images without an OS-abstraction

• Firmware images without an OS-abstraction

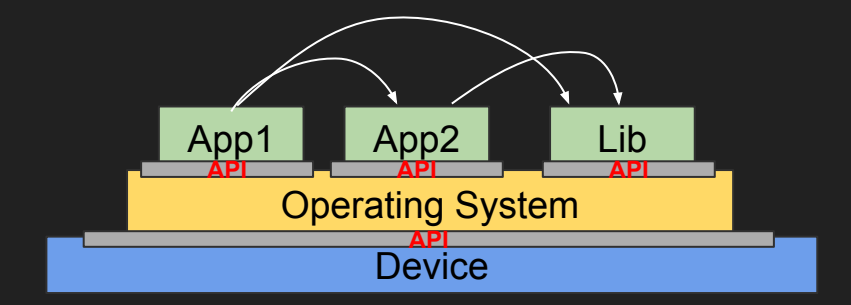

[ Linux-based firmware image ]

• Firmware images without an OS-abstraction

Operating System + Apps + Libs

**Device** 

[ Monolithic firmware image ]

Empower a huge amount of diverse IoT devices

Empower a huge amount of diverse IoT devices

HUGE attack surface with a spectrum of different threat scenarios

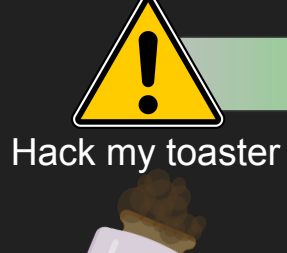

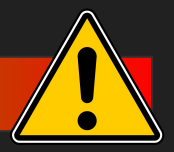

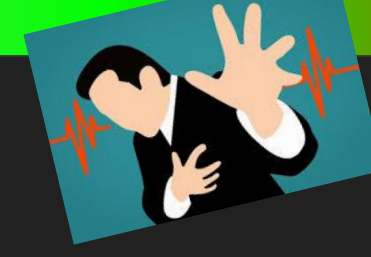

Remote arbitrary write over pacemaker…

- Very hard target for both static and dynamic analysis:
	- Binary ONLY
	- NO symbols
	- NO hardware
	- Scalability of re-hosting remains a challenge

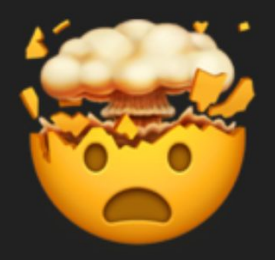

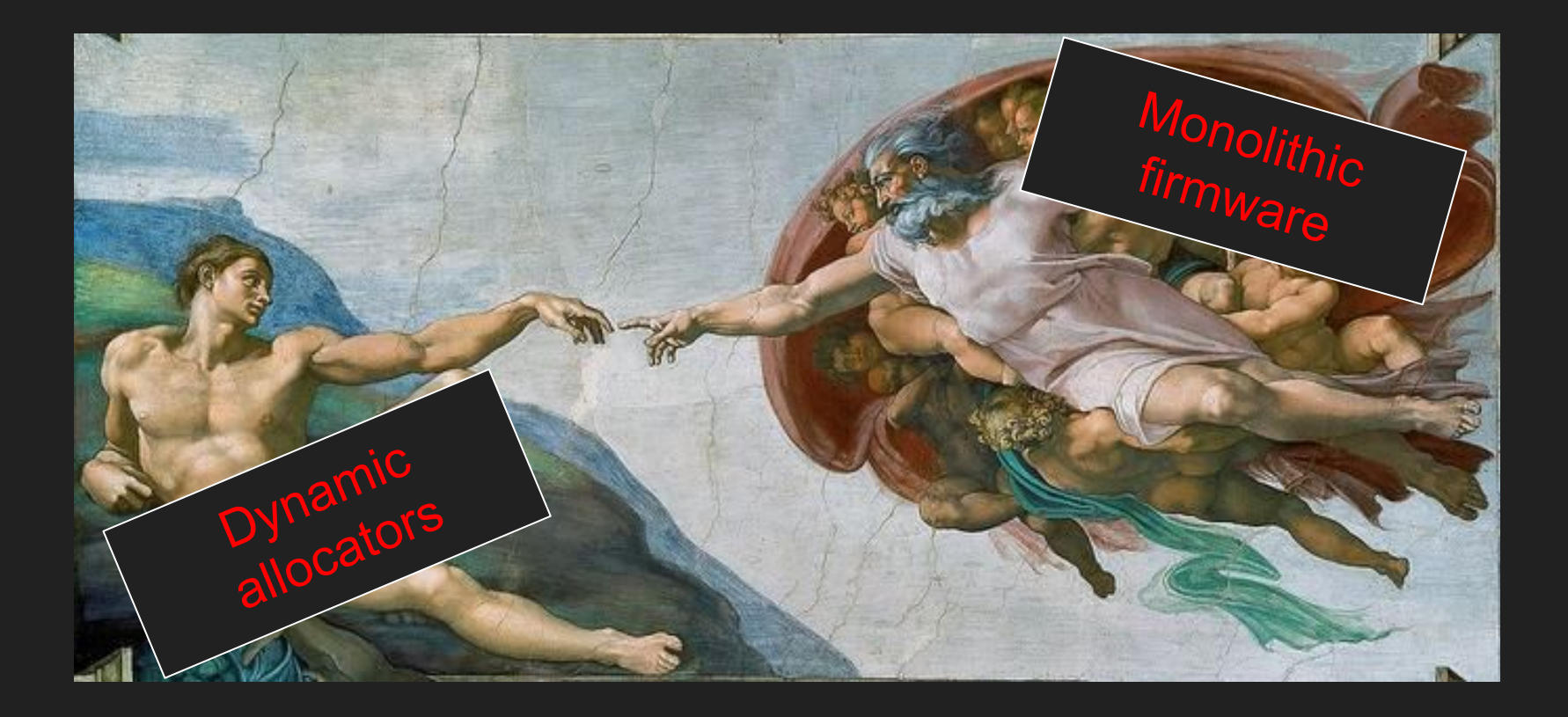

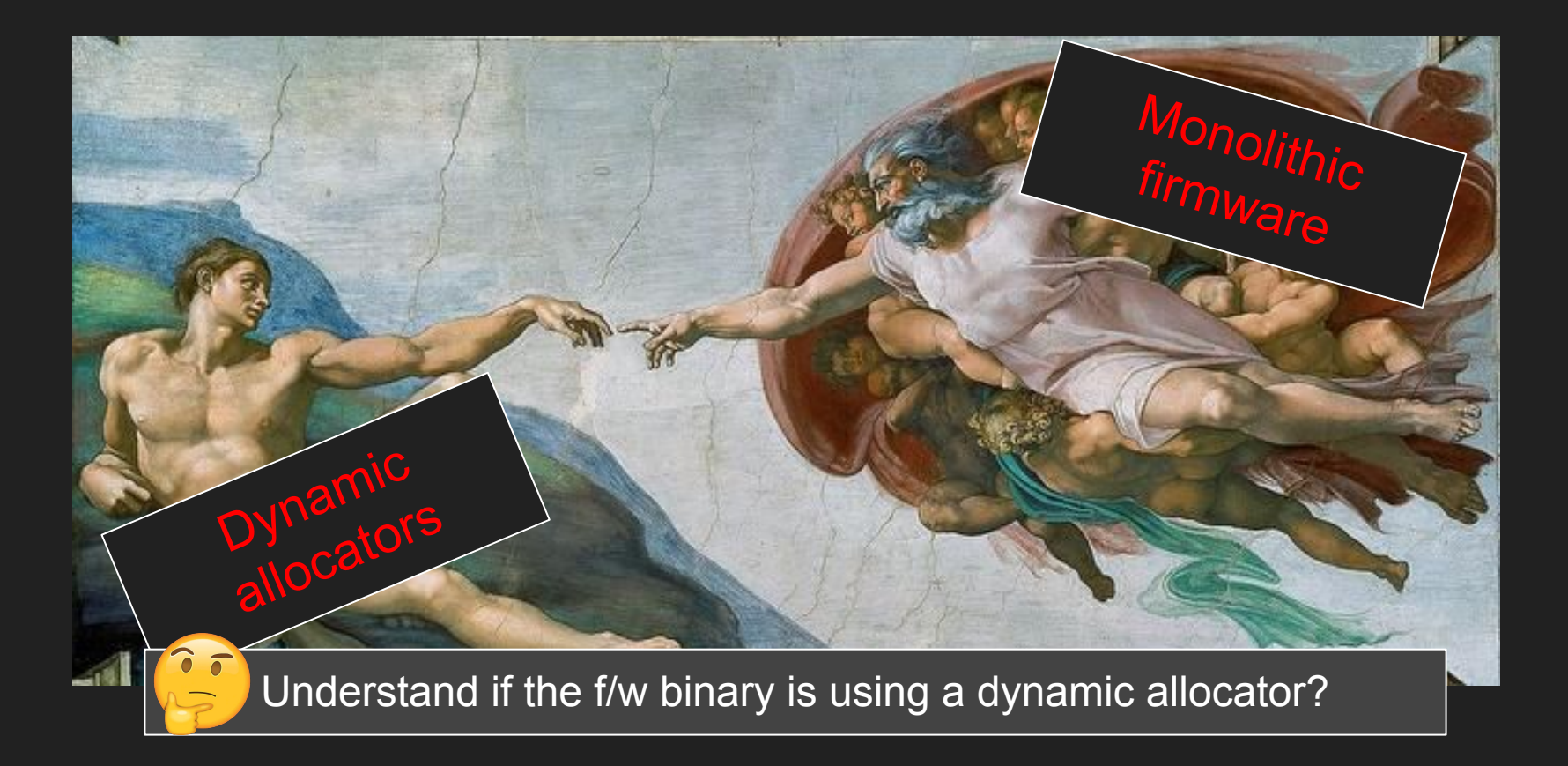

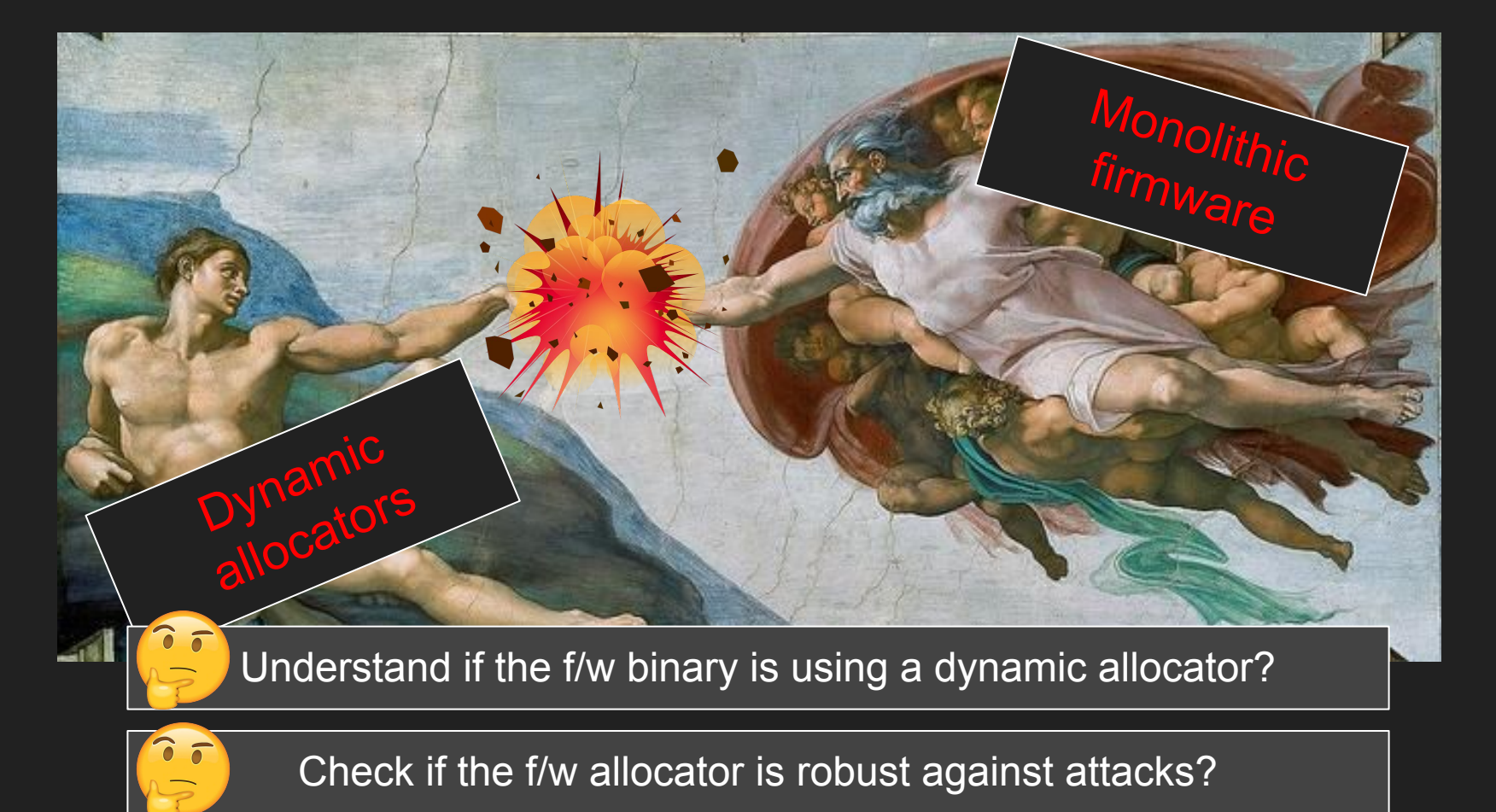

#### **Research Scope**

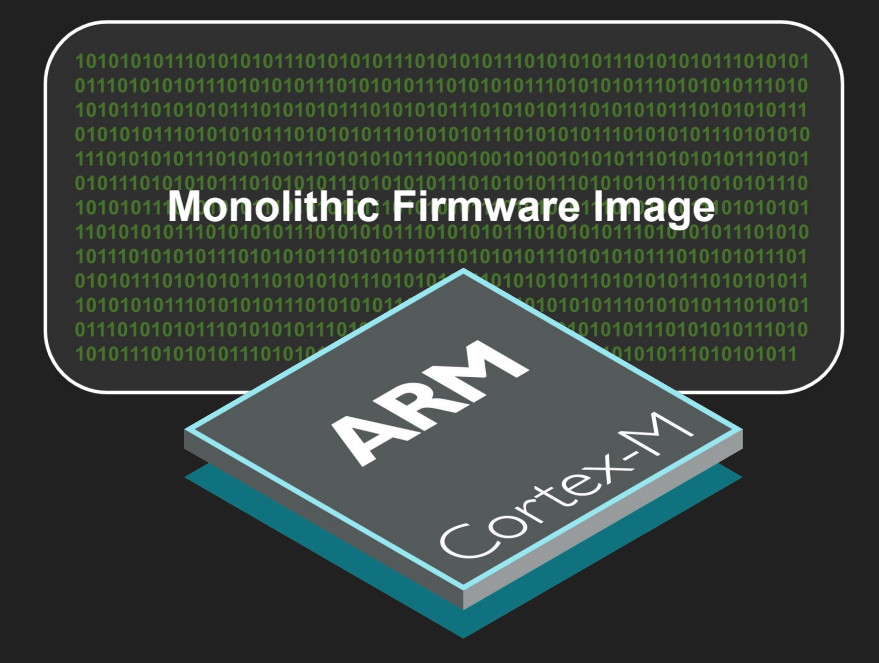

#### **Research Scope**

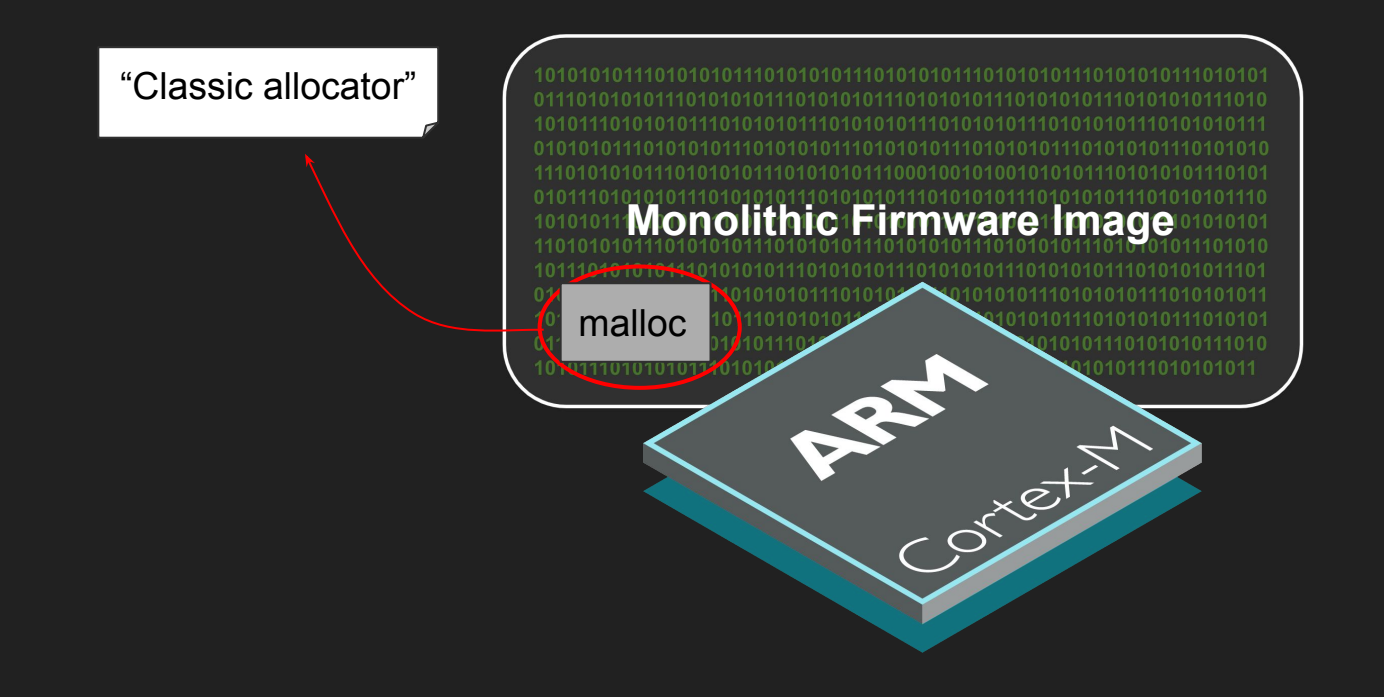

# **Heapster**

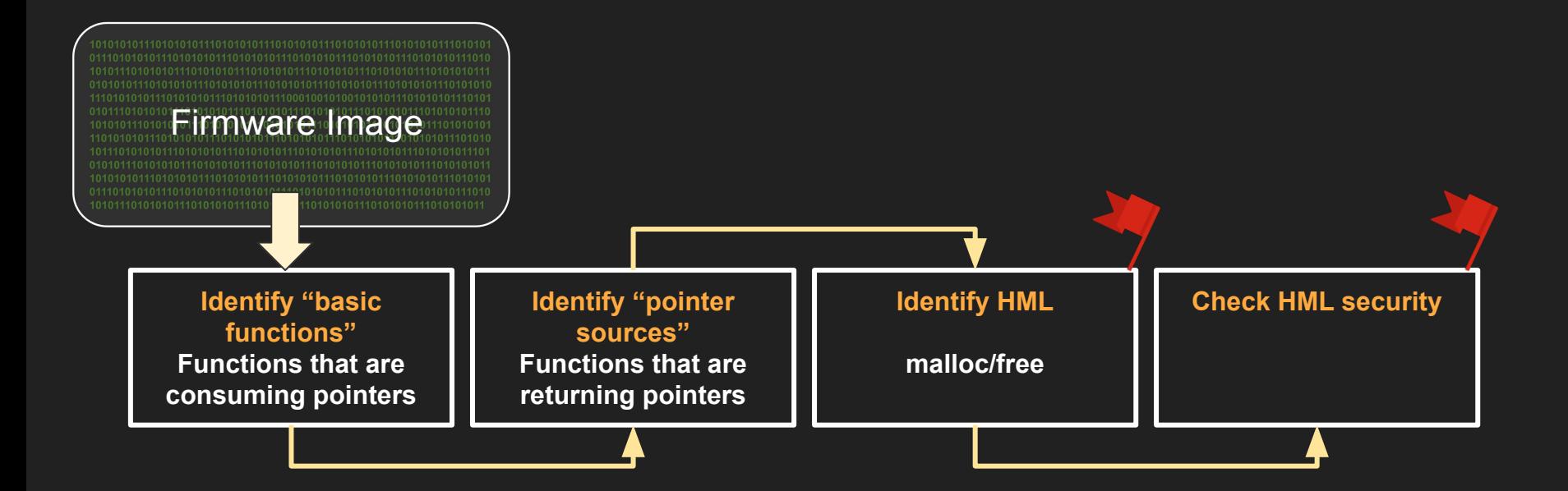

 

 **11101010||01110101b1011010101010||01101010110101**  010101011101010101<mark>11010101011110101011101011101010</mark>111010101011<mark>1010101</mark> <u>ਜ ମେଟ ମାନମାଟ ନମ ନମ ନମ ମୁଏଠୀ011101010111010101011100 ମାମ ମାମ ନମ ନମ ନମ ନମ ନମ ନ</u> 0101<del>2101140101011101010101010101</del> 

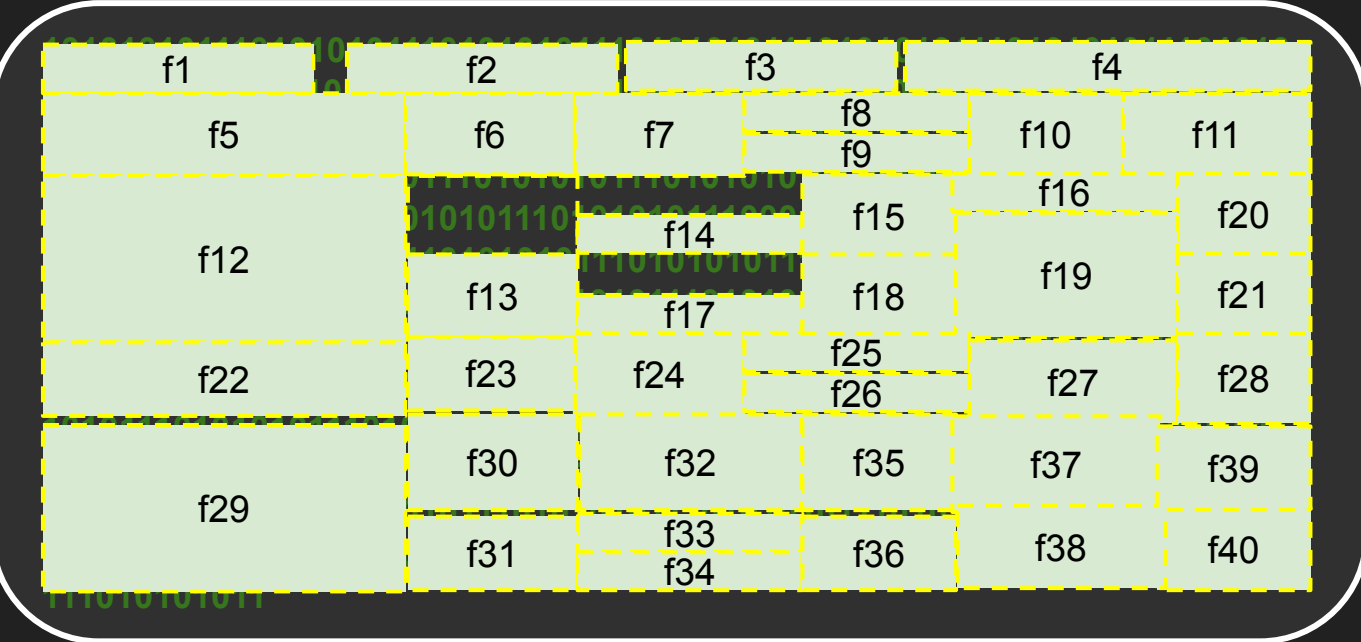

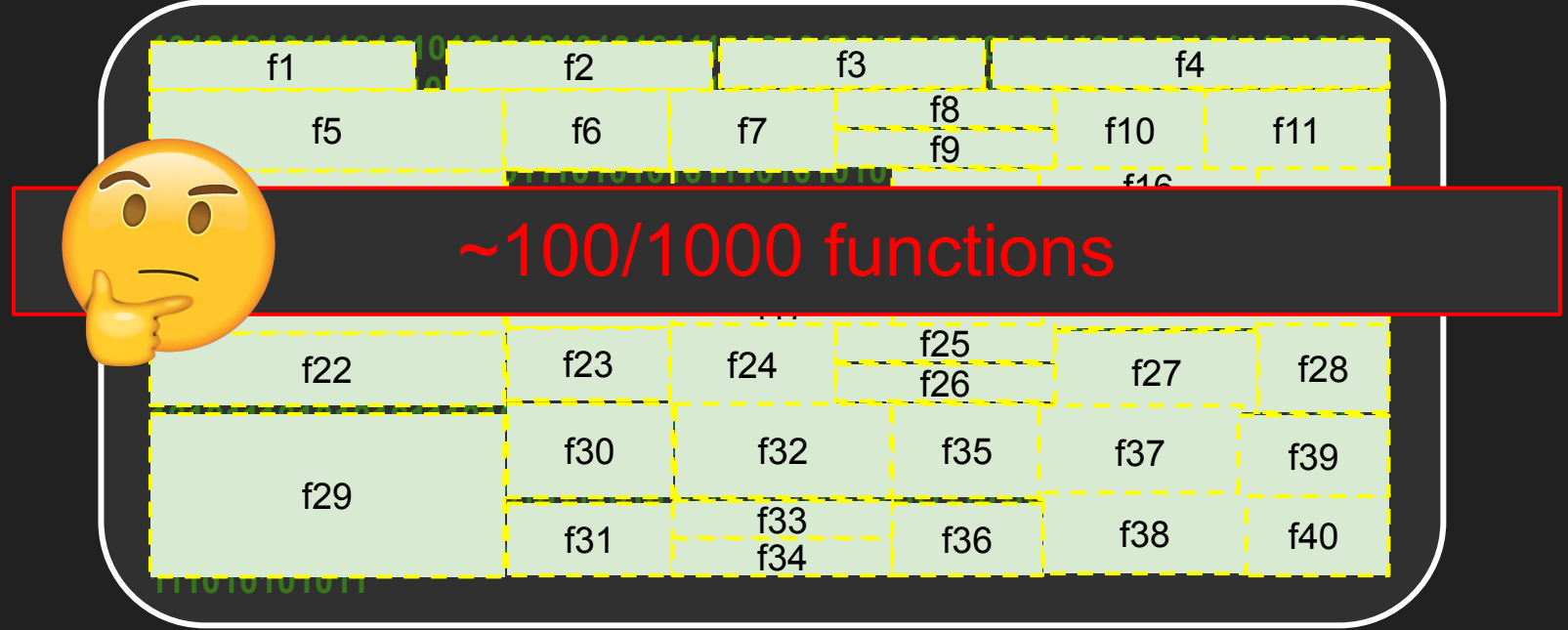

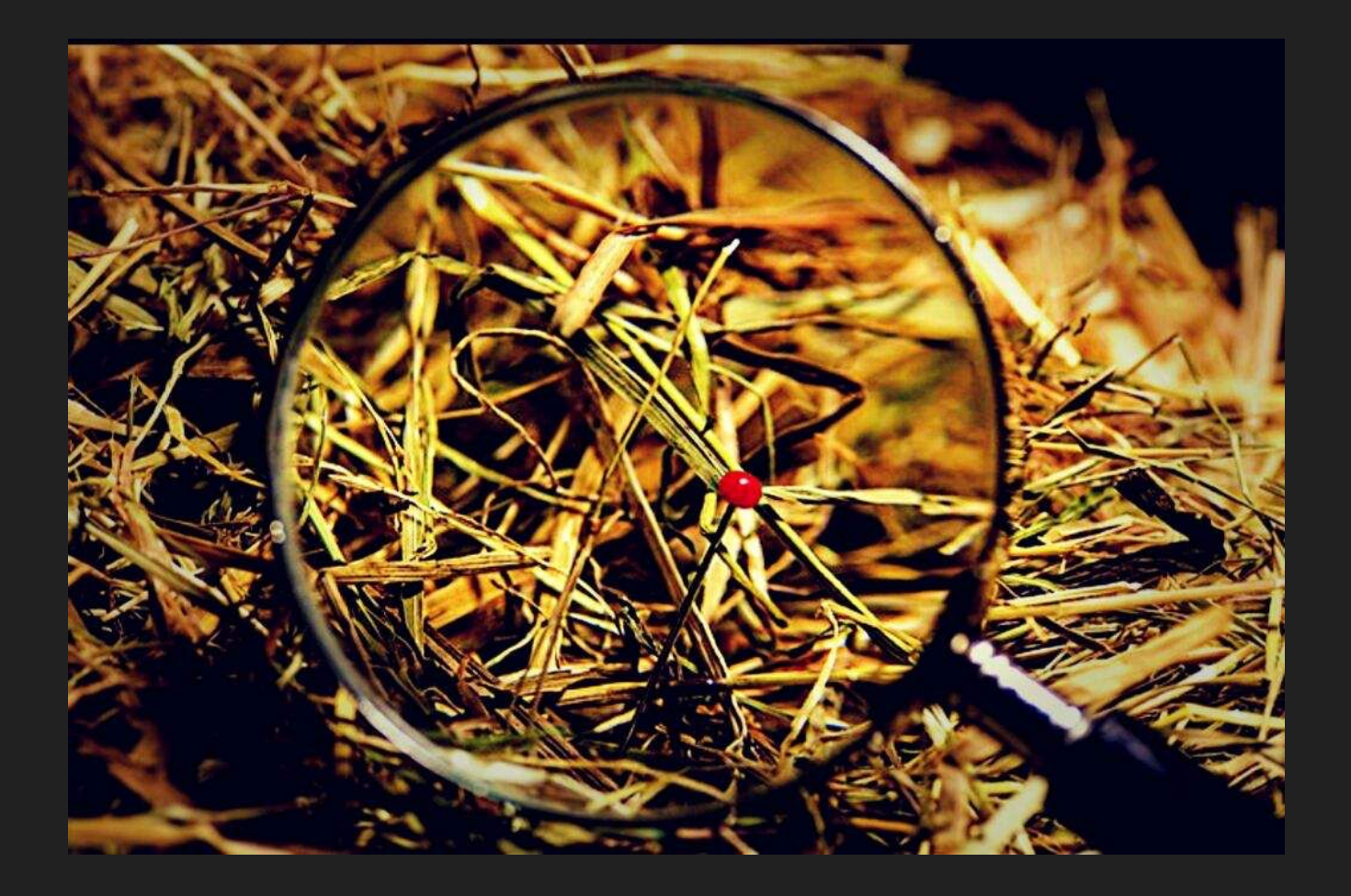

# **Approach**

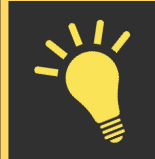

Memory allocators generate pointers

# **Approach**

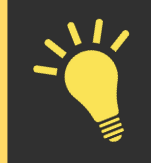

Memory allocators generate pointers

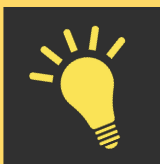

Pointers are eventually used to perform memory operations

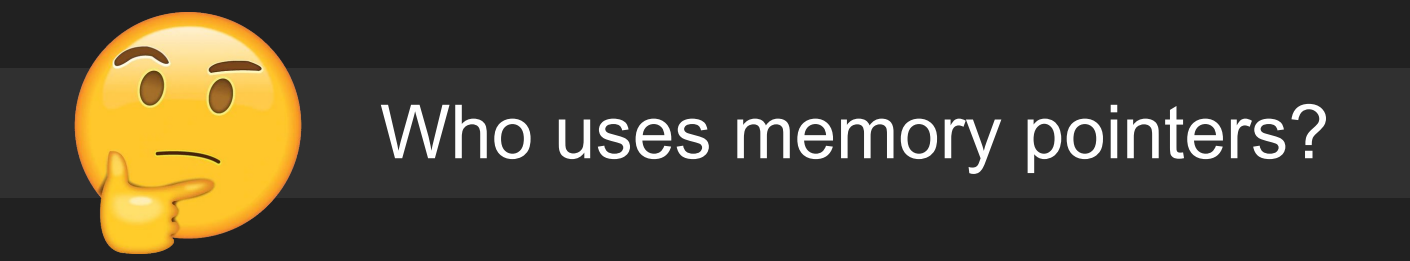

# **Identify Basic Functions**

- These functions use pointers
	- memcpy(**addr1**,**addr2**,size)
	- memset(**addr1**,c,size)
	- memcmp(**addr1**,**addr2**,size)
- Simple to identify (i.e., "basic functions")

# **Identify Basic Functions**

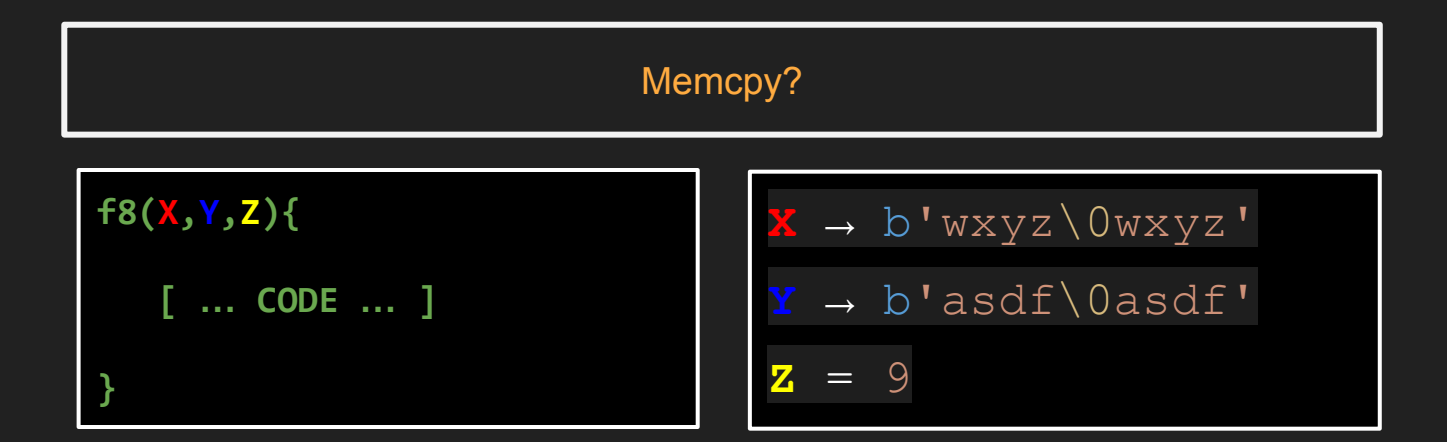

# **Identify Basic Functions**

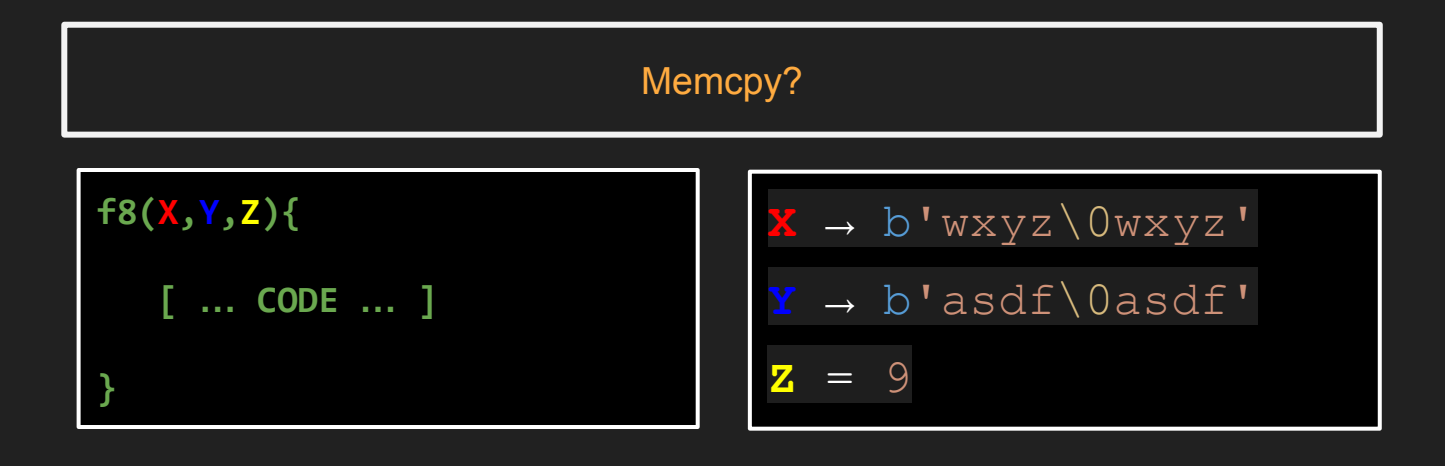

→ Does buffer at **X** contain exactly 9 bytes b'asdf\0asdf'? → Is buffer at **Y** unchanged?
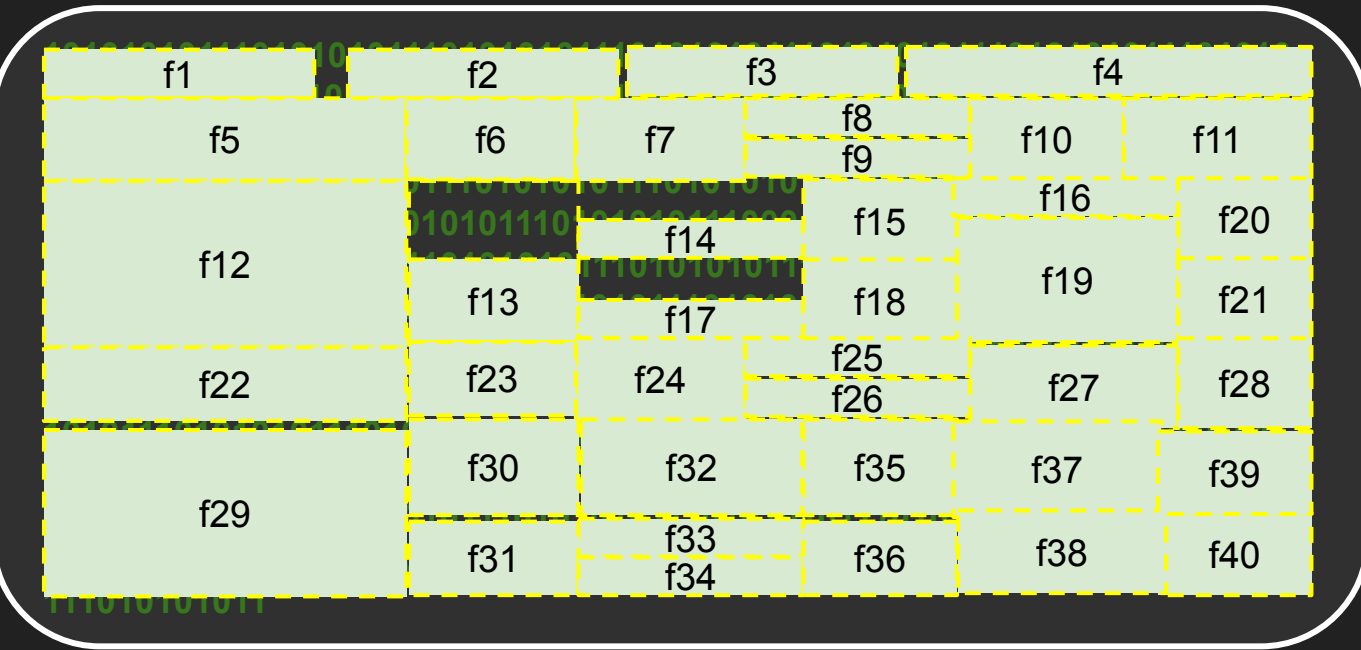

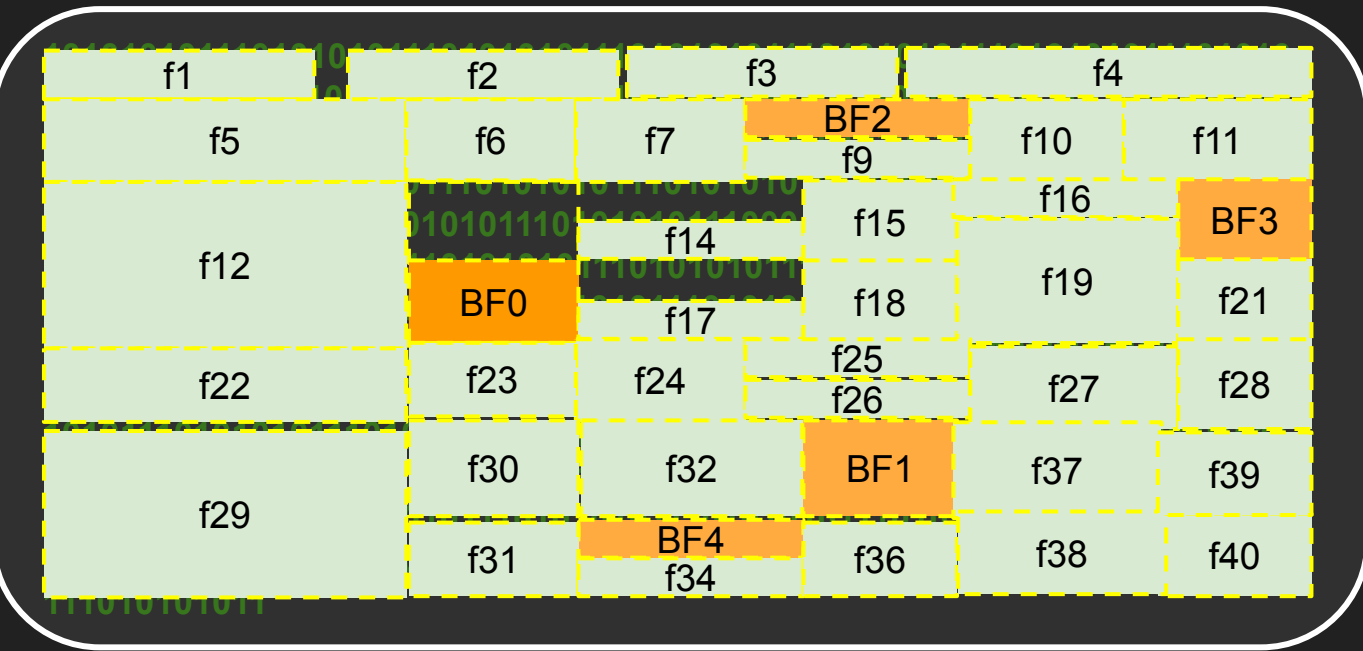

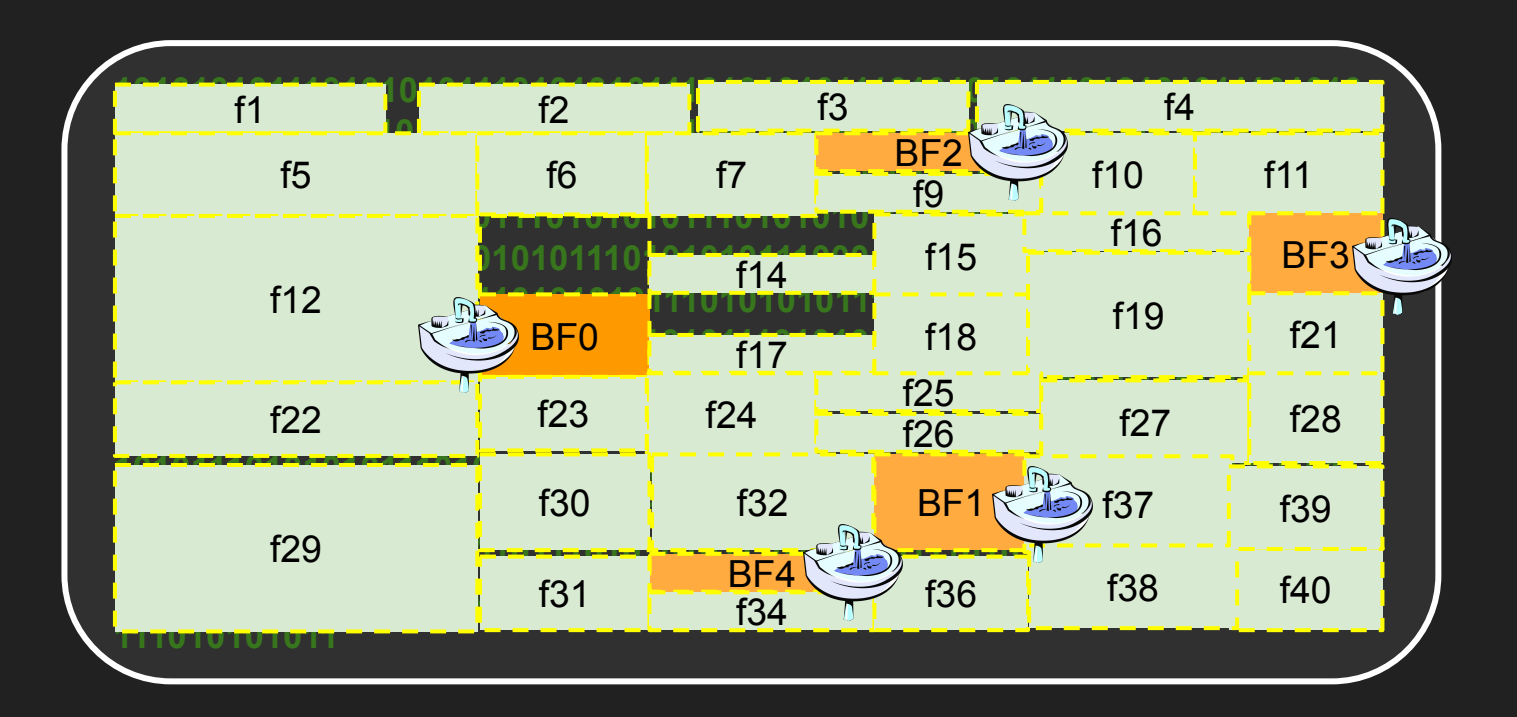

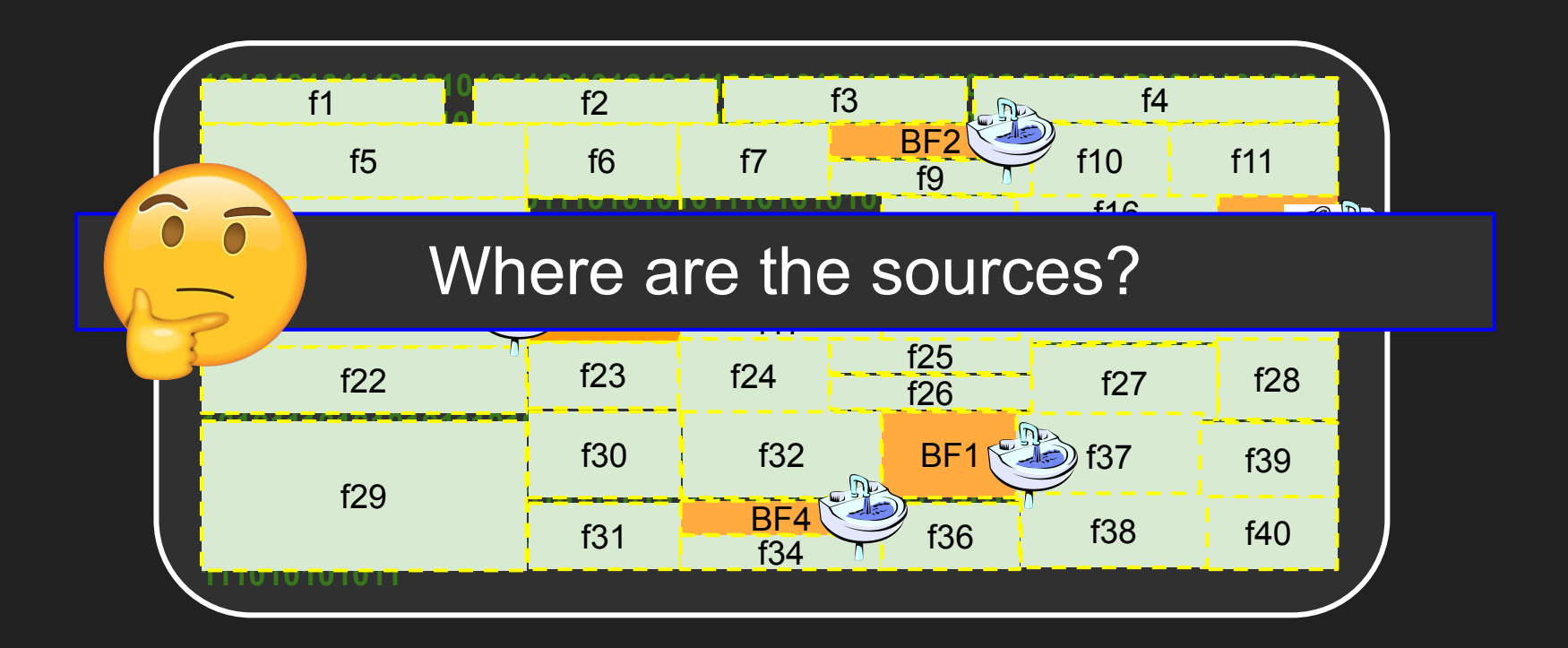

● Functions that provide arguments to the basic functions

**v25 = (char \*) f19(x); v26 = v25; if(v25){ v25[28] = v27; v25[29] = 1; Example 12, v21 + 2, 16) }**

```
v25 = (char *) f19(x);
v26 = v25;
if(v25){
    v25[28] = v27;
    v25[29] = 1;
    memcpy(v25 + 12, v21 + 2, 16) 
}
```
- Use static taint engine (Reaching Definition)
- Collect *all* the functions that are returning values that define basic functions' arguments

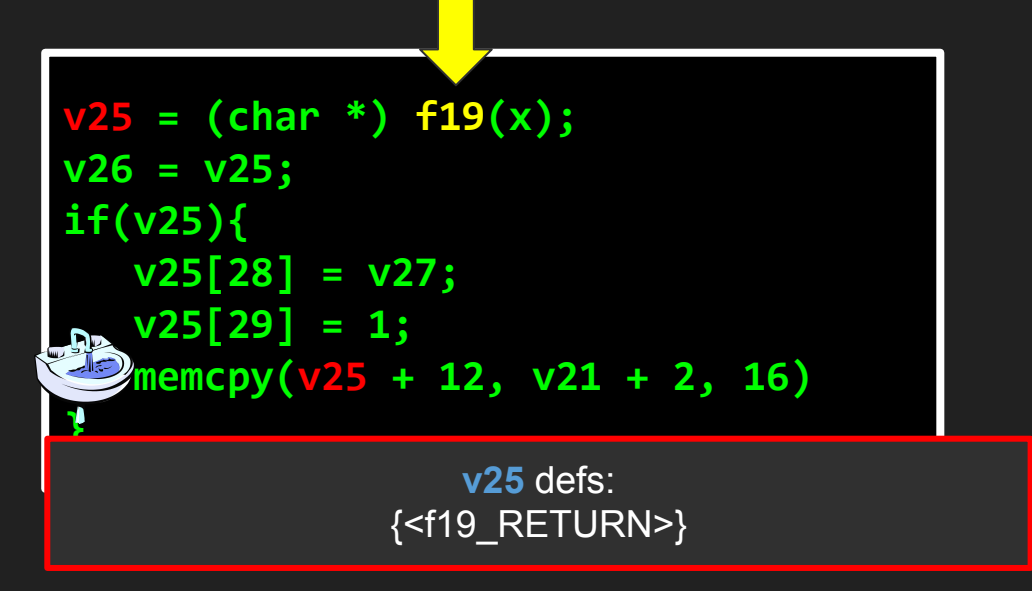

- Use static taint engine (Reaching Definition)
- Collect *all* the functions that are returning values that define basic functions' arguments

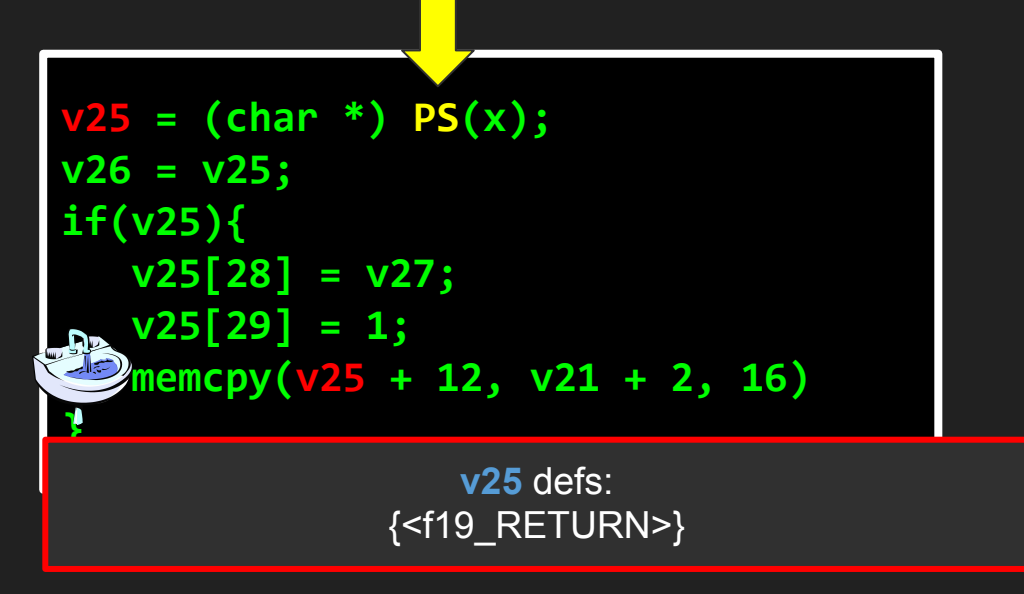

#### **f19 is a Pointer Source!**

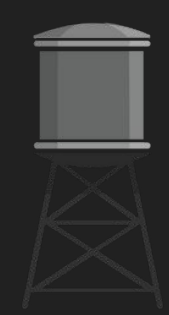

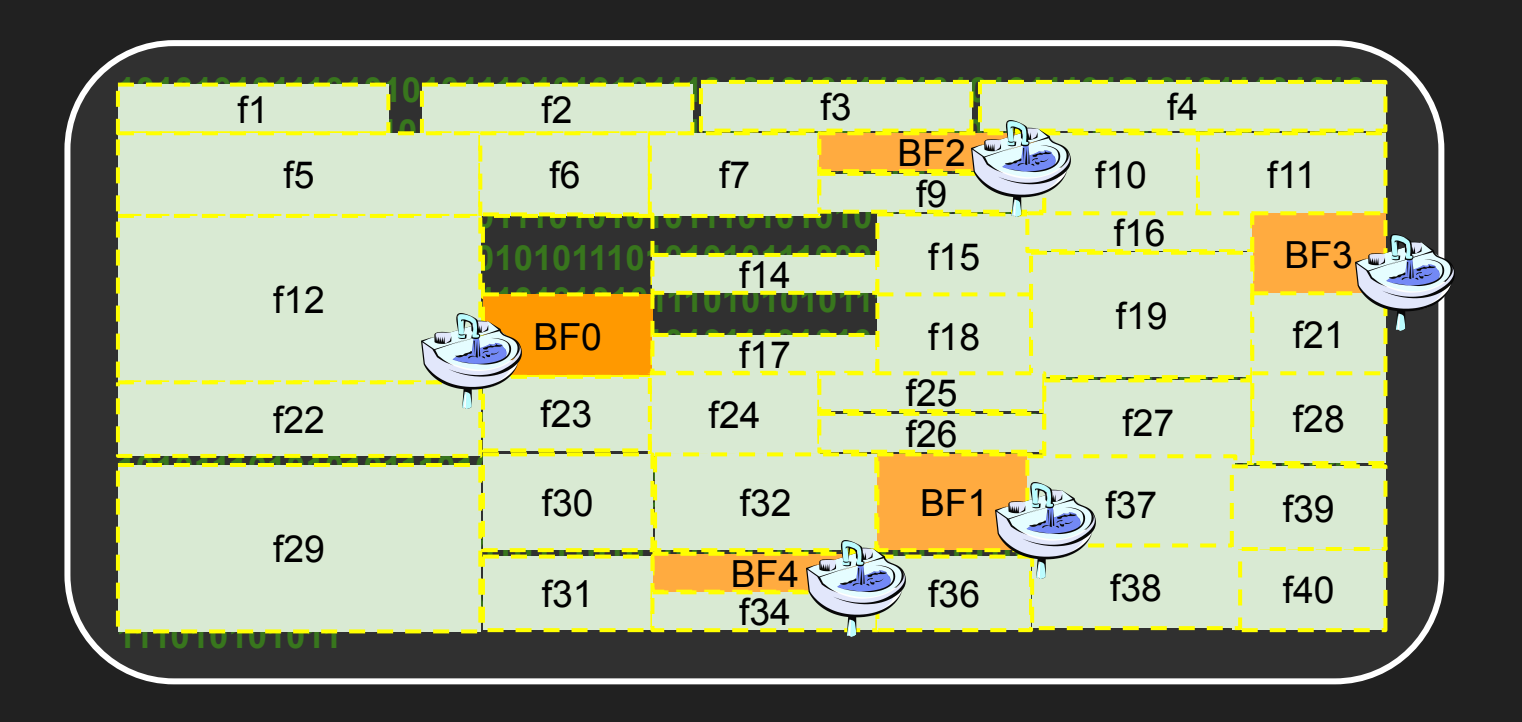

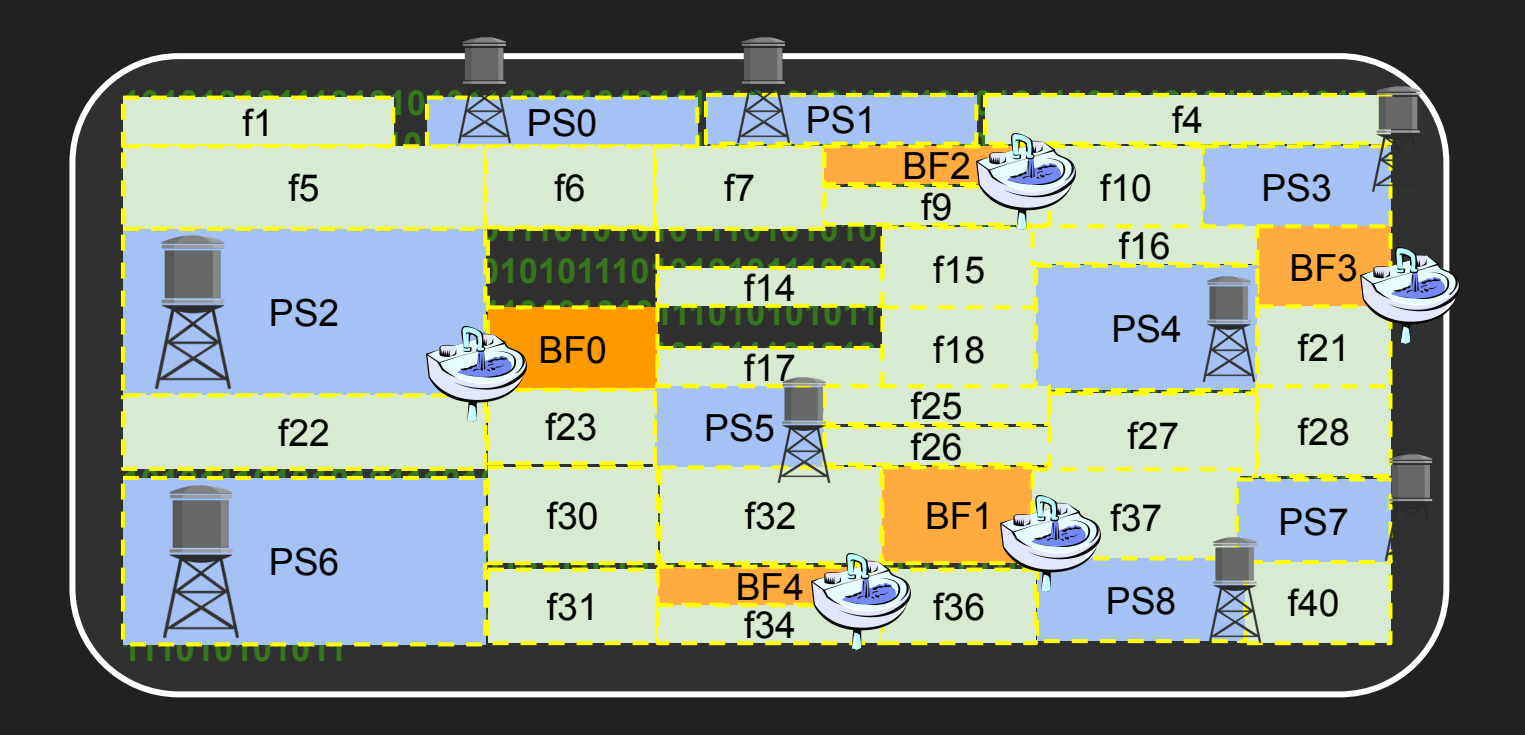

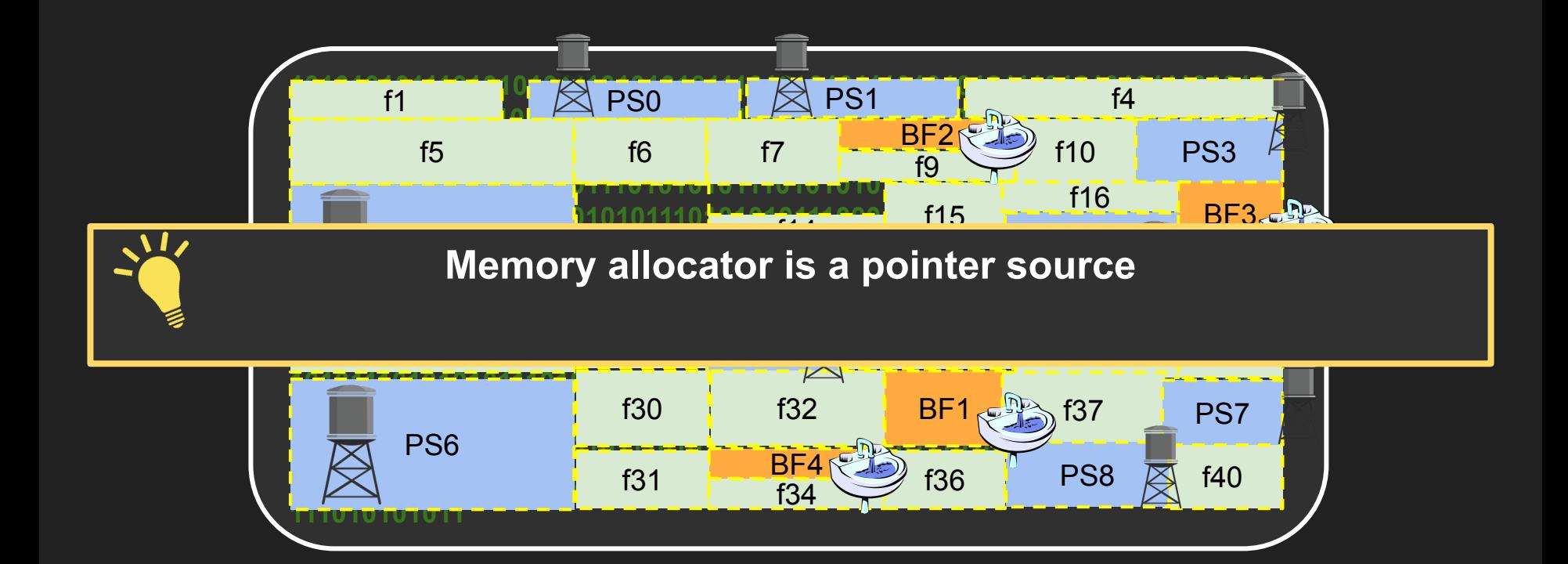

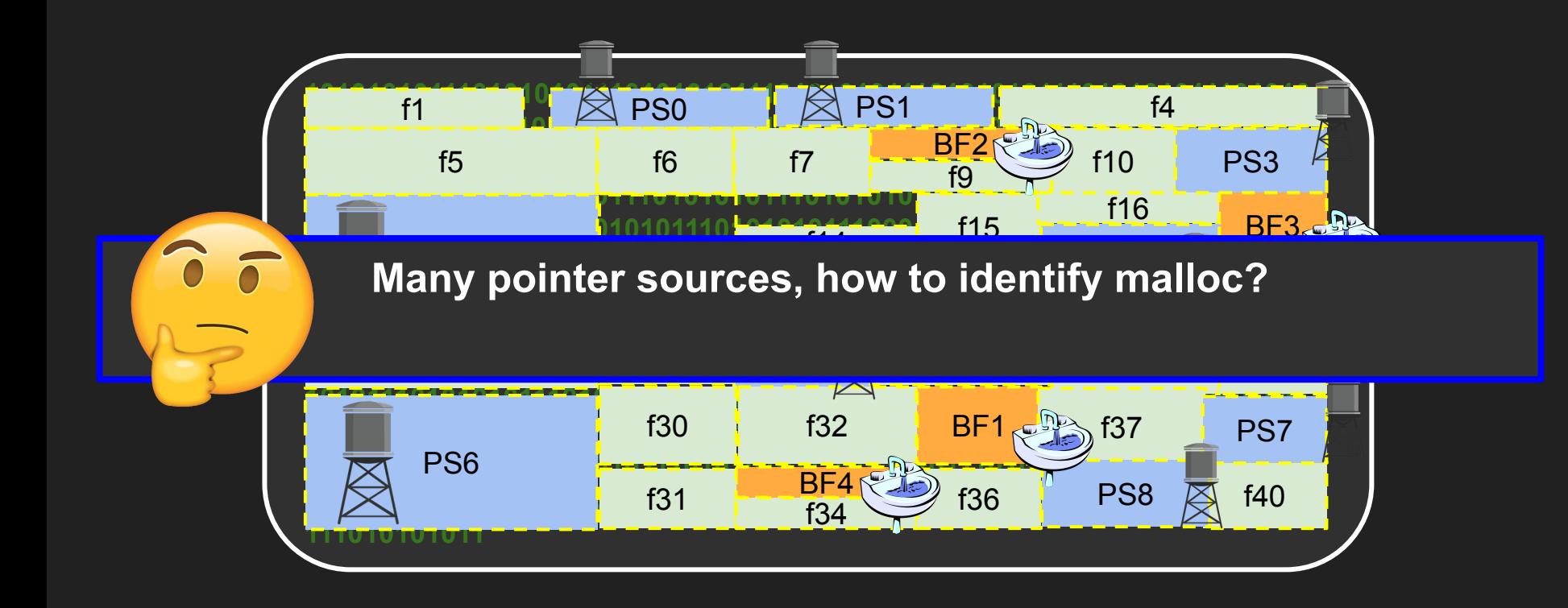

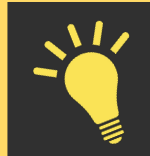

**Malloc returns pointers inside heap region**

(CortexM: 0x20000000 -> 0x40000000)

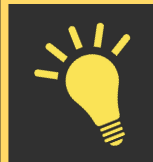

**Malloc returns pointers inside heap region**

(CortexM: 0x20000000 -> 0x40000000)

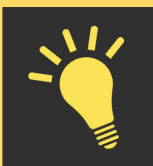

**Malloc returns different addresses to subsequent invocations**

(Serve every request with a different memory block)

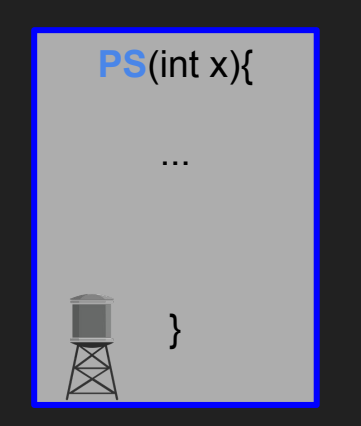

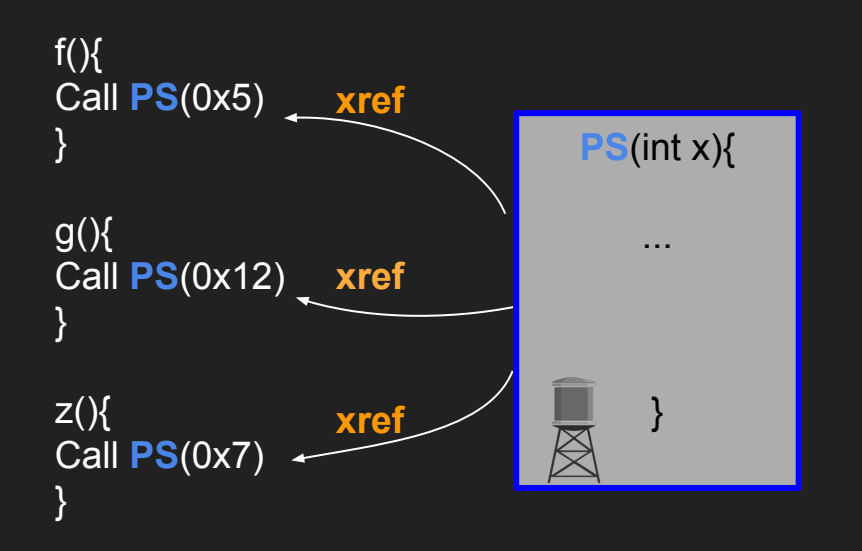

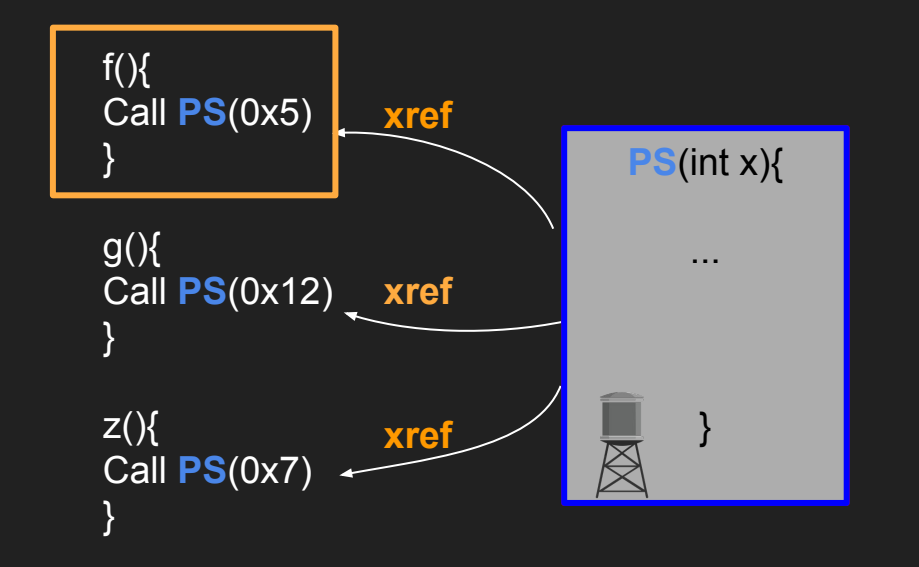

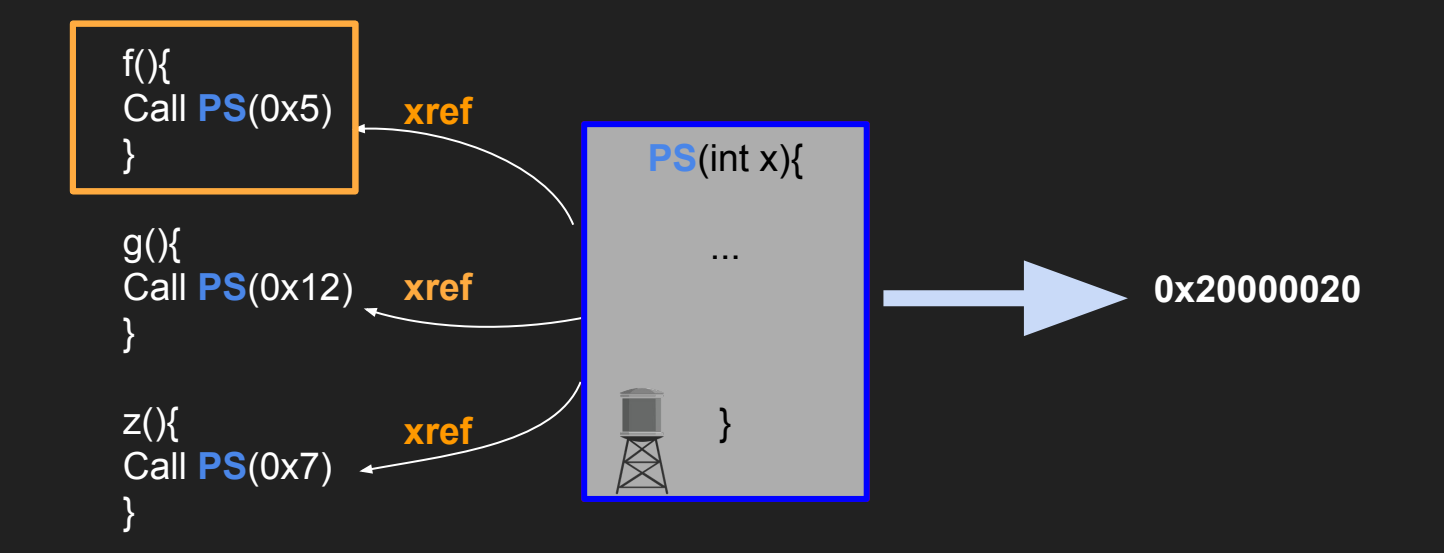

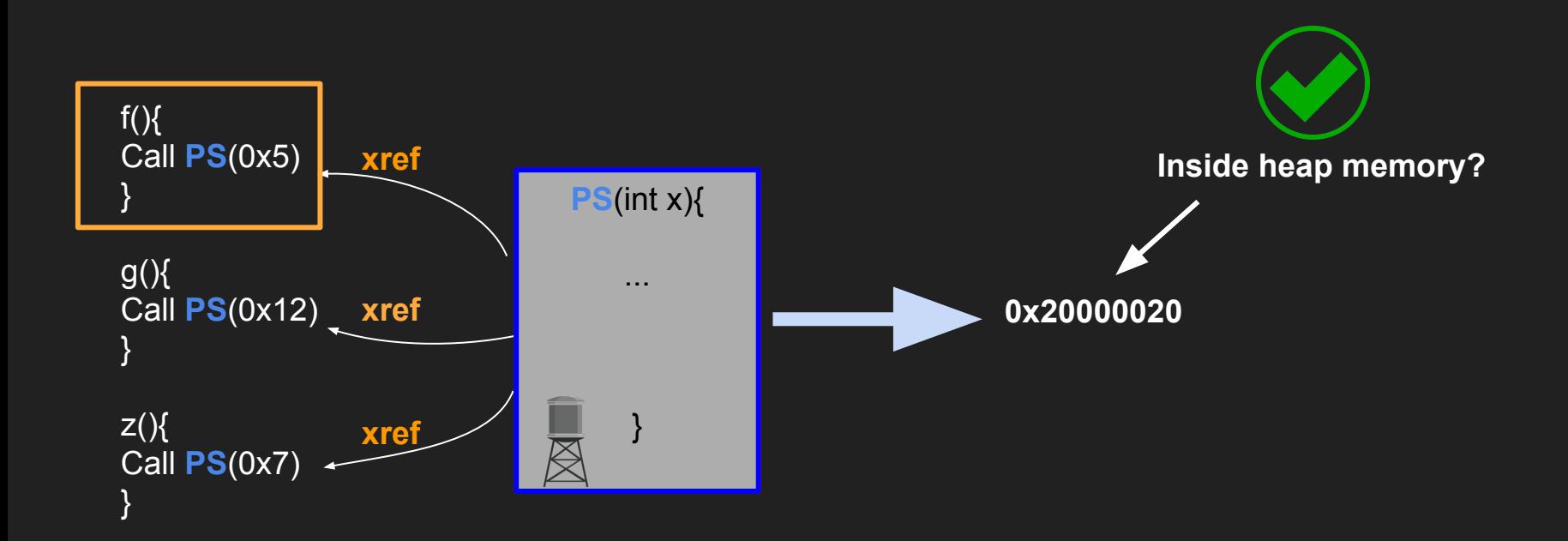

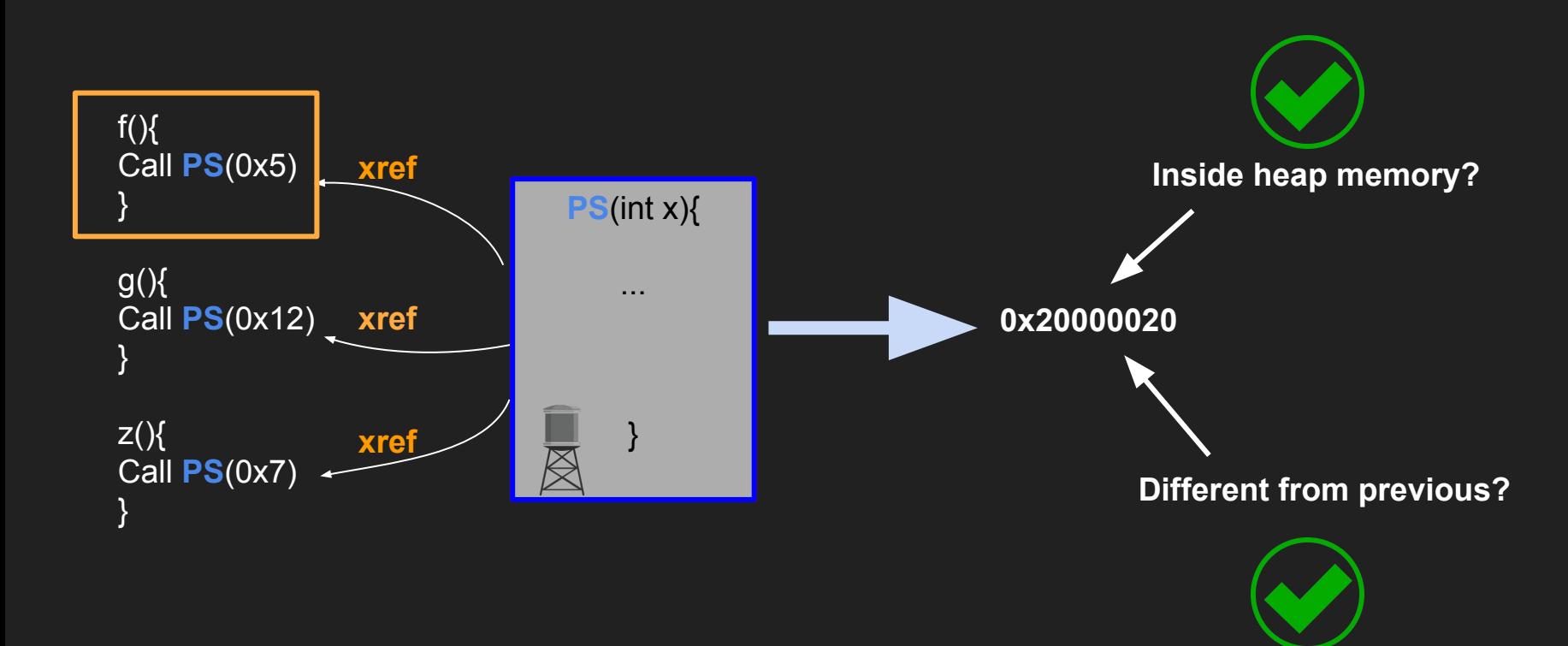

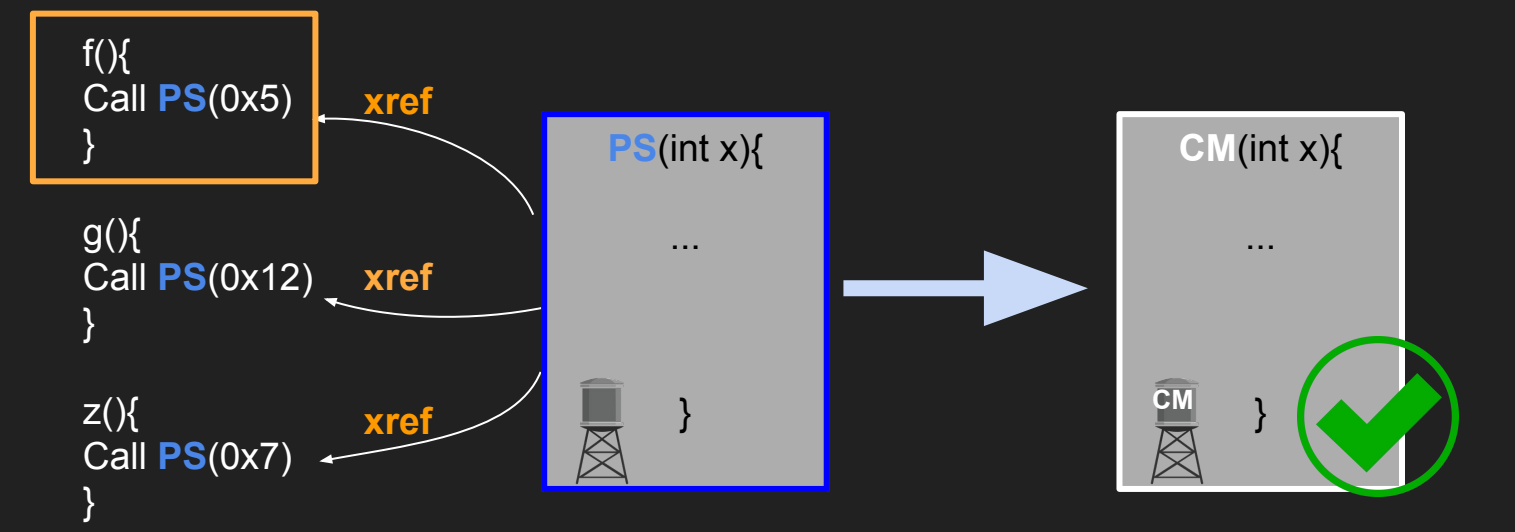

#### **PS is a candidate malloc!**

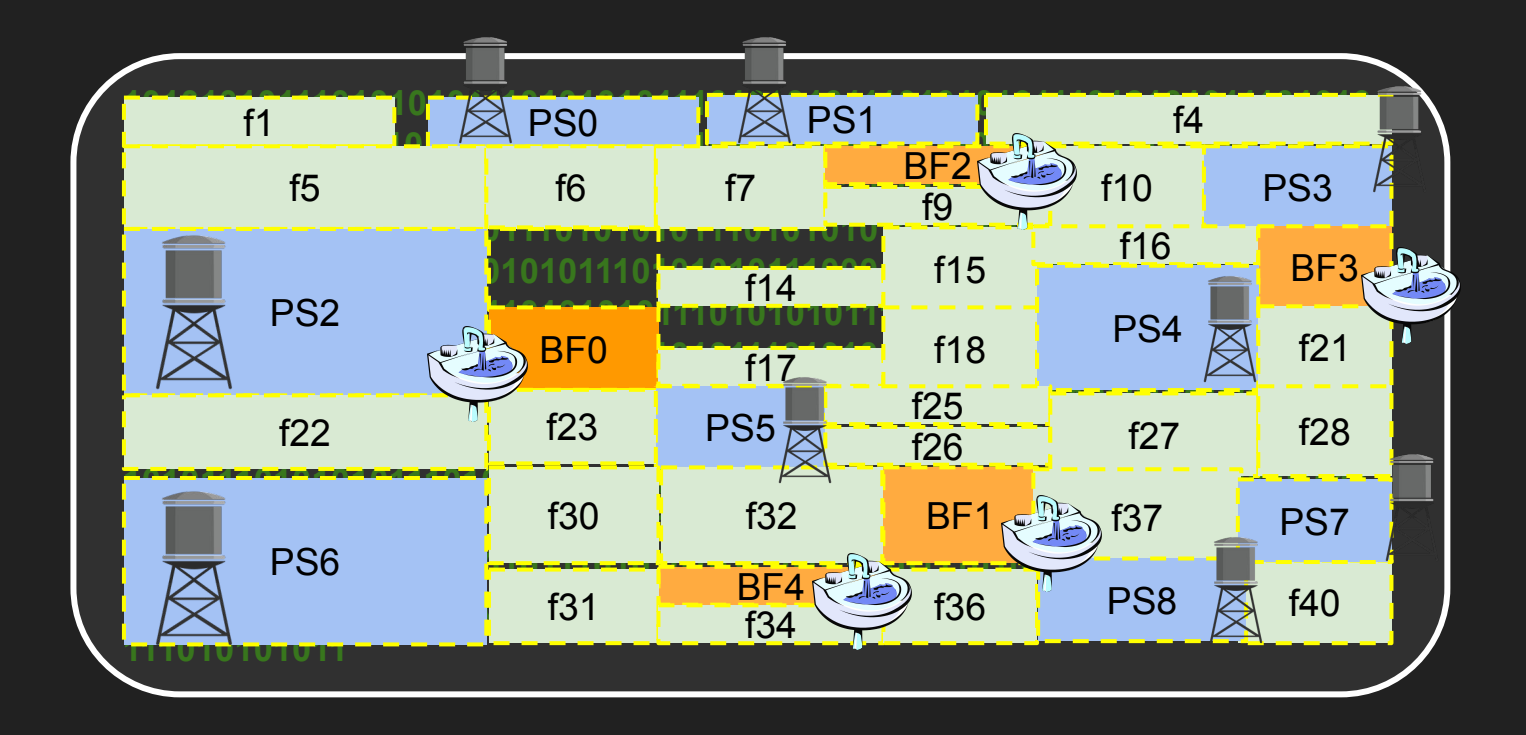

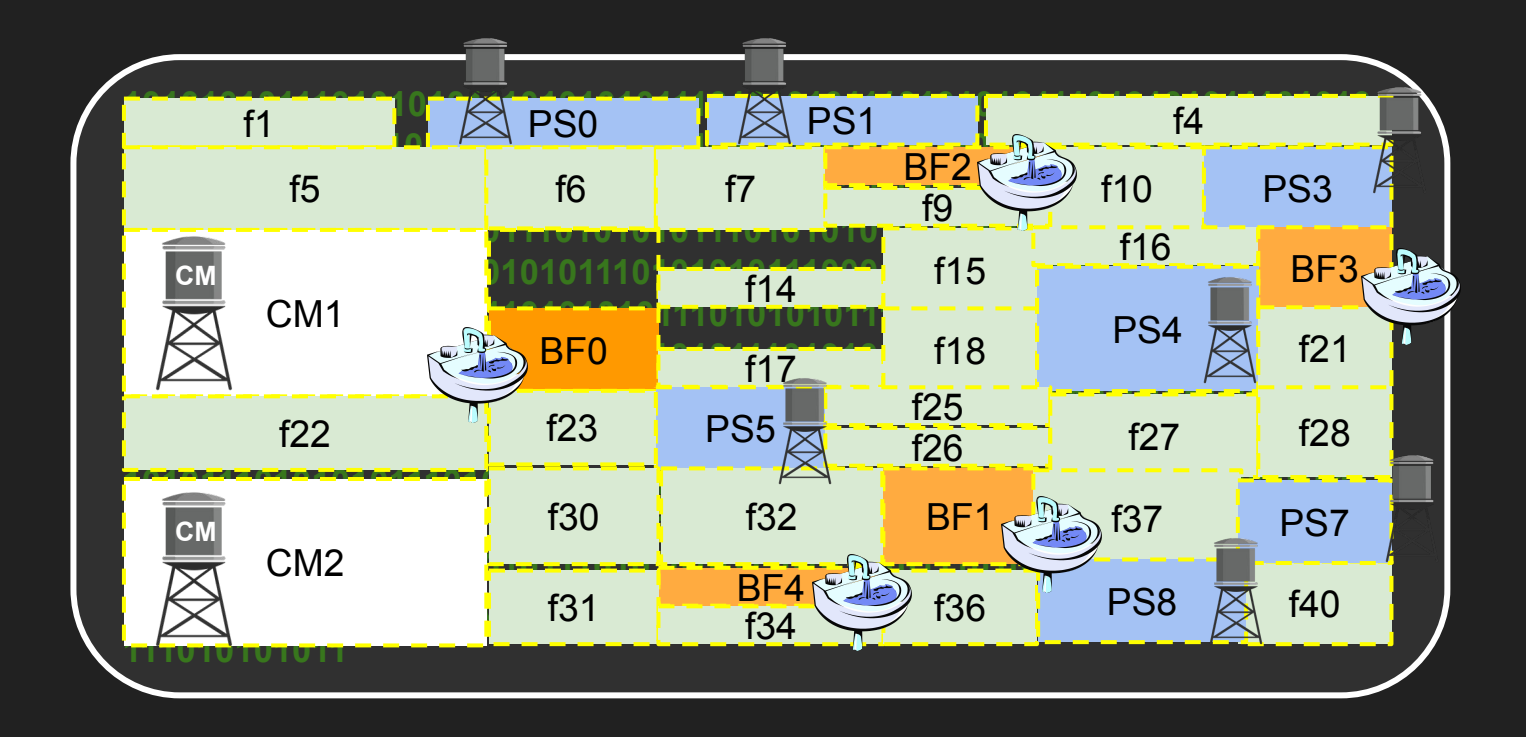

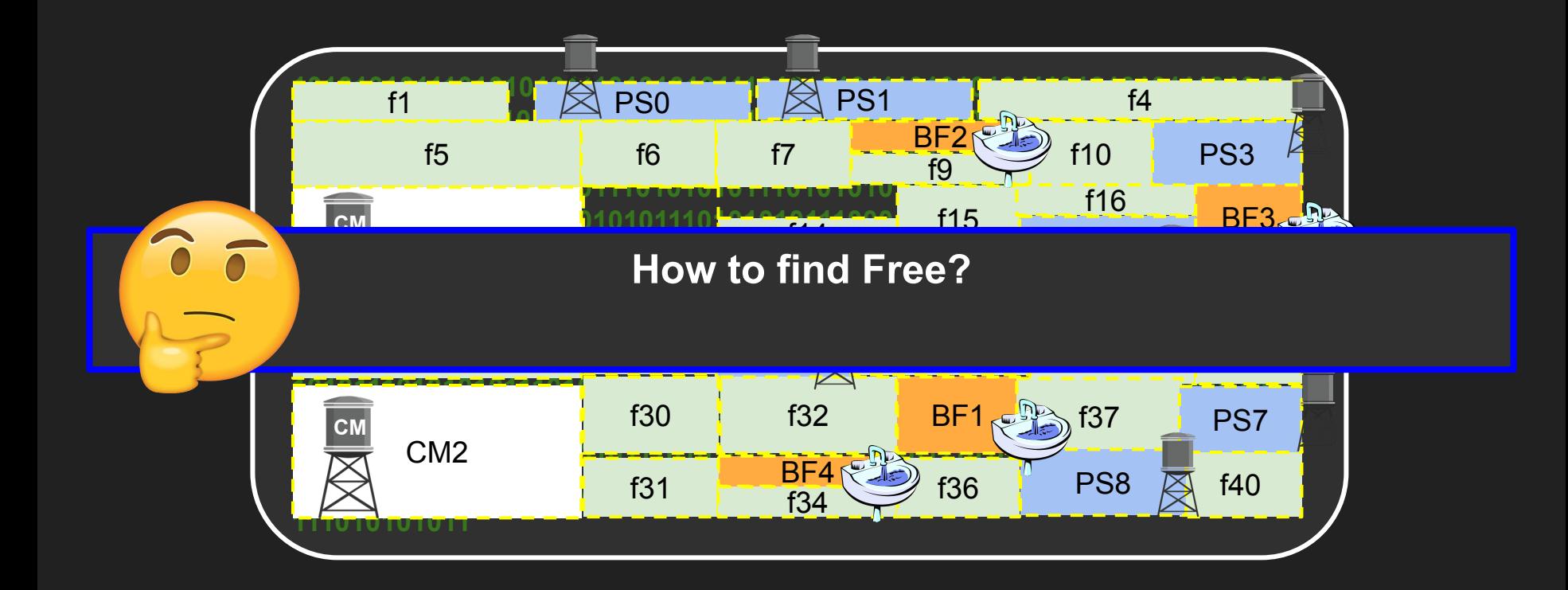

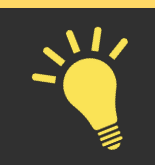

Malloc and Free are LIFO

(malloc returns the last freed pointer)

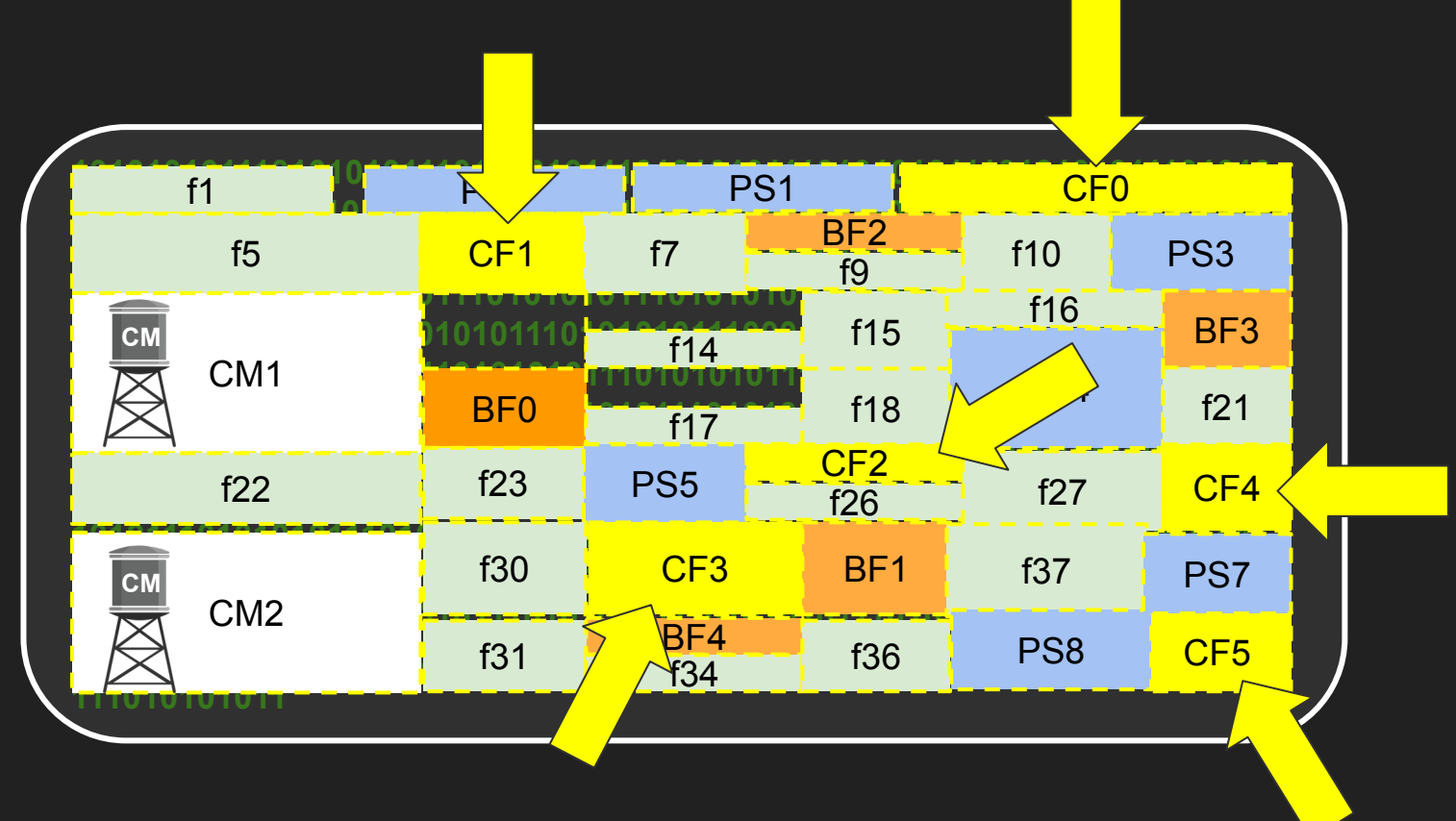

Select some candidates for Free

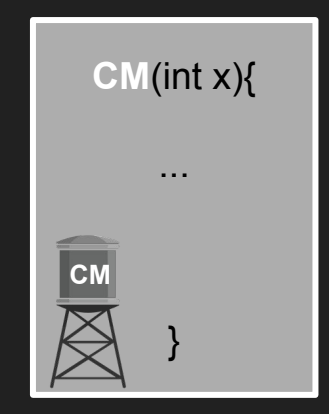

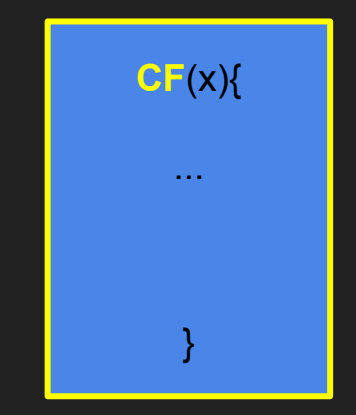

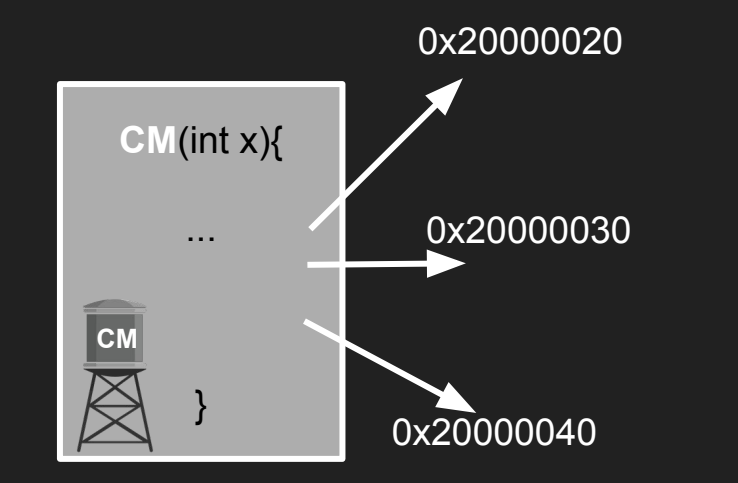

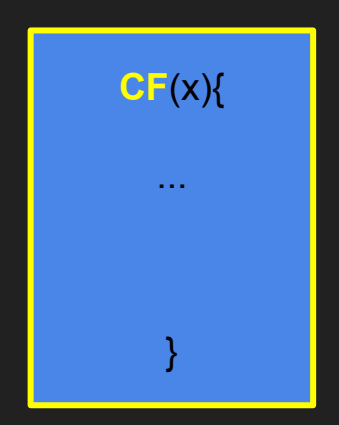

Call **CM** an X amount of times

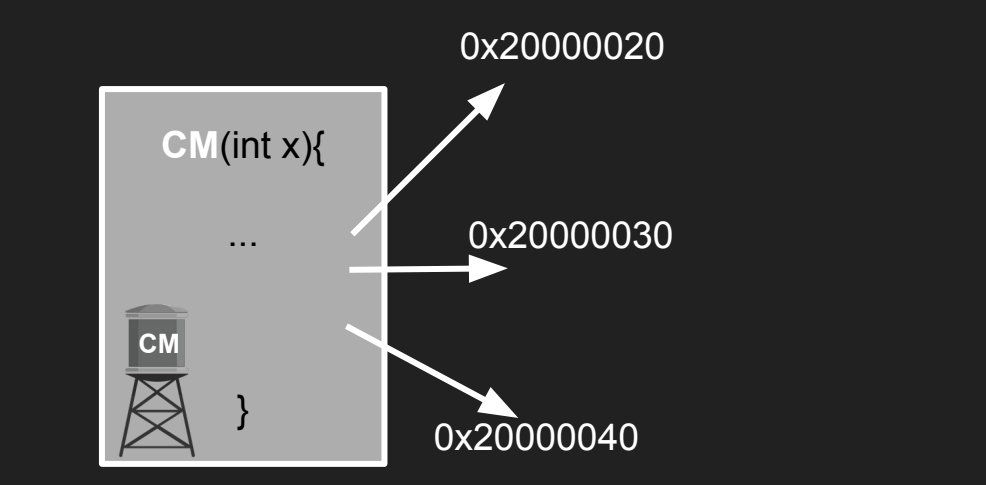

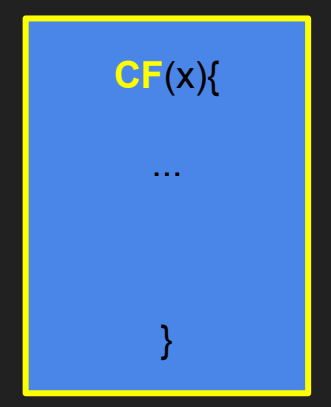

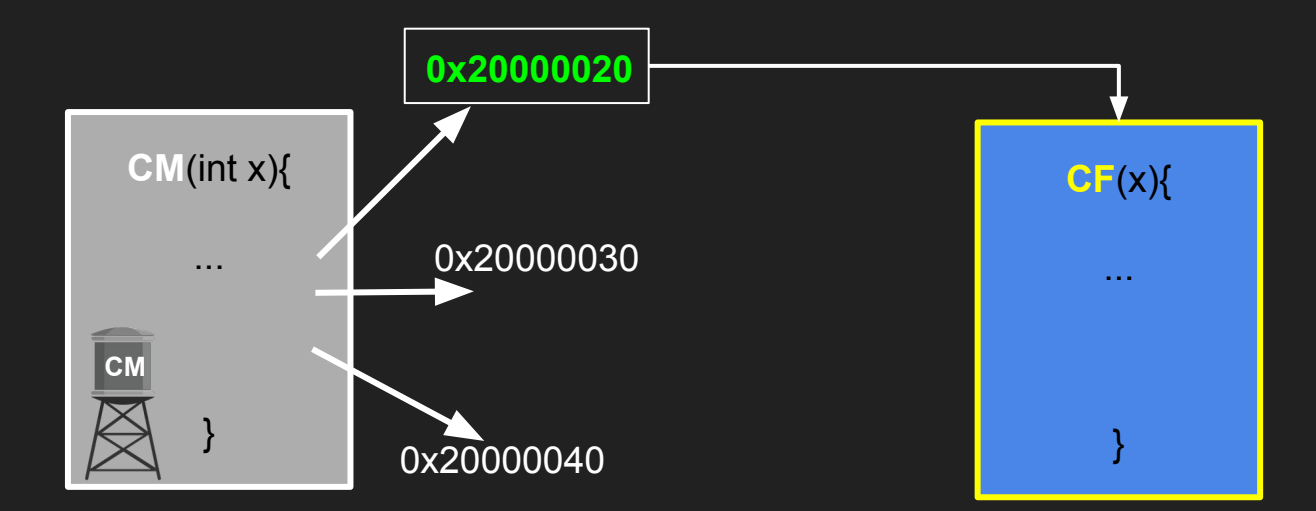

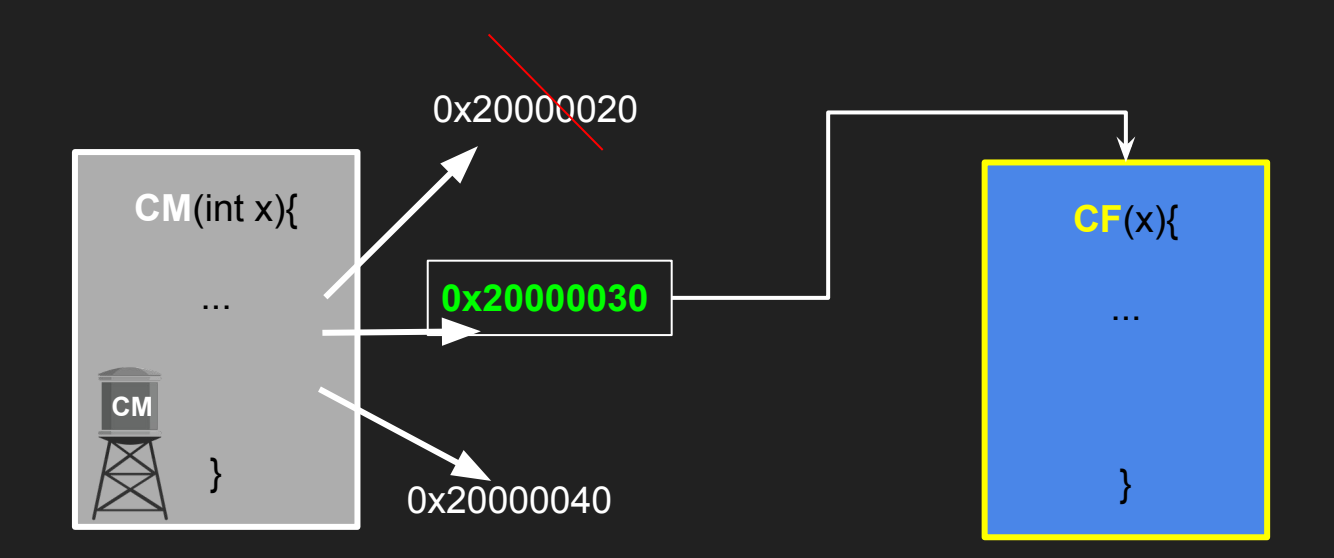

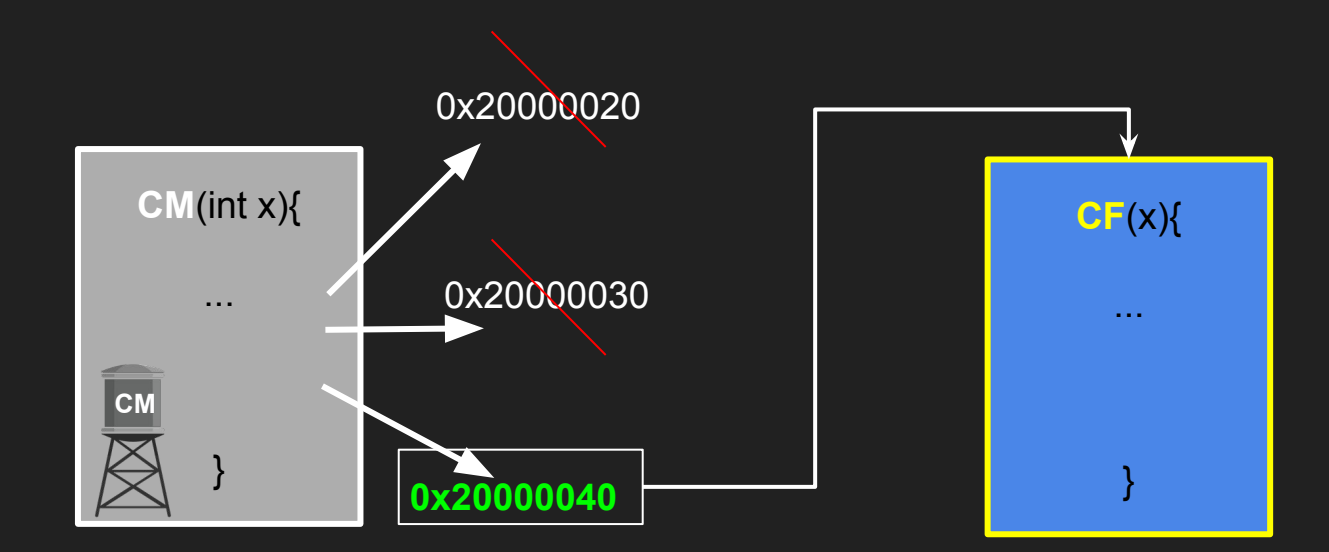

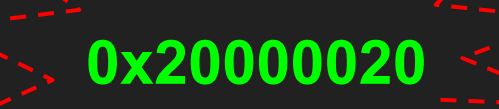

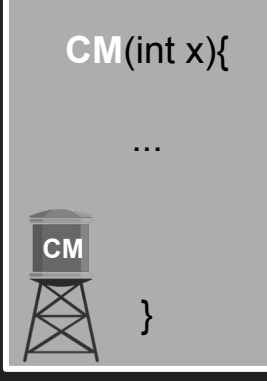

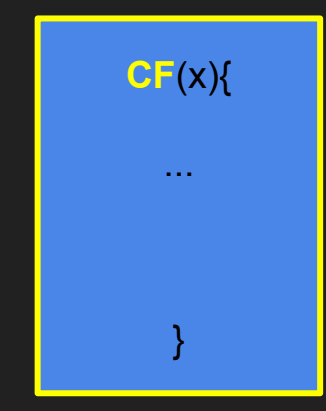

Call **CM** again

Allocated addresses=  $\begin{bmatrix} 0 & x^2 & 0 & 0 & 0 & 2 \\ 0 & 0 & 0 & 0 & 2 & 0 \\ 0 & 0 & 0 & 0 & 0 & 0 \\ 0 & 0 & 0 & 0 & 0 & 0 \\ 0 & 0 & 0 & 0 & 0 & 0 \\ 0 & 0 & 0 & 0 & 0 & 0 \\ 0 & 0 & 0 & 0 & 0 & 0 \\ 0 & 0 & 0 & 0 & 0 & 0 \\ 0 & 0 & 0 & 0 & 0 & 0 \\ 0 & 0 & 0 & 0 & 0 & 0 & 0 \\ 0 & 0 & 0 &$ 

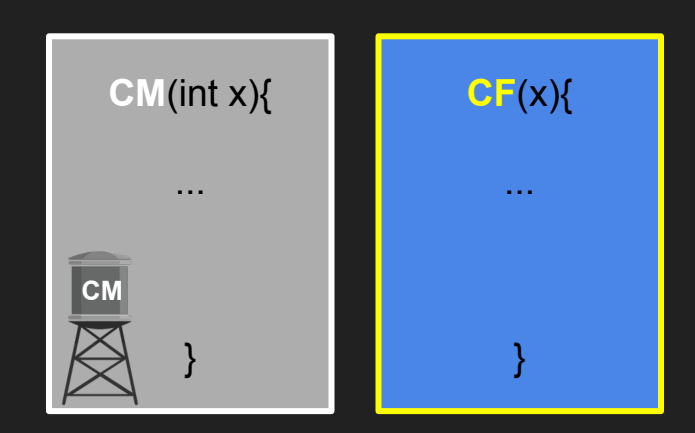

### **Heap Management Library (i.e., HML)**

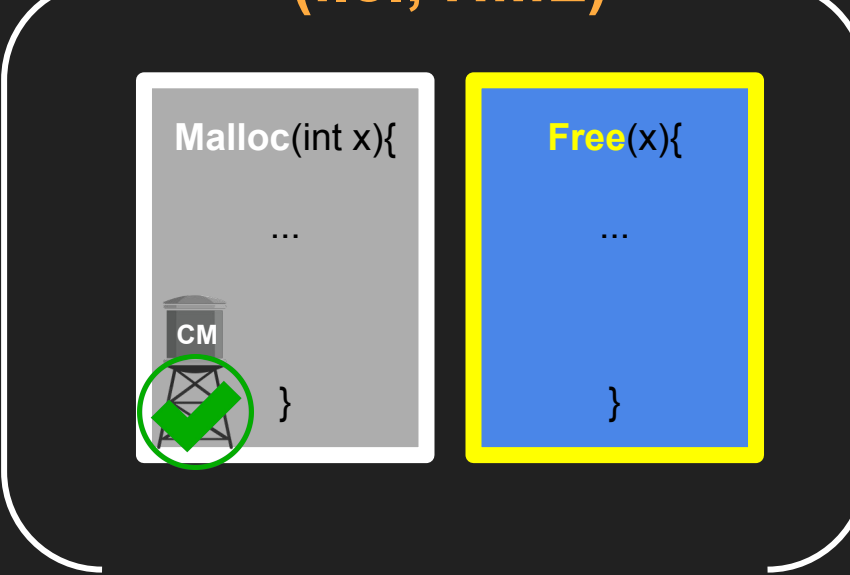

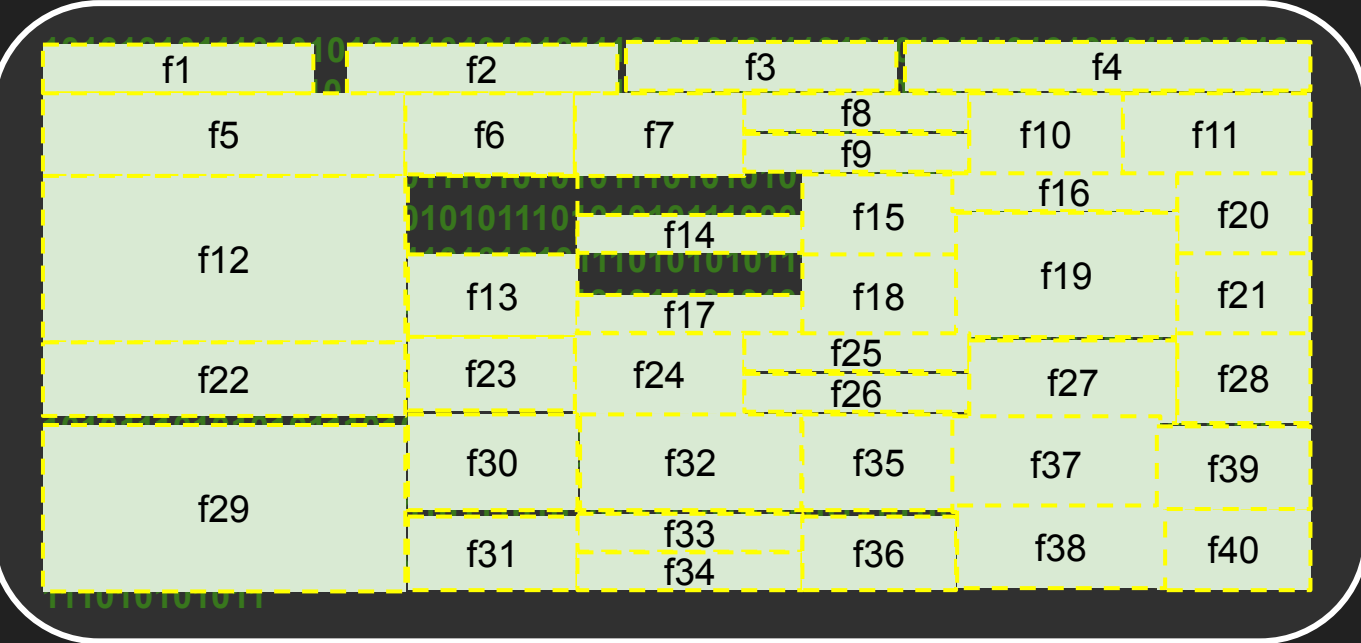
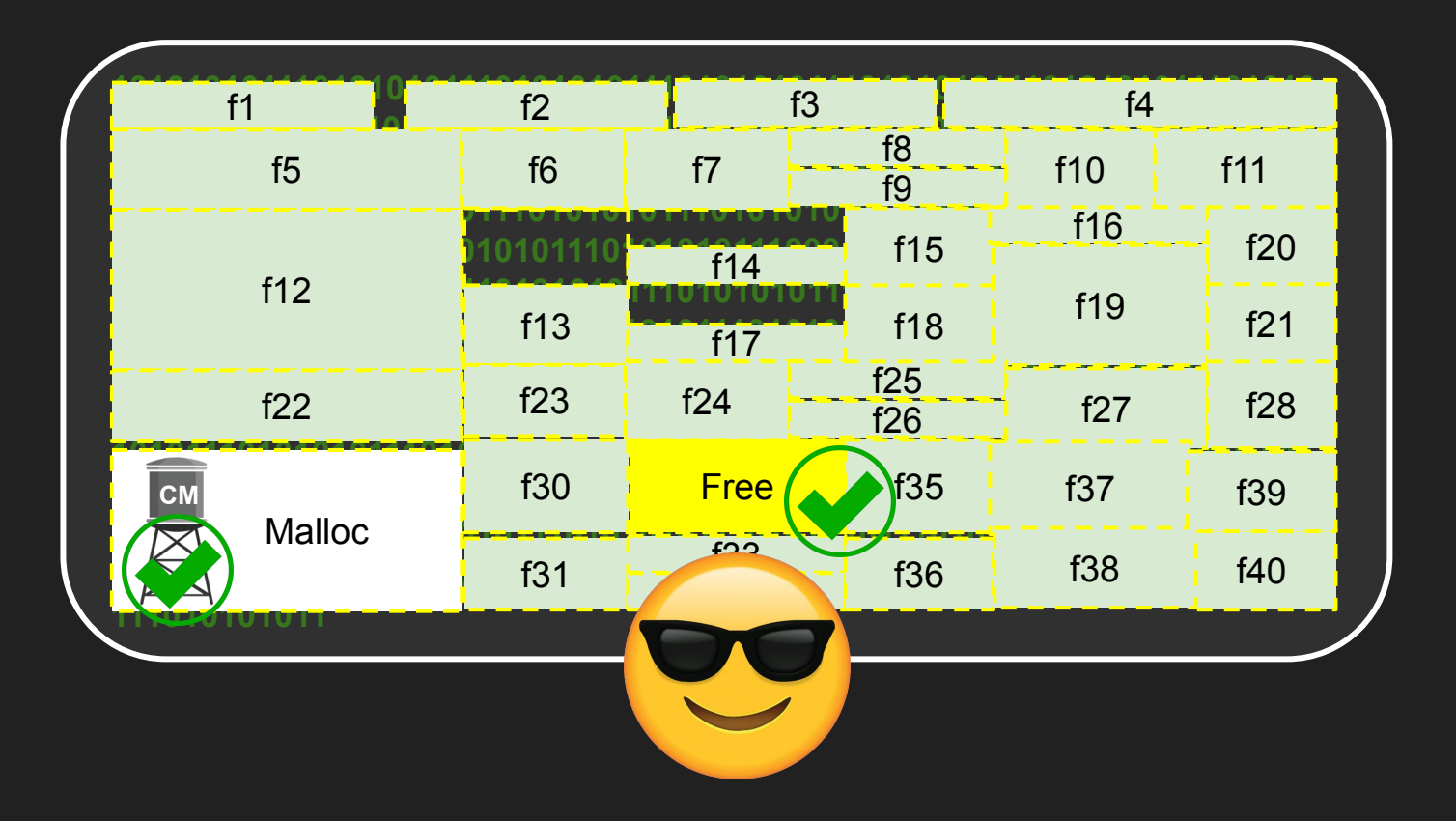

### 20 monolithic firmware images (ground truth)

#### P<sup>2</sup>IM: Scalable and Hardware-independent Firmware Testing via **Automatic Peripheral Interface Modeling**

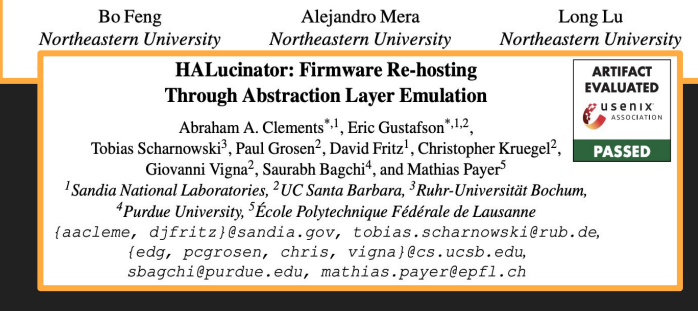

What You Corrupt Is Not What You Crash: Challenges in Fuzzing Embedded Devices

Toward the Analysis of Embedded Firmware through Automated Re-hosting

Eric Gustafson<sup>1,2</sup>, Marius Muench<sup>3</sup>, Chad Spensky<sup>1</sup>, Nilo Redini<sup>1</sup>, Aravind Machiry<sup>1</sup>, Yanick Fratantonio<sup>3</sup> Aurélien Francillon<sup>3</sup>, Davide Balzarotti<sup>3</sup>, Yung Ryn Choe<sup>2</sup>, Christopher Kruegel<sup>1</sup>, and Giovanni Vigna<sup>1</sup> <sup>1</sup>University of California, Santa Barbara {edg, cspensky, nredini, machiry, chris, vigna}@cs.ucsb.edu <sup>2</sup>Sandia National Laboratories {edgusta, yrchoe}@sandia.gov <sup>3</sup>EURECOM {marius.muench, francill, yanick.fratantonio, balzarot}@eurecom.fr

### 20 monolithis firmware images (ground truth)

ersity

**ARTIFAC** 

**EVALUATED** 

**P**<sup>2</sup>IM: Scalable and Hardware-independent Firmware stin. **Automatic Peripheral Interface Modeling** 

Bo Feng Aleiandro Mera Long Northeastern University Northeastern University Northeastern U.

> **HALucinator: Firmware Re-hosting Through Abstraction Laver Emulation**

USENIX Abraham A. Clements<sup>\*,1</sup>, Eric Gustafson<sup>\*,1,2</sup>, Tobias Scharnowski<sup>3</sup>, Paul Grosen<sup>2</sup>, David Fritz<sup>1</sup>, Christopher Kruegel<sup>2</sup>, **PASSED** Giovanni Vigna<sup>2</sup>, Saurabh Bagchi<sup>4</sup>, and Mathias Payer<sup>5</sup> <sup>1</sup> Sandia National Laboratories, <sup>2</sup>UC Santa Barbara, <sup>3</sup> Ruhr-Universität Bochum, <sup>4</sup>Purdue University, <sup>5</sup>École Polytechnique Fédérale de Lausanne {aacleme, djfritz}@sandia.gov, tobias.scharnowski@rub.de, (edg, pcgrosen, chris, vigna)@cs.ucsb.edu, sbagchi@purdue.edu, mathias.payer@epfl.ch

d Cor upt Is Not What You Crash: enges in Fuzzing Embedded Devices

the Analysis of F bedded Firmware through Automated Re-hosting

Eric Gustafson<sup>1,2</sup>, Marin **Lational**, Chad Spensky<sup>1</sup>, Nilo Redini<sup>1</sup>, Aravind Machiry<sup>1</sup>, Yanick Fratantonio<sup>3</sup> avide Balzarotti<sup>3</sup>, Yung Ryn Choe<sup>2</sup>, Christopher Kruegel<sup>1</sup>, and Giovanni Vigna<sup>1</sup> *<u>Alien Franci<sup>II</sup></u>* <sup>1</sup>University of California, Santa Barbara {edg, cspensky, nredini, machiry, chris, vigna}@cs.ucsb.edu <sup>2</sup>Sandia National Laboratories {edgusta, yrchoe}@sandia.gov <sup>3</sup>EURECOM {marius.muench, francill, yanick.fratantonio, balzarot}@eurecom.fr

### 799 monolithic firmware images (wild dataset)

#### **FIRMXRAY: Detecting Bluetooth Link Layer Vulnerabilities From Bare-Metal Firmware**

Haohuang Wen wen.423@osu.edu The Ohio State University

Zhiqiang Lin zlin@cse.ohio-state.edu The Ohio State University

Yinqian Zhang yinqian@cse.ohio-state.edu The Ohio State University

firearm-accessory headphone smart-light others tracker thermometer medical-devices bike-accessory ke-accessory<br>car-accessory Weara ble smart-eyeglasses Sensor battery upgrade-tool robot switch alarm smart-home game-accessory smart-lock beacon

agricultural-equipment

- 799 monolithic firmware images
- $\cdot$  340 use a dynamic memory allocator (~42%)

- 799 monolithic firmware images
- $\cdot$  340 use a dynamic memory allocator (~42%)
- 10 different HML families in 32 different variations

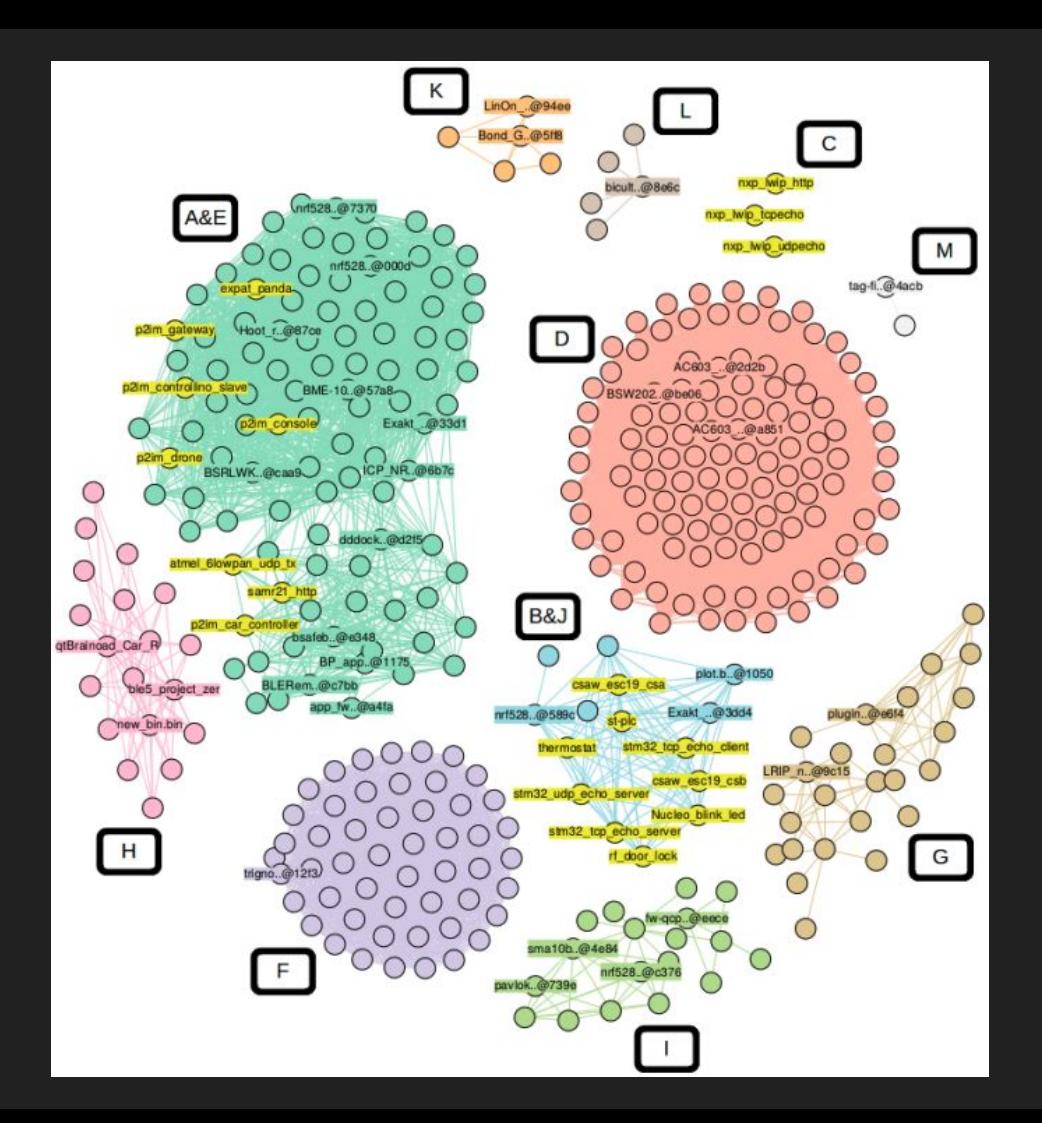

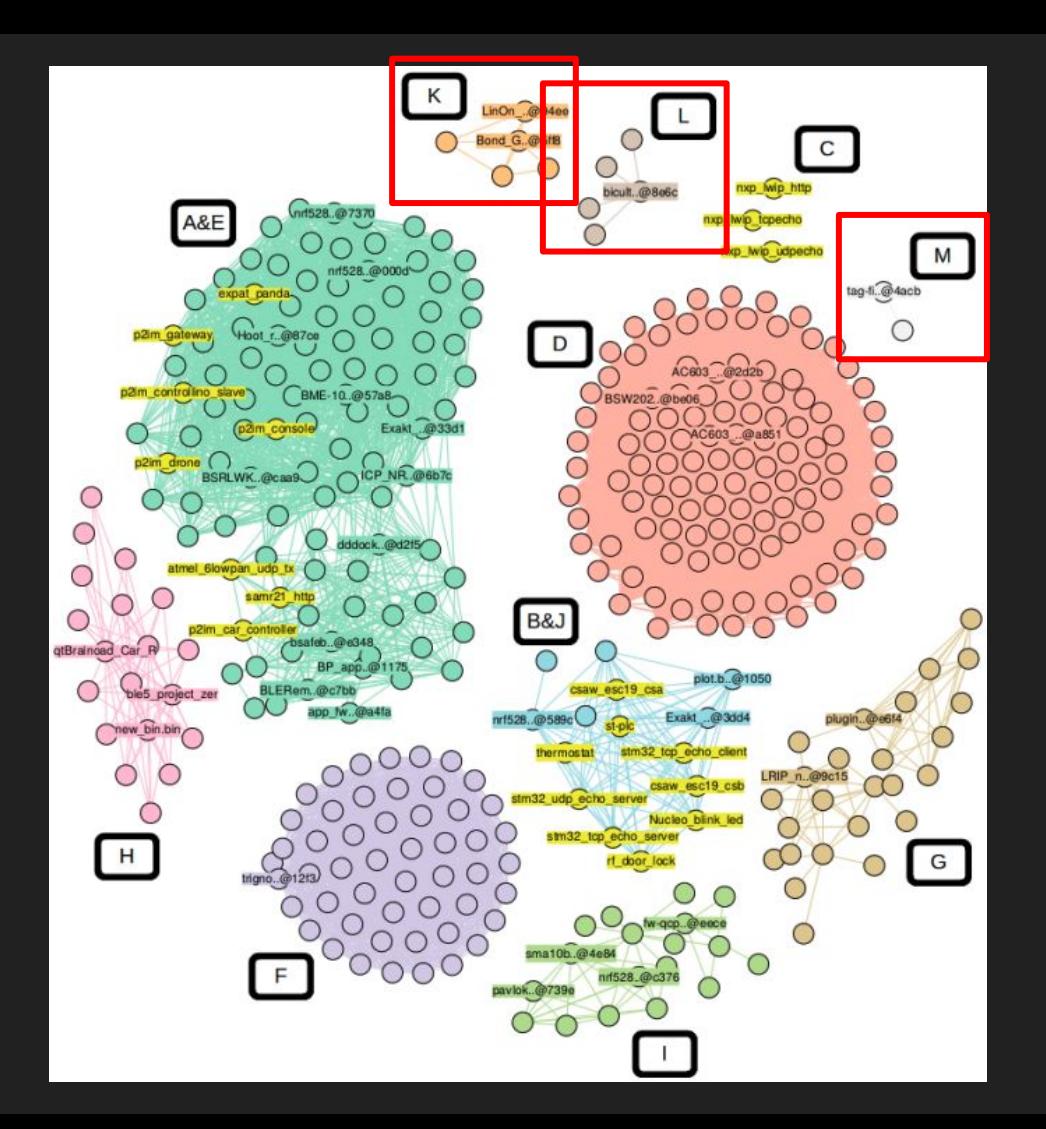

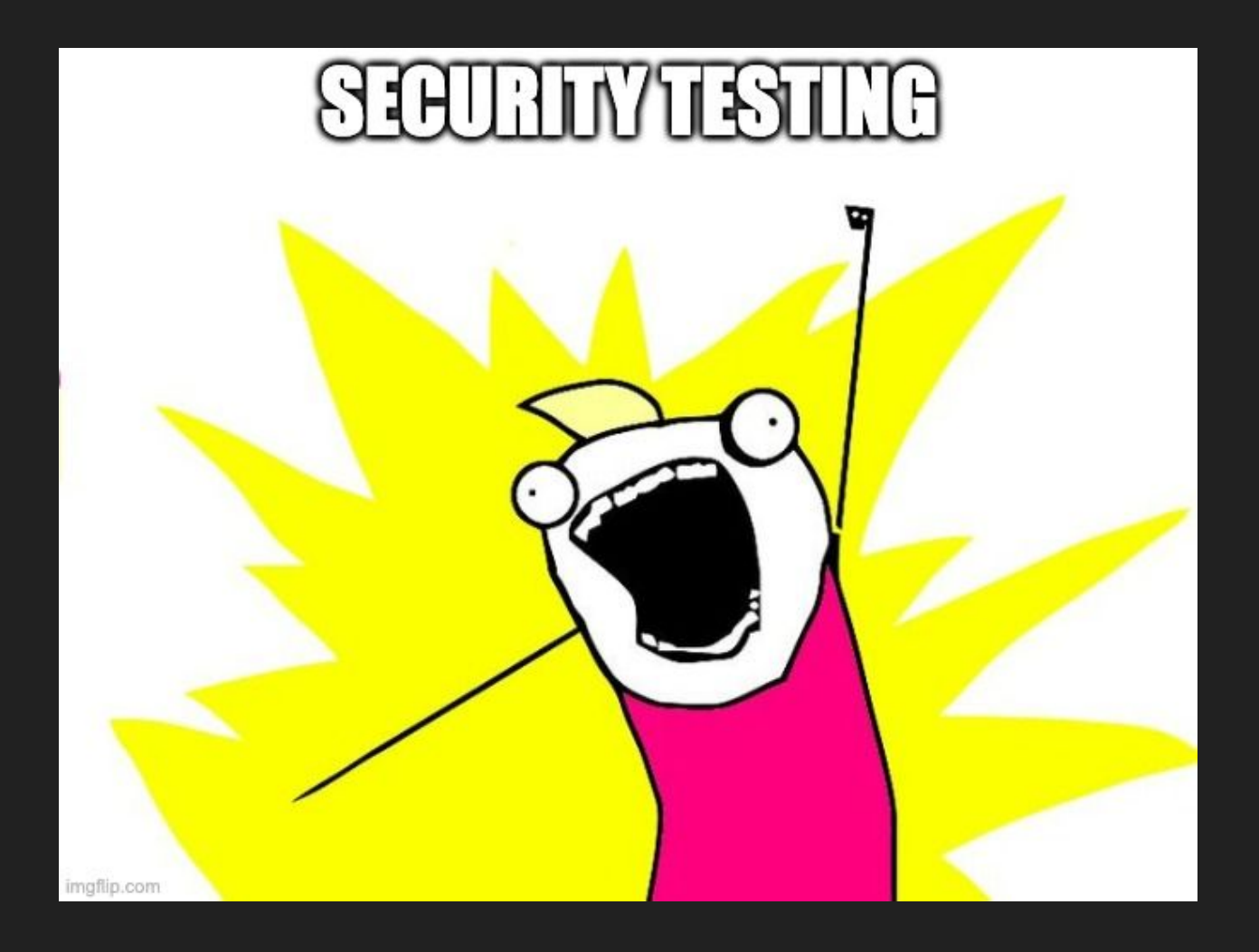

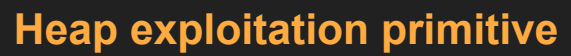

- Heap overflow
- Use-after-free
- Double-free
- Fake-free

#### **Heap vulnerable state**

- Overlapped chunk
- **•** Out-of-heap allocation
- Restricted write
- **•** Arbitrary write

• Generation of PoC(s) that will be symbolically traced

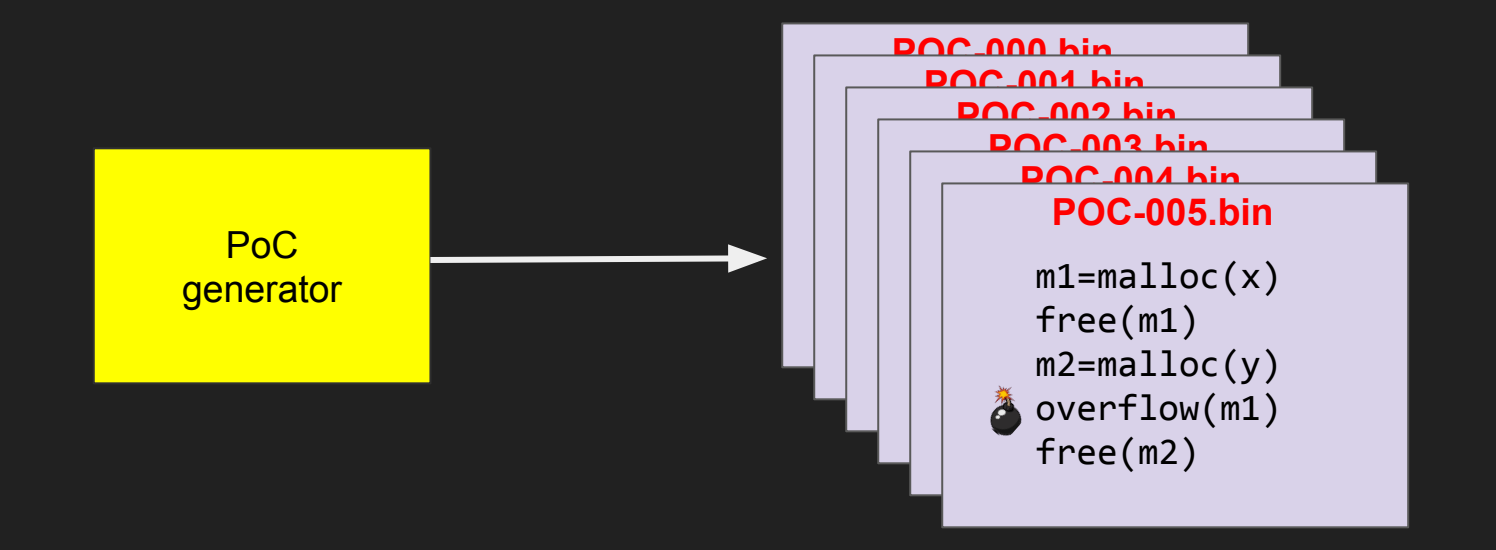

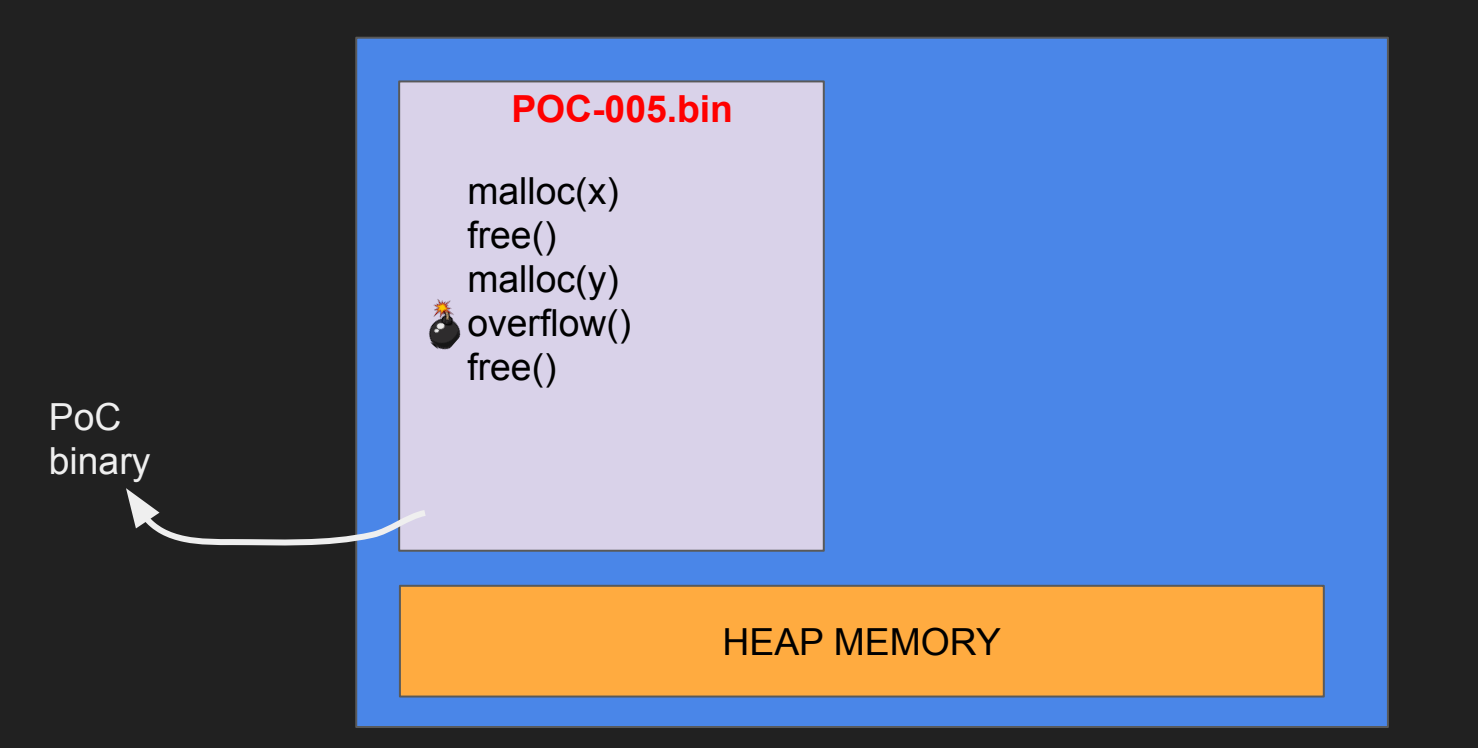

Firmware.bin

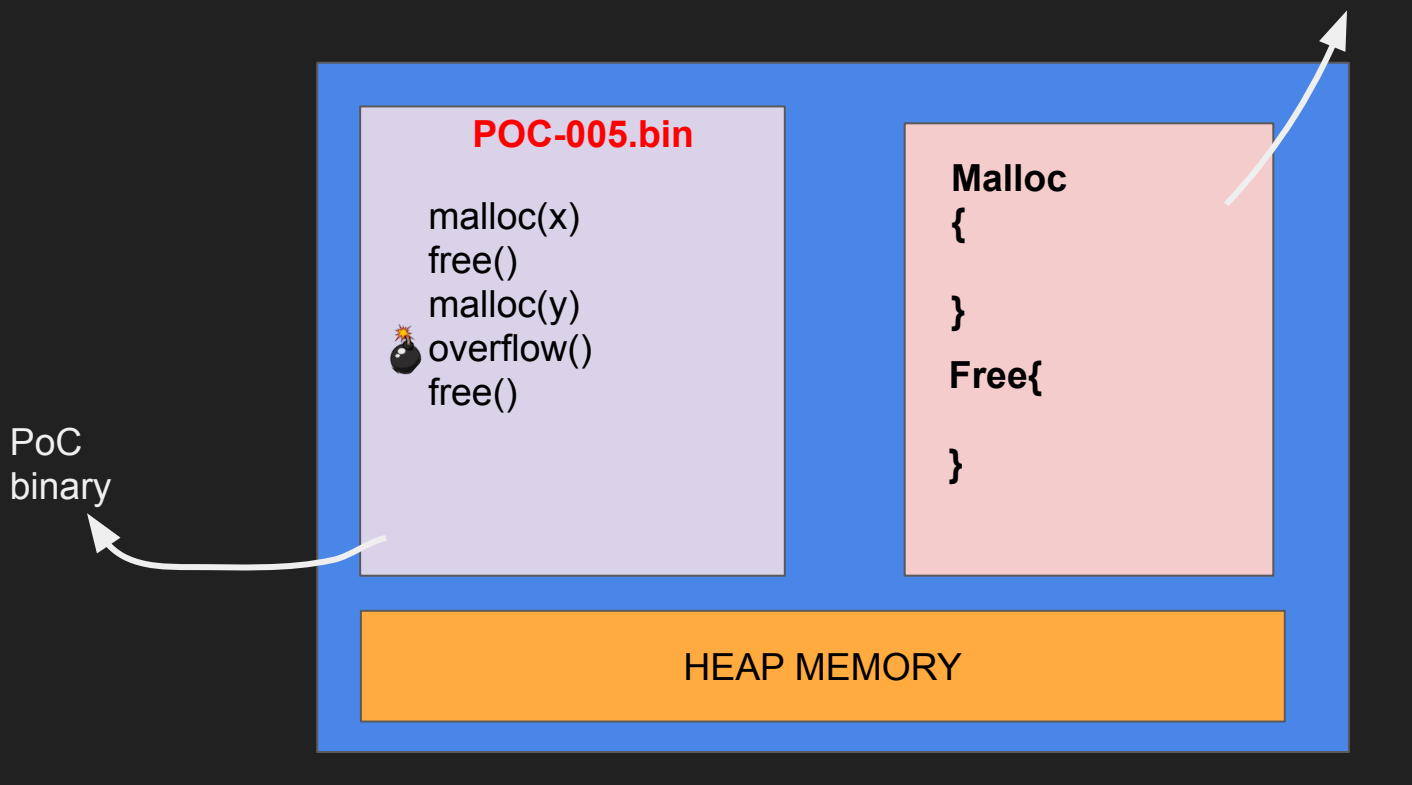

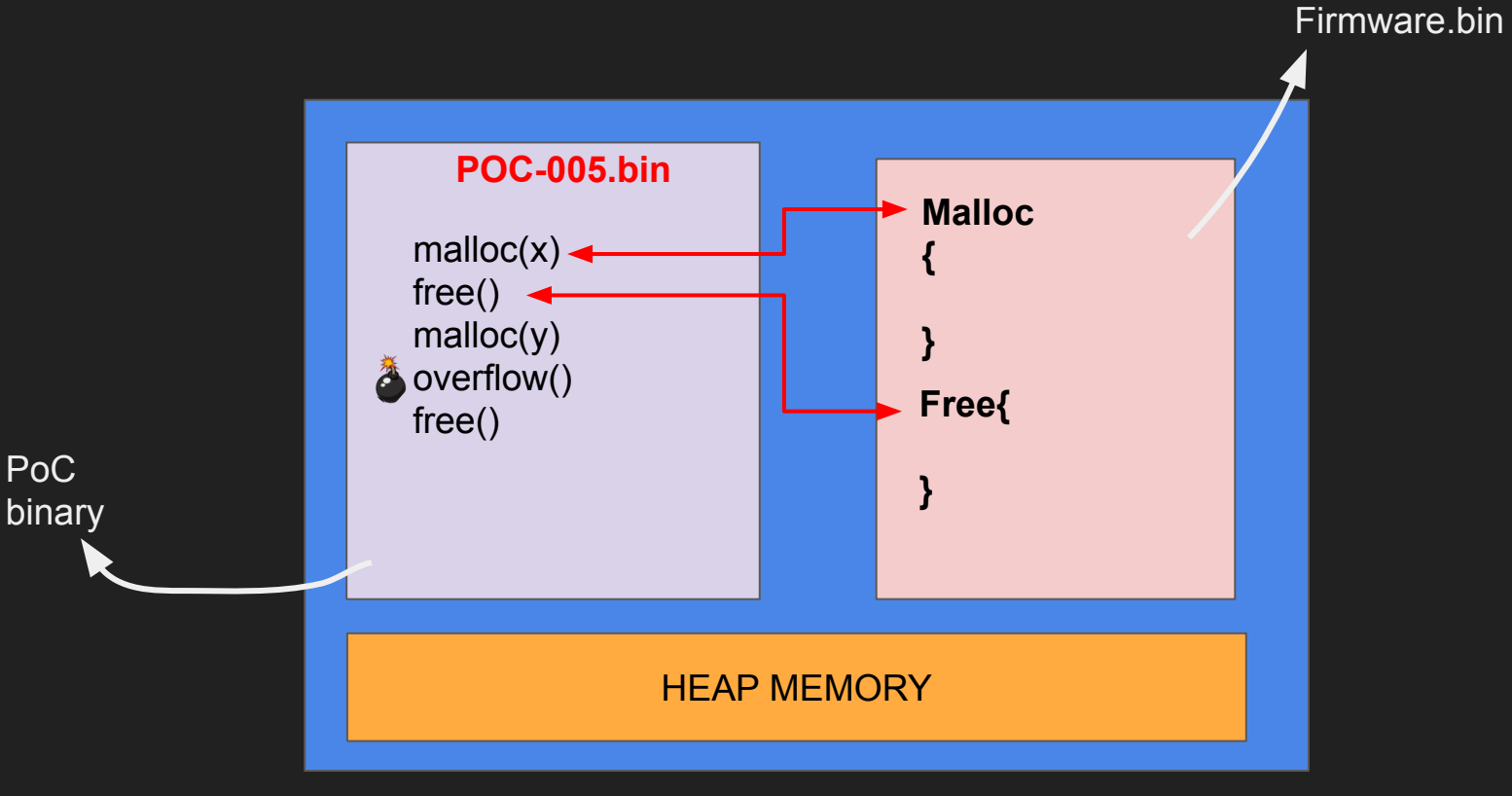

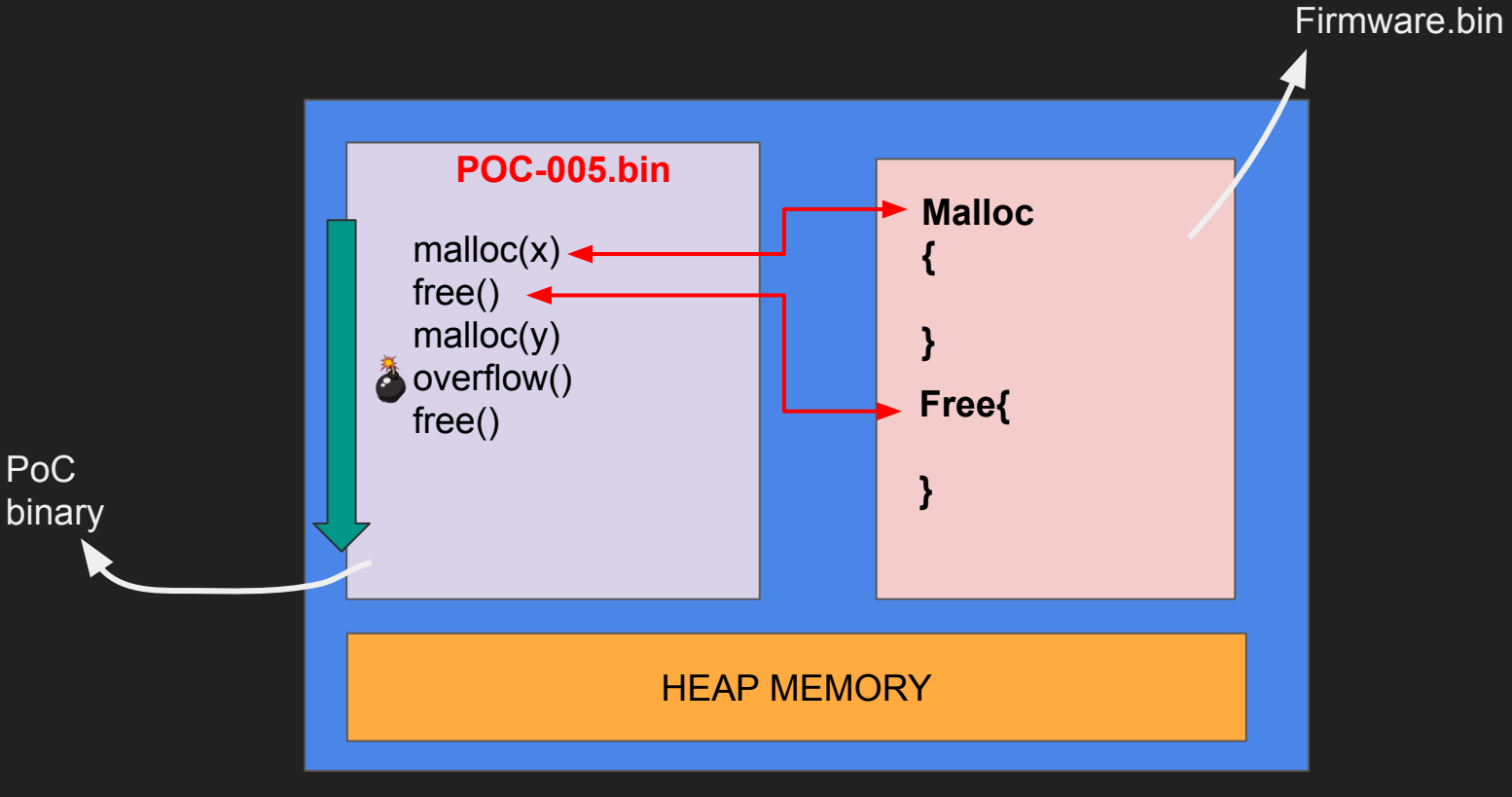

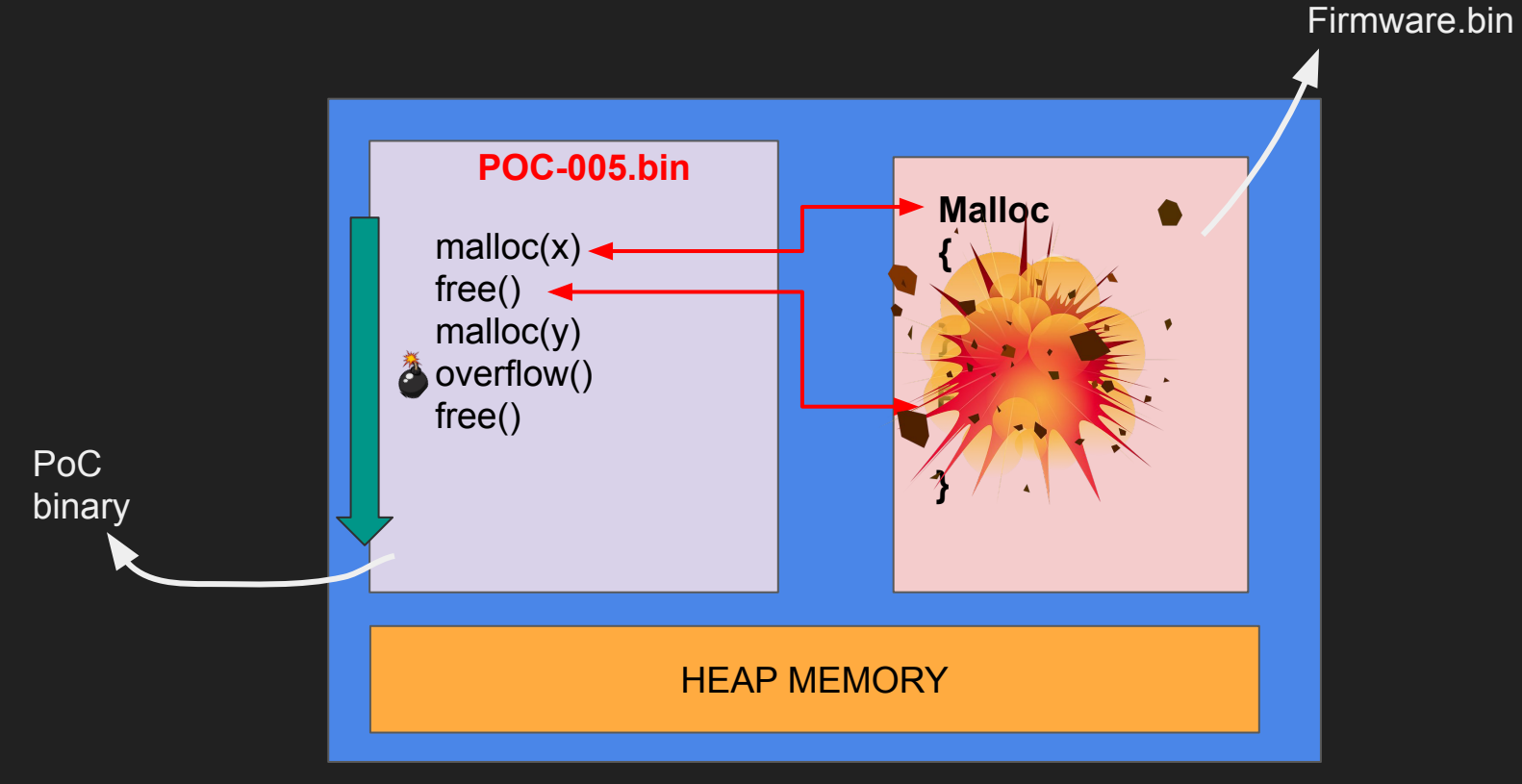

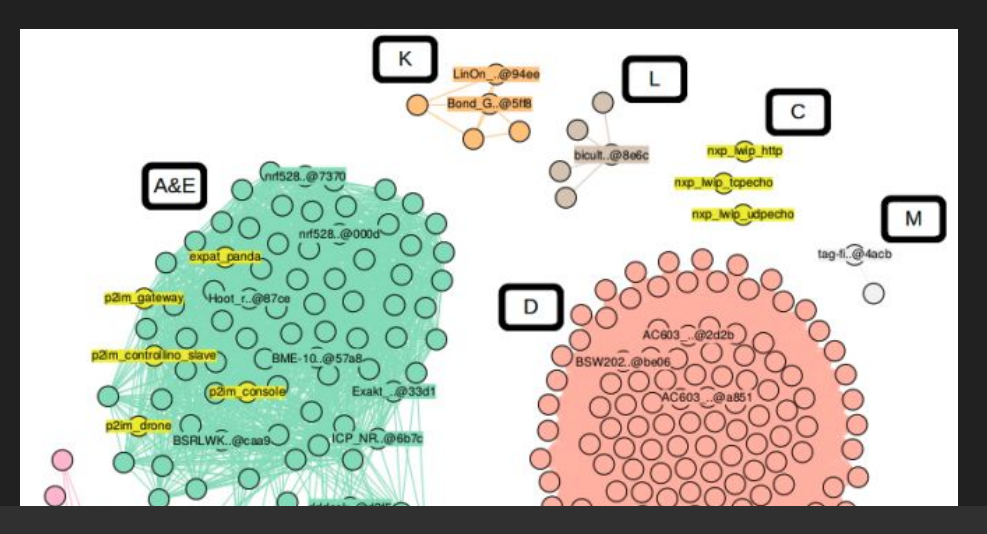

#### 32 unique HML representatives

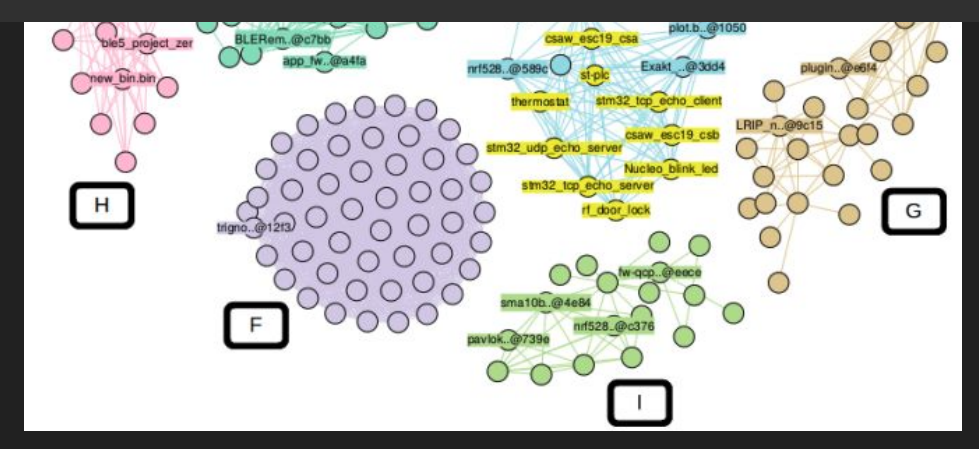

## **Security Test Results**

● *All* the tested HML were vulnerable to at least one heap exploitation primitive

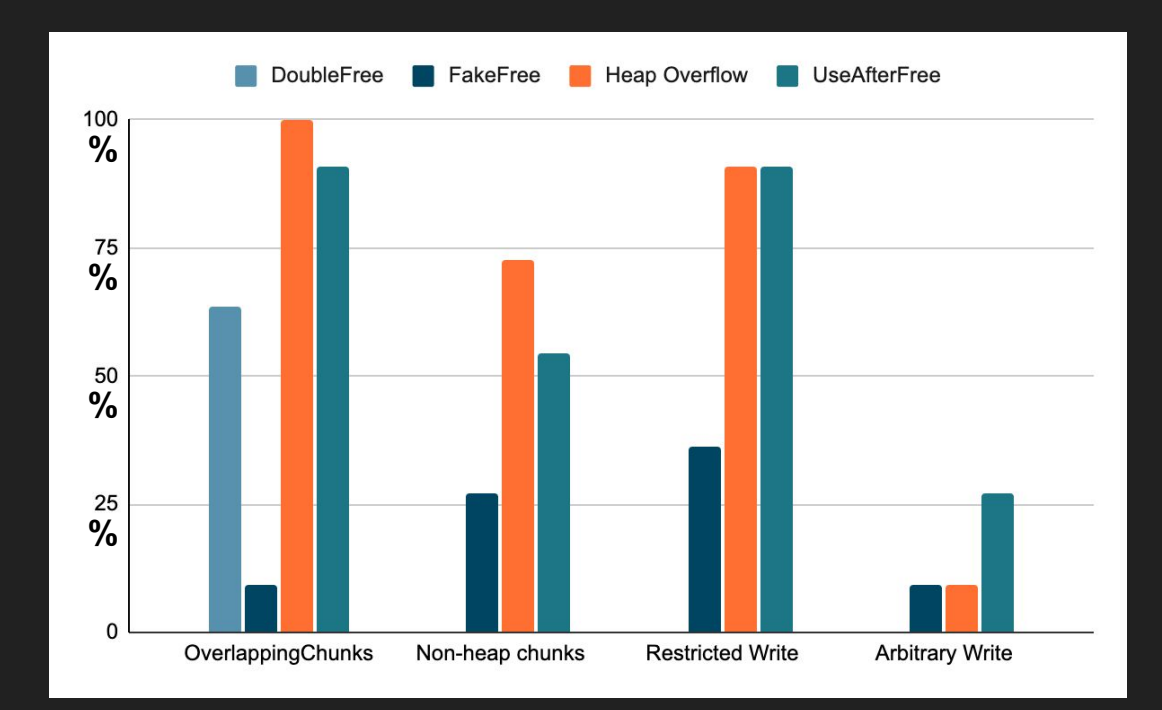

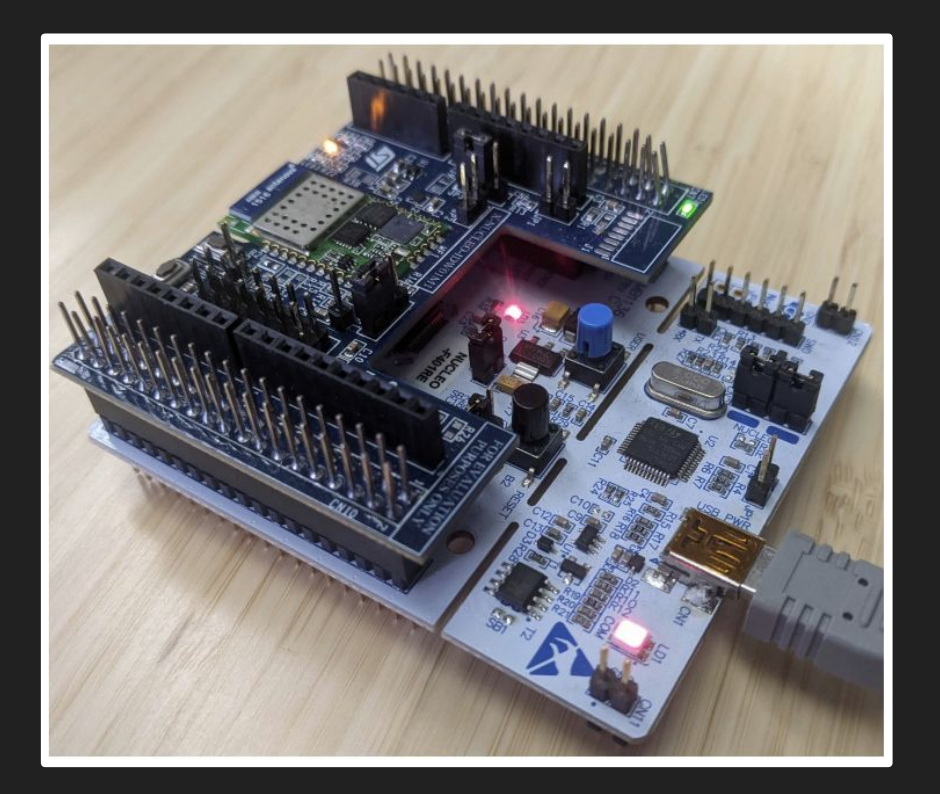

Developed application that uses malloc/free

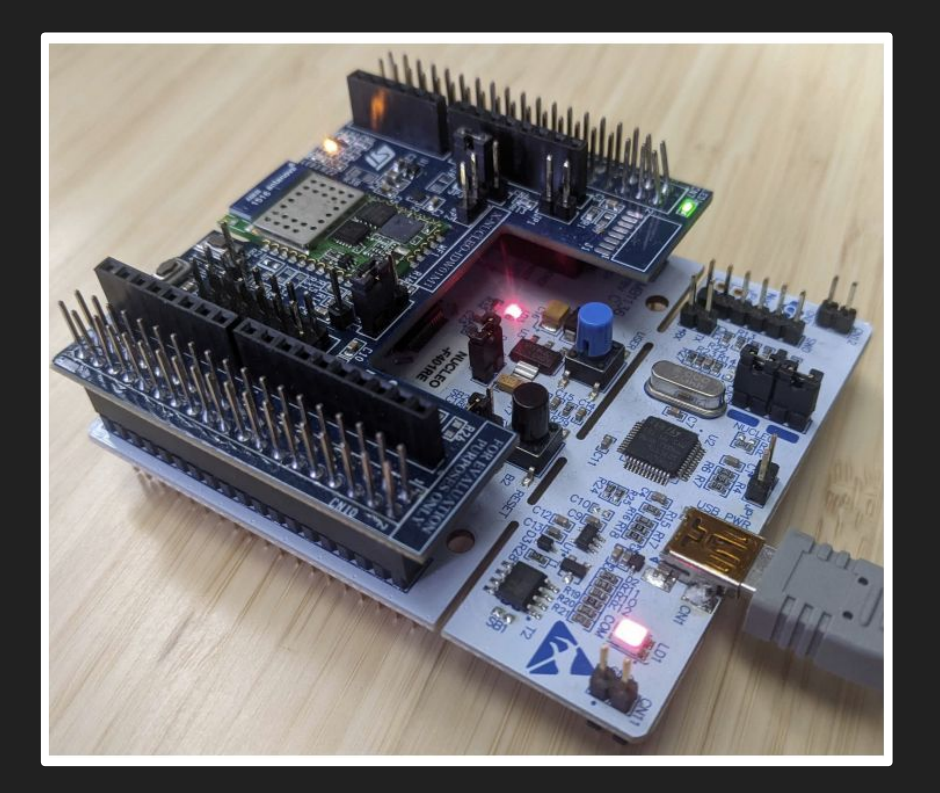

Developed application that uses malloc/free

#### Unknown HML included in the firmware

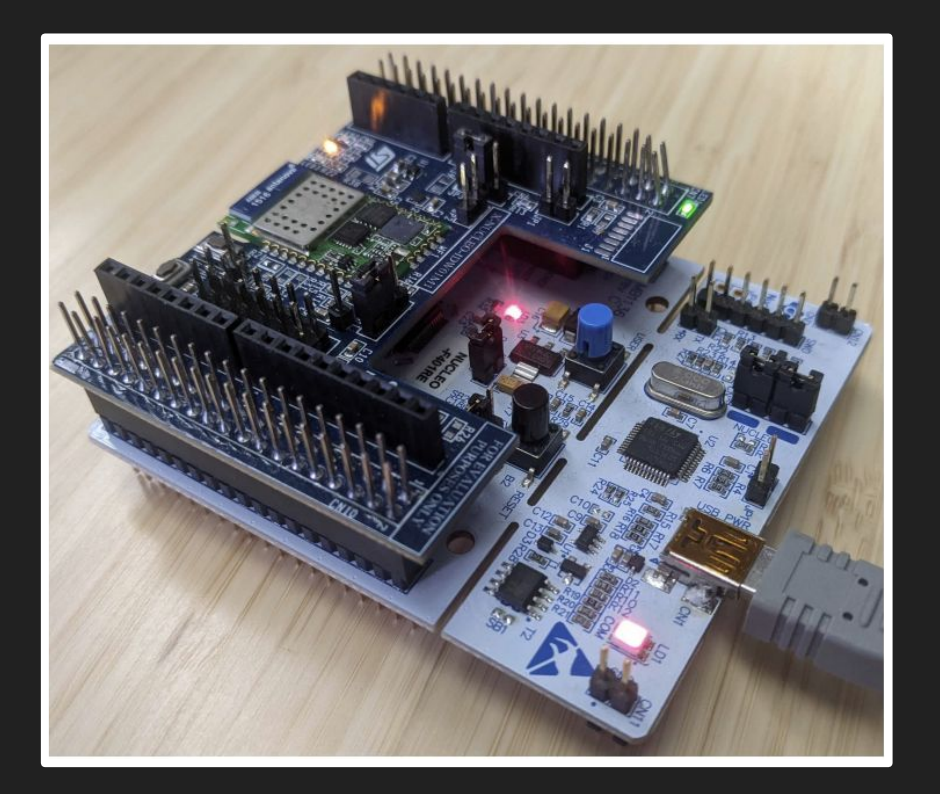

Developed application that uses malloc/free

#### Unknown HML included in the firmware

Heapster detected possible attacks

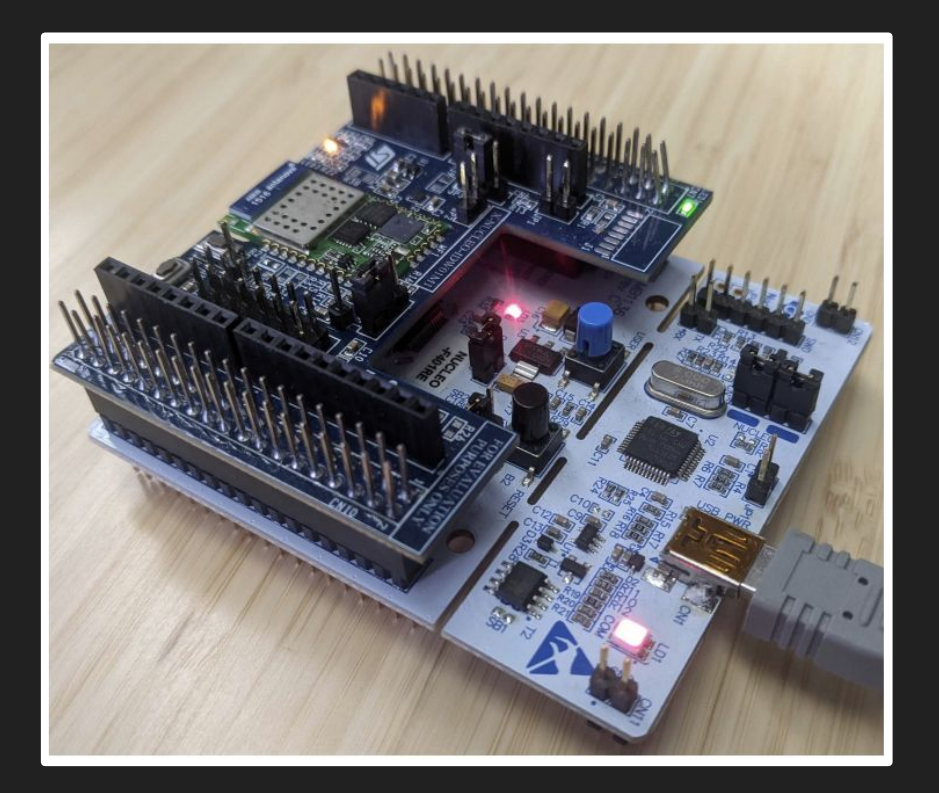

Developed application that uses malloc/free

#### Unknown HML included in the firmware

Heapster detected possible attacks

**Attacks confirmed on the board** 

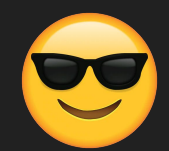

#### **Conclusions**

### **Takeaways**

● Dynamic memory allocators are often used in monolithic firmware

## **Takeaways**

- Dynamic memory allocators are often used in monolithic firmware
- Different and unique implementations in different variants

## **Takeaways**

- Dynamic memory allocators are often used in monolithic firmware
- Different and unique implementations in different variants
- *Every* tested HML was vulnerable to at least one heap exploitation technique

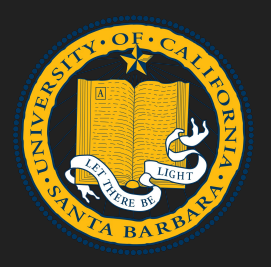

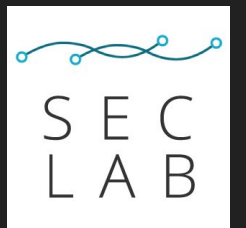

#### • Open source

o github.com/ucsb-seclab/ heapster

# **Thanks!**

- Support
	- <https://angr.io/invite/>
	- Ping me @degrigis

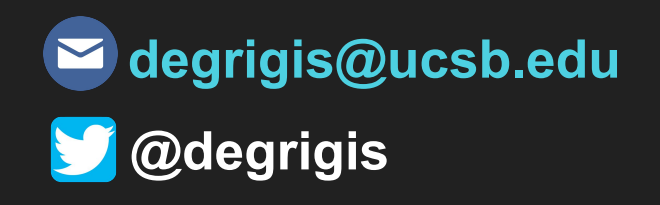

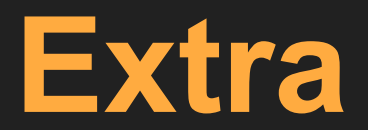

# Static Taint Engine

 $last = 0x0$ void mem\_init(){  $last = 0x20000000;$ ă  $int$  malloc $(x)$  {  $chunk = last$  $last = last + x$ return chunk;  $10^{-1}$  $11$  $int$  baz $()$  $12$ **void**  $* x = 0x2000;$  $-13$  $return x;$  $14$  $15 16$ void bar $(x, y)$  {  $17<sub>1</sub>$ if  $(y == 0)$ 18  $v1 = baz();$  $19.$ else 20  $v1 = \text{malloc}(y)$ ;  $21$  $foo(v1)$ ;  $22$  $23<sup>°</sup>$  $24$ void  $foo(a)$  {  $25$ int  $b[10]$ ;  $26$ memcmp $(a, b, 10)$ ;  $27$ 28

#### malloc:  $\mathbf{T}$ mov  $r0$ ,  $\langle \arg 0 \rangle$ ldr r1, [last] add r0, r0, last str r0, [last] ÷ mov r0, r1 ret  $j[04]$ baz:  $\alpha$ mov r0, 0x2000  $10<sup>1</sup>$ ret ; [03]  $12$ bar:  $13.$  $mov r0, \langle arg0 \rangle$  $14$ mov rl, <argl>  $15^\circ$  $cmp r1, 0$ 16 bne tag  $17<sup>°</sup>$ call baz  $18$ **b** return  $19$ tag:  $20$ call malloc  $21 -$ 22 return: call foo ; [02] ret  $24$ foo:  $26$  $mov r0, \langle arg0 \rangle$  $27$ mov rl, var\_b 28  $mov r2, 0x10$ 29 call memomp ; [01] ret  $31$

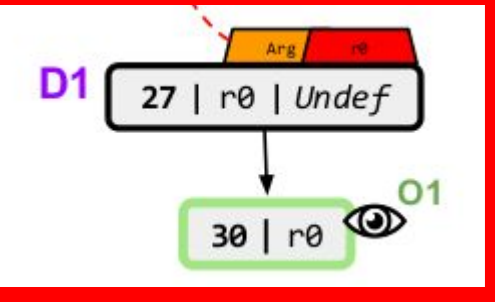

 $last = 0x0$ void mem\_init () {  $last = 0x2000C000;$  $\mathbf{4}$  $int$  malloc $(x)$  { k  $chunk = last$  $last = last + x$  $\overline{\mathcal{R}}$ return chunk; ū  $10^{\circ}$  $11$  $int$  baz(){  $12$ **void**  $* x = 0x2000;$  $13$  $return x;$  $14$  $15$  $16$ void bar $(x, y)$  { if  $(y == 0)$ 18  $v1 = baz();$ 19 else 20  $\sqrt{1 - \text{malloc}(y)}$ ;  $21$ ٠.,  $iv($  foo(vl);  $23$  $24$ void  $foo(a)$  {  $25$  $int b[10];$  $26$ memcmp $(a, b, 10)$ ;  $27$  $28$  }

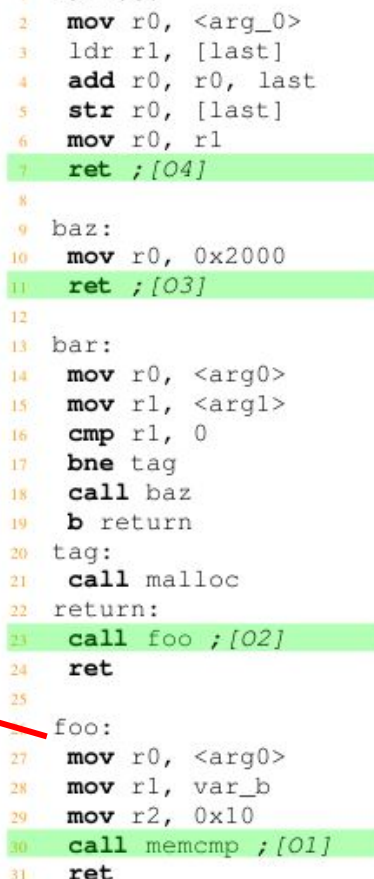

malloc:

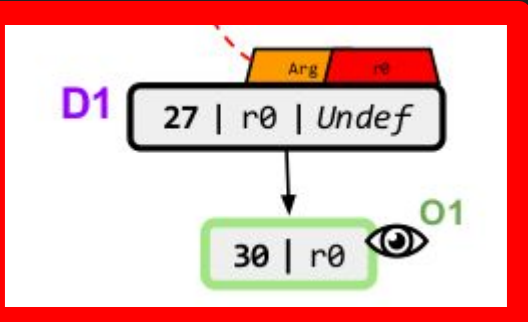

 $last = 0x0$ void mem\_init(){  $last = 0x2000C000;$ ă  $int$  malloc $(x)$  { š,  $chunk = last$  $last = last + x$ return chunk; ū  $10^{\circ}$  $11$  $int$  baz $()$  $12$ **void**  $*x = 0x2000;$  $13$  $return x;$  $14$  $15$  $16$ void bar $(x, y)$  { 17  $if(y == 0)$ 18  $v1 = baz();$  $19.$ else 20  $v1 = \text{malloc}(y)$ ;  $21$  $22$  $foo(v1);$  $23$  $24$ void  $foo(a)$  {  $25$ int  $b[10]$ ;  $26$ memcmp $(a, b, 10);$  $27$  $28$  }

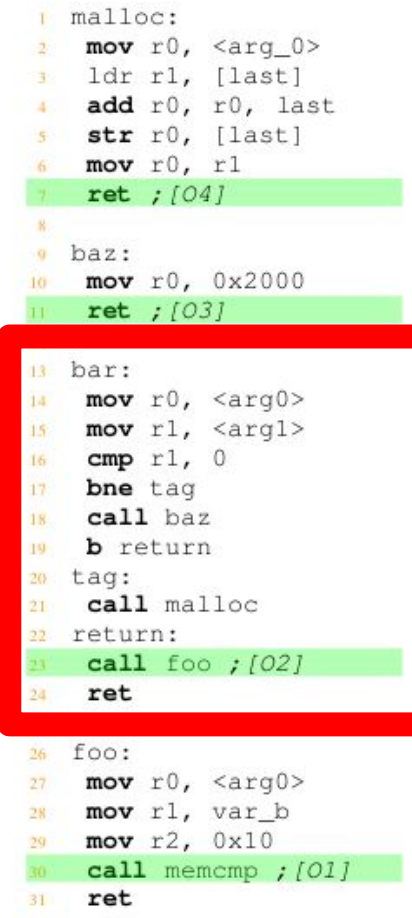

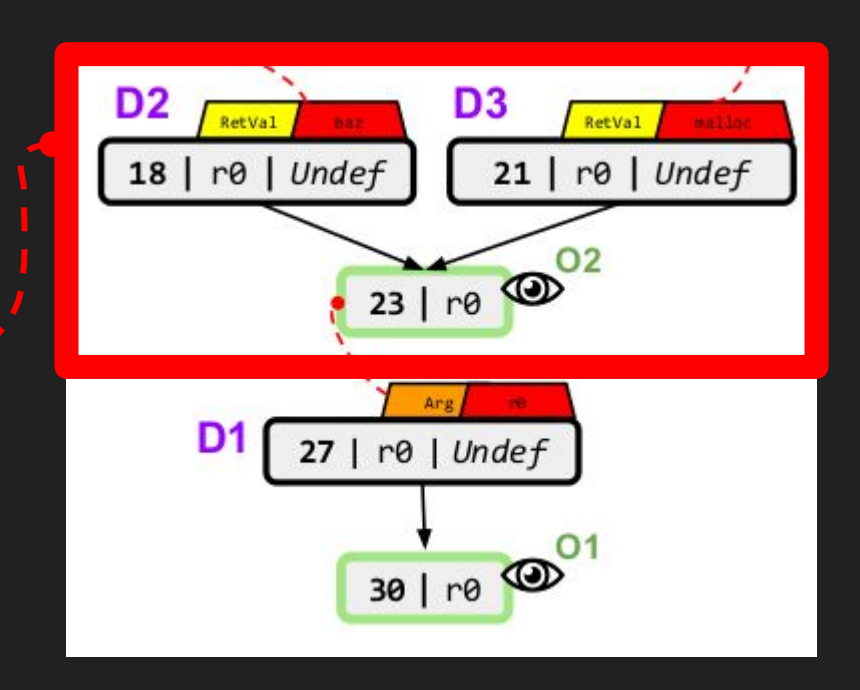

 $last = 0x0$ void mem\_init(){  $last = 0x2000C000;$ ă  $int$  malloc $(x)$  { 6  $chunk = last$  $last = last + x$  $\overline{\mathcal{R}}$ return chunk; ū  $10^{\circ}$  $11$  $int$  baz(){  $12$ **void**  $*x = 0x2000;$  $-13$ return x;  $14$  $15$  $16$ void bar $(x, y)$  { 17  $if(y == 0)$ 18  $v1 = baz();$  $19.$ else 20  $v1 = \text{malloc}(y)$ ;  $21$  $foo(v1);$  $22$  $23$  $24$ void  $foo(a)$  {  $25$ int  $b[10]$ ;  $26$ memcmp $(a, b, 10);$  $27$  $28$  }

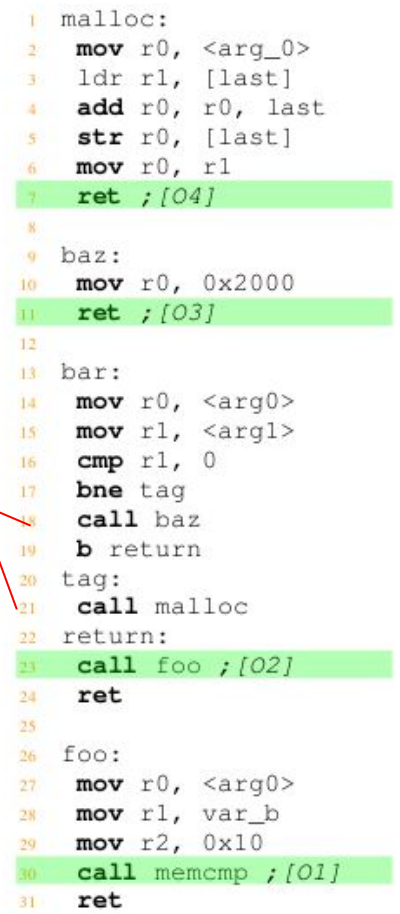

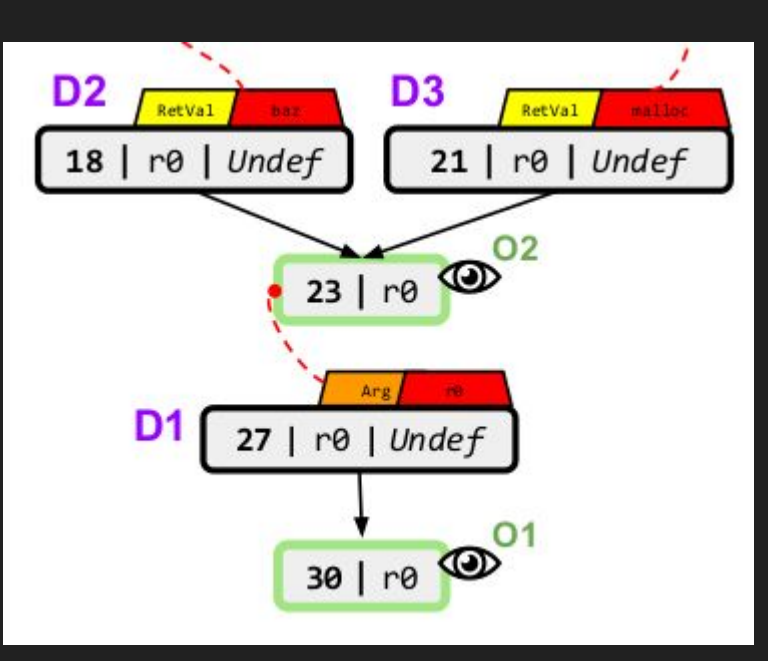

 $last = 0x0$ void mem\_init(){  $last = 0x2000C000;$ ă  $int$  malloc $(x)$  {  $chunk = last$  $last = last + x$ return chunk; ū  $10^{\circ}$  $11$  $int$  baz(){  $12$ **void**  $*x = 0x2000;$  $13$ return x;  $14$  $15$  $16$ void bar $(x, y)$  { 17  $if(y == 0)$ 18  $v1 = baz();$  $19.$ else 20  $v1 = \text{malloc}(y)$ ;  $21$  $22$  $foo(v1);$  $23$  $24$ void  $foo(a)$  {  $25$ int  $b[10]$ ;  $26$ memcmp $(a, b, 10);$  $27$  $28^{\circ}$ 

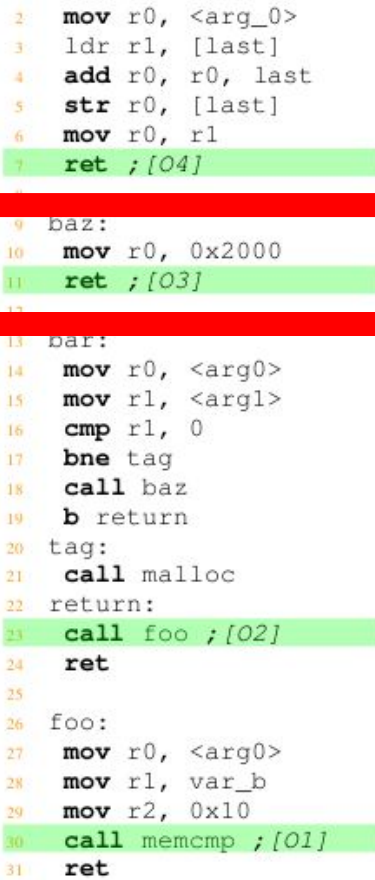

malloc:

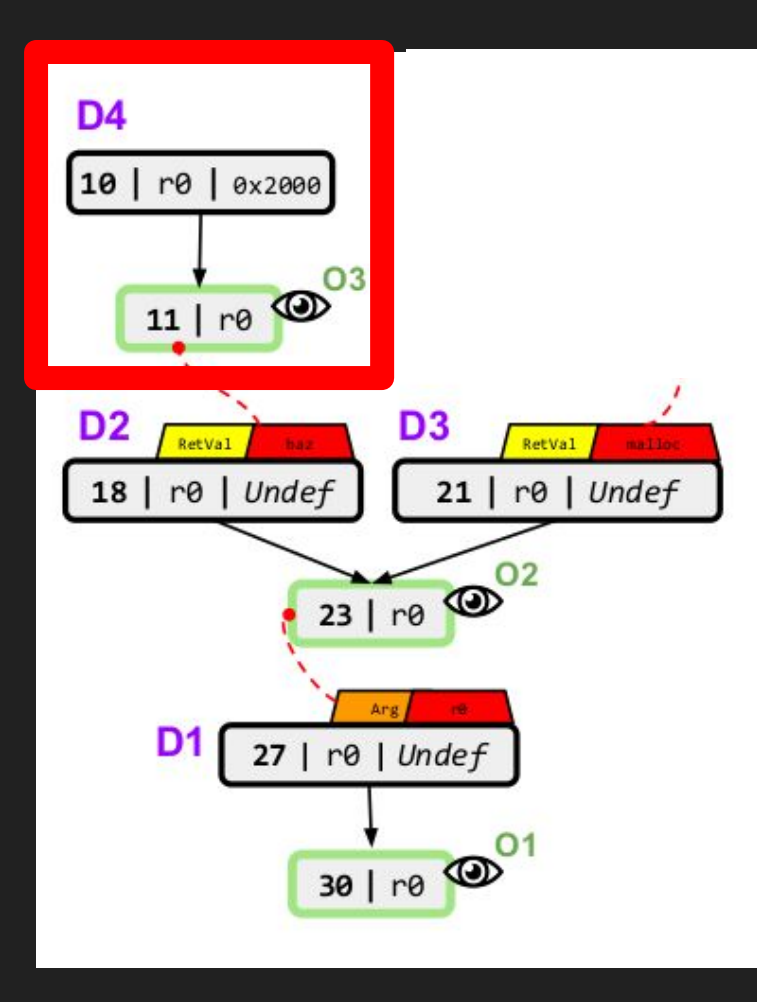

 $last = 0x0$ void mem\_init(){  $last = 0x2000C000;$ 4  $int$  malloc $(x)$  {  $chunk = last$  $last = last + x$ return chunk; ū  $10^{\circ}$  $11$  $int$  baz(){  $12$ **void**  $*x = 0x2000;$  $13$ return x;  $14$  $15$  $16$ void  $bar(x, y)$  {  $17.$  $if(y == 0)$ 18  $v1 = baz();$  $19.$ else  $20$  $v1 = \text{malloc}(y)$ ;  $21$  $foo(v1);$  $22$  $23$  $24$ void  $foo(a)$  {  $25$ int  $b[10]$ ;  $26$ memcmp $(a, b, 10)$ ;  $27$  $28^{\circ}$ 

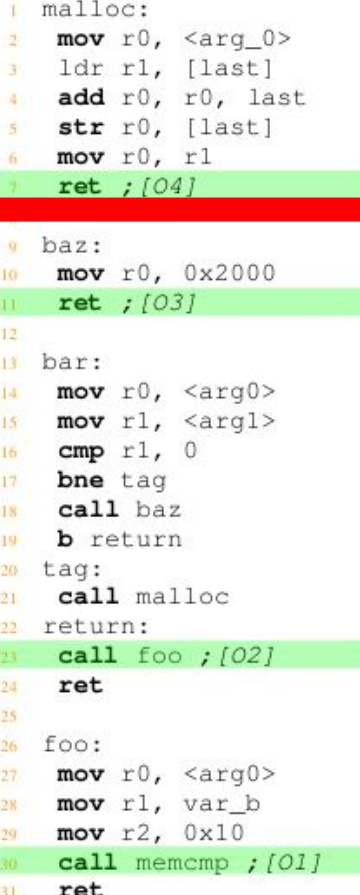

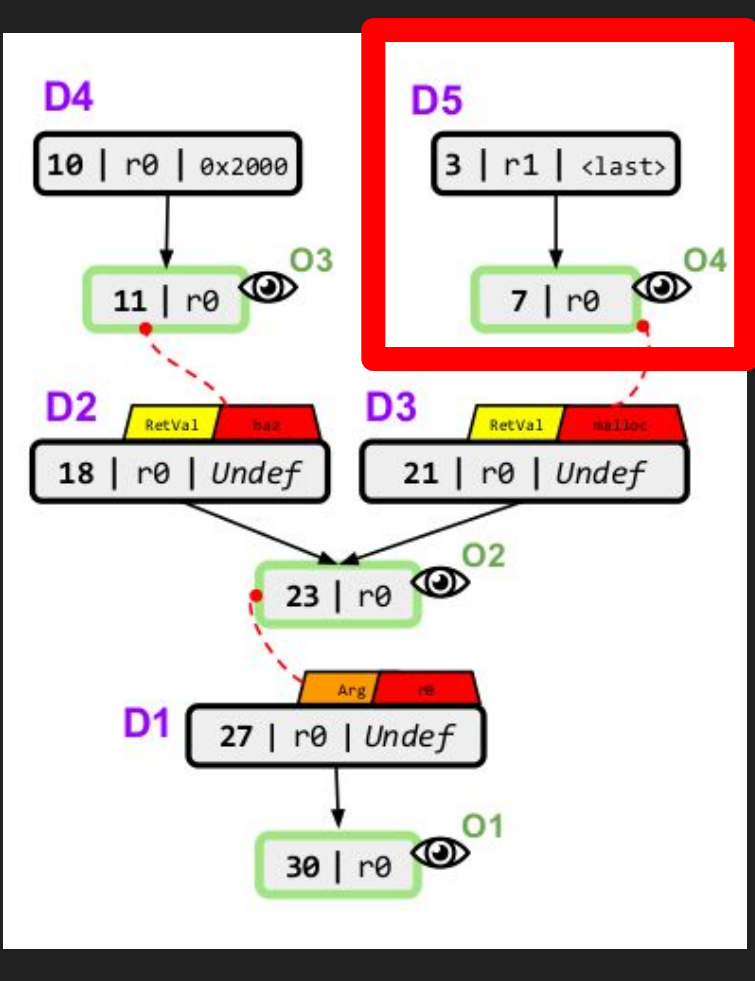
## Firmware Initialization

## **Firmware initialization ( Cortex-M )**

### **● Reset Handler execution**

○ Need to execute the compiler-injected stub that unpacks .bss and global data

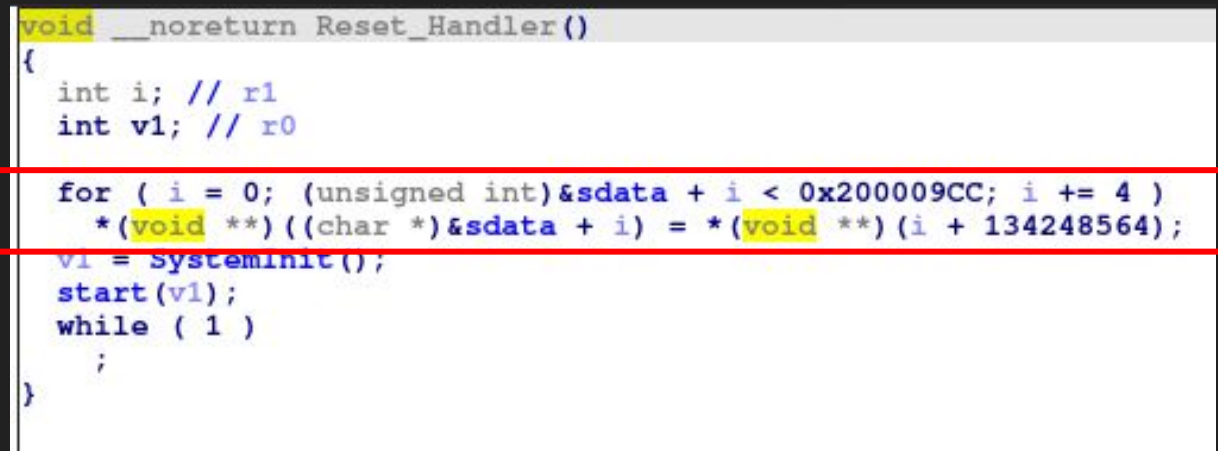

### **Firmware initialization**

#### **● Heap Auxiliary Functions**

○ Responsible to write heap-specific data in memory

```
void mem init ()
unsigned int v0; // [sp+4h] [bp+4h]
ram = (unsigned int) &unk 1FFF3B57 & 0xFFFFFFFC;// stores 0x1fff3b54 in 0x1fff9368
v0 = (unsigned int) &unk 1FFF3B57 & OxFFFFFFFC;
* ( WORD *) v0 = 0x5800;
* ( WORD *) (v0 + 2) = 0;
* ( BYTE *) (\nabla0 + 4) = 0;
ram end = ram + 0x5800;
                                                   // stores 0x1fff9354 in 0x1fff936c
* ( BYTE *) (\text{ram} + 0x5804) = 1;
* ( WORD *) ram end = 0x5800;
 * ( WORD *) (ram end + 2) = 0x5800;
                                                   // stores 0x1fff3b54 in 1fff9370
1free = ram;
```
### **Firmware initialization**

• Can be implemented in many ways...

```
int heap init ()
                                                         nsigned int fastcall init mem(int a1, int dest addr)
                                                         int v2; // r6memset alt (byte 200050B8, 0x610u,
                                          'H'):
                                                         char *v3; // r4
                                                         int v4; // r5memset_alt(byte_200056C8, 0xA20u, 'V');
                                                         unsigned int result; // r0
 memset alt(byte 200060E8, 0x1040u, 'L');
                                                         int v6: // r3memset alt(byte 20007128, 0x1D18u, 'M');
 memset_alt(byte_20008E40, 0x1CB0u, 'm');
                                                         v2 = 5 * a1:
                                                         v3 = (char * ) & dword 8085D76 + 10 * a1;
 memset alt(byte 2000AAF0, 0xE10u, 's');
                                                         v4 = *((\text{unsigned} \text{ int16} *) v3 + 2);memset_alt(byte_2000B900, 0x41A0u, 'T');
                                                         byte 20005098[a1] = dest addr;for (result = 0; * ((unsigned int16 *) v3 + 4) > result; ++result )
 memset_alt(byte_2000FAA0, 0xD20u, 't');
 bzero ((int) word 20005068, 48);
                                                           *( WORD *) (dest_addr + 4) = *(( WORD *) & dword 8085D76 + v2);
 init mem(0, (int)byte 200050B8);
                                                           * ( WORD *) (dest addr + 6) = 0;
                                                           *(_WORD *)(dest_addr + 8) = 0;
 init_{mem}(1, (int) byte_{200056C8);* (BYTE *) (dest addr + 10) = 0;
 init mem(2, (int)byte 200060E8);
                                                           * ( BYTE *) (dest addr + 11) = 0;
 init_mem(3, (int)byte_20007128);
                                                           if (*((\text{unsigned } \text{__int16} *) v3 + 4) - 1 == result )v6 = 0:
 init_{mem(4, (int) byte_20008E40);else
 init mem(5, (int)byte 2000AAF0);
                                                             v6 = dest\_addr + v4,init mem(6, (int)byte 2000B900);
                                                           *(DWORD *) dest_addr = v6;
                                                           dest addr += v4:
 return init_mem(7, (int)byte_2000FAA0);
                                                         return result;
```
### **Firmware initialization**

• Can be implemented in many ways...

int sub 11EFC() BYTE  $v1[6]$ ; // [sp+0h] [bp-D0h] BYREF  $int16 v2$ ; // [sp+6h] [bp-CAh] BYREF int16 v3;  $//$  [sp+Ah] [bp-C6h] BYREF int16  $v4$ ; // [sp+Eh] [bp-C2h] BYREF  $int16 v5$ ; // [sp+12h] [bp-BEh] BYREF int16 v6; // [sp+2Ah] [bp-A6h] **BYREF** int16 v7; // [sp+2Eh] [bp-A2h] **BYREF** int16 v8; // [sp+32h] [bp-9Eh] **BYREF** int16 v9; // [sp+36h] [bp-9Ah] BYREF sub 11440(119); sub\_3B4(v1, &byte\_2000288D, 6); sub\_3B4(&v2, &unk\_20004370, 4); sub\_3B4(&v3, &unk\_20004378, 4);  $sub_3B4(6v4, 6u/k_2000437C, 4);$ sub  $402(6v5, 24)$ ; sub 3B4(&v6, &dword 200028A8, 4); sub\_3B4(&v7, &dword\_200028AC, 4); sub\_3B4(&v8, &dword\_200028A4, 4); sub\_3B4(&v9, &unk\_20004382, 96); return sub\_114EC(487424, v1, 150);

AC603\_VIITA

Calls free() to insert first Free chunk.

Malloc001 Malloc002

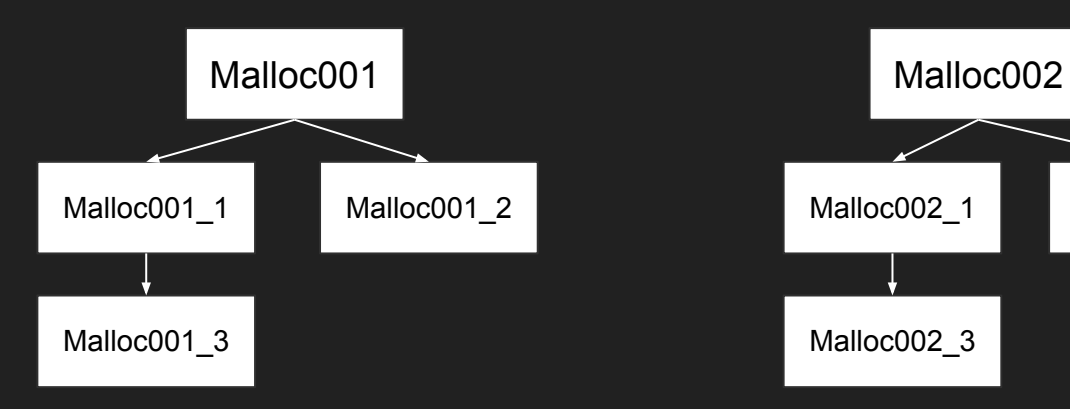

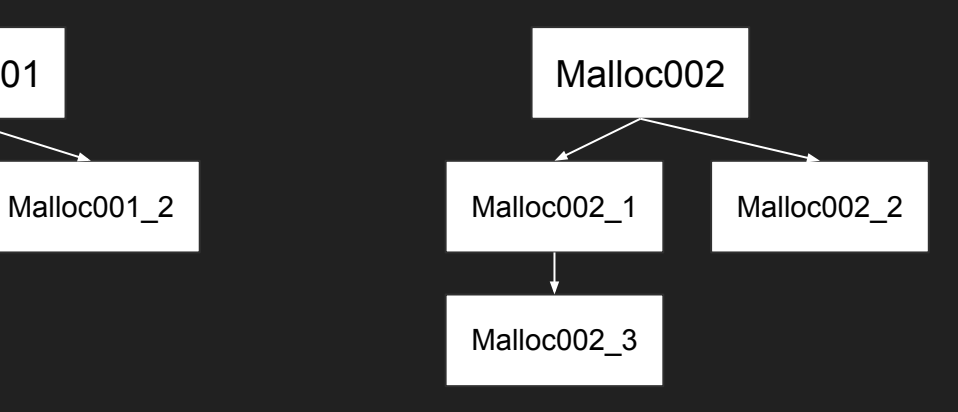

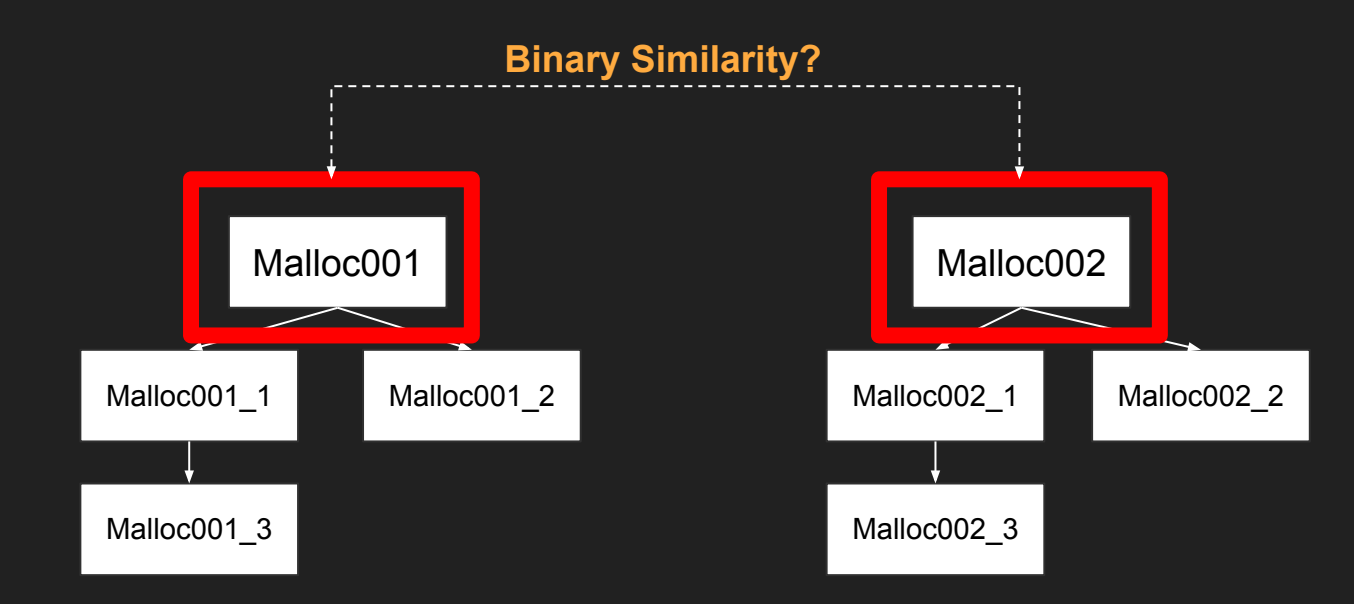

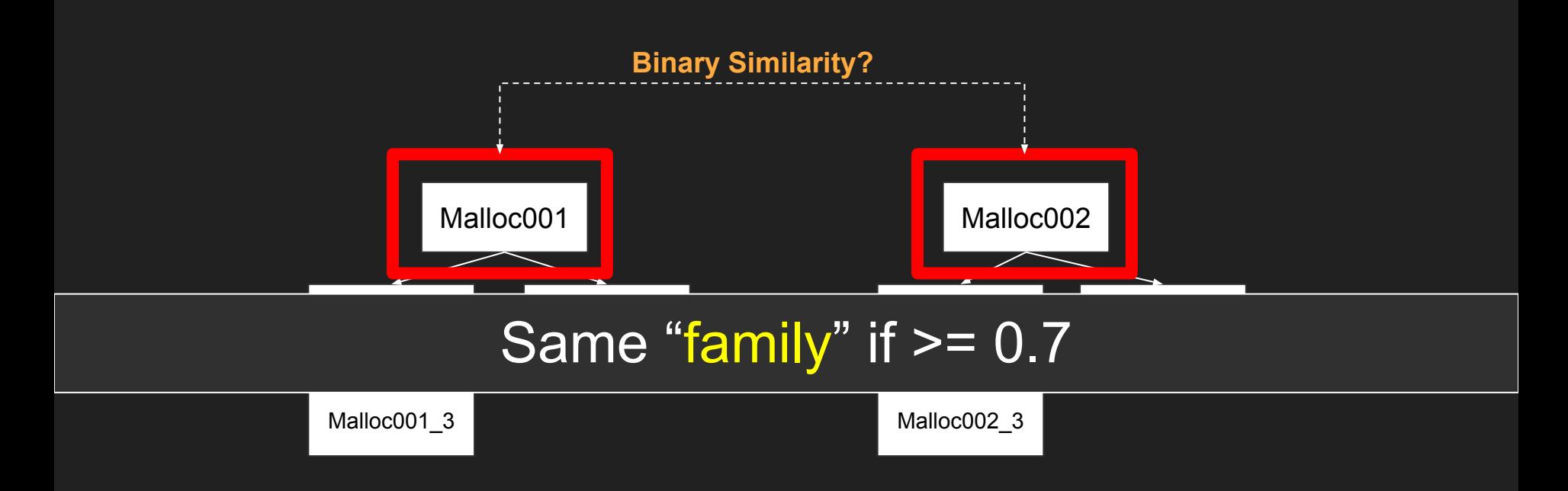

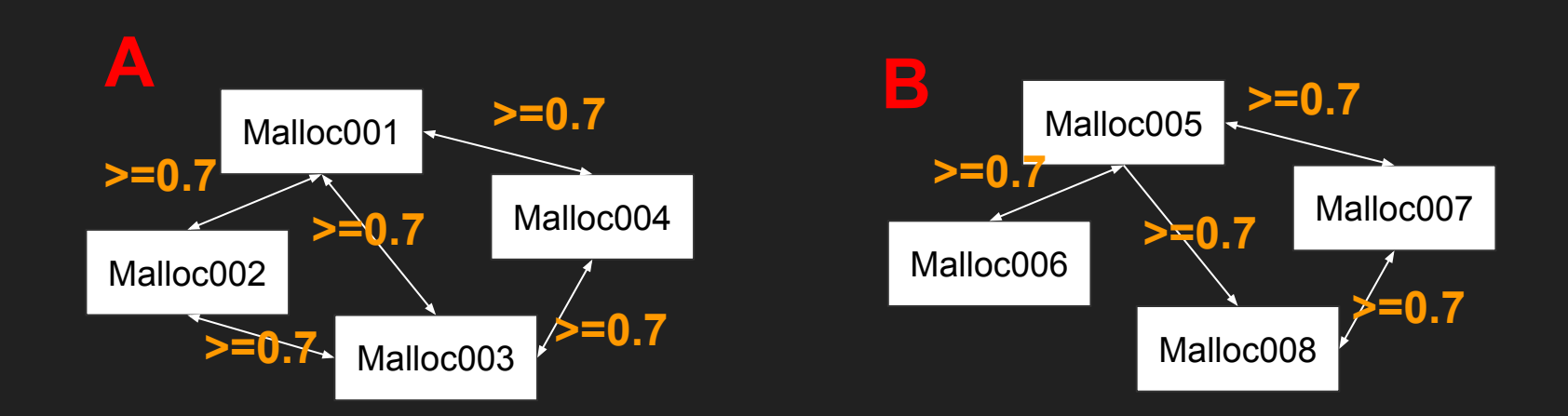

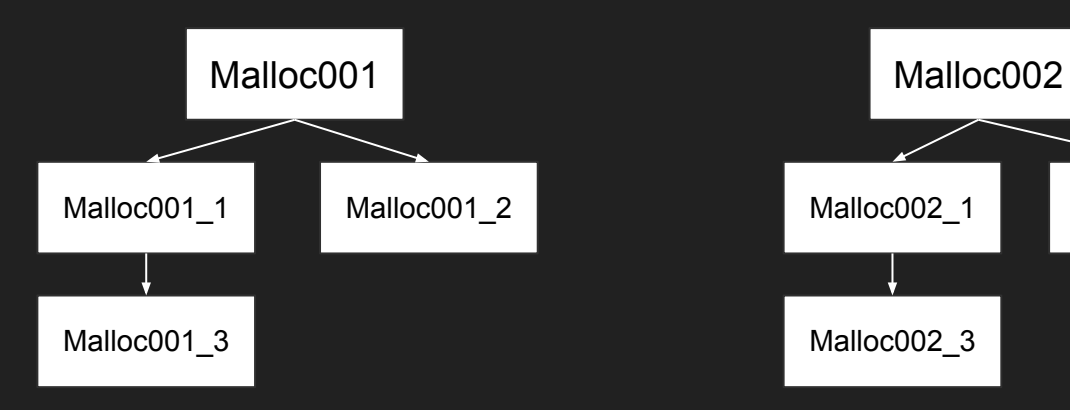

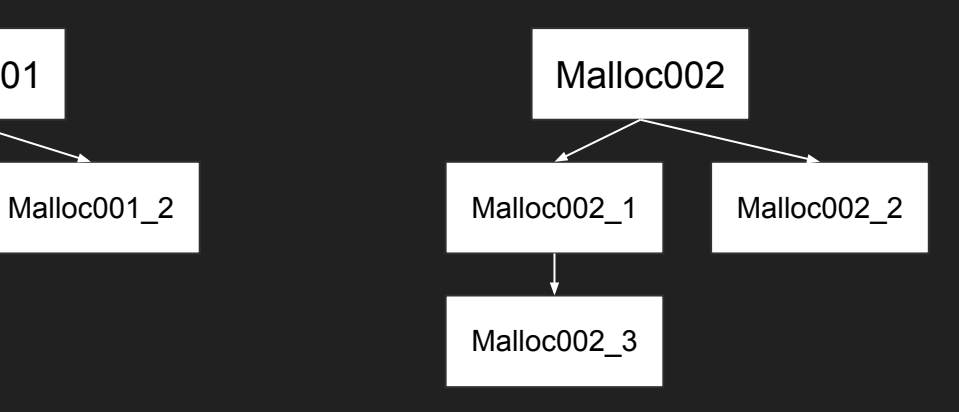

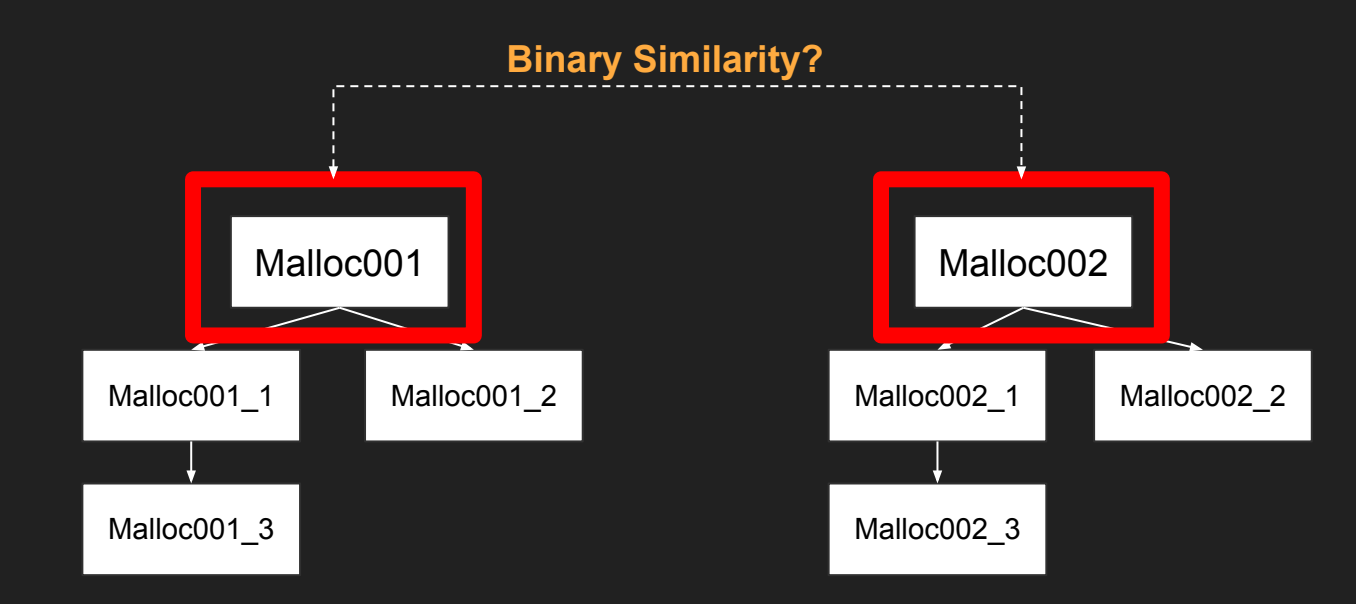

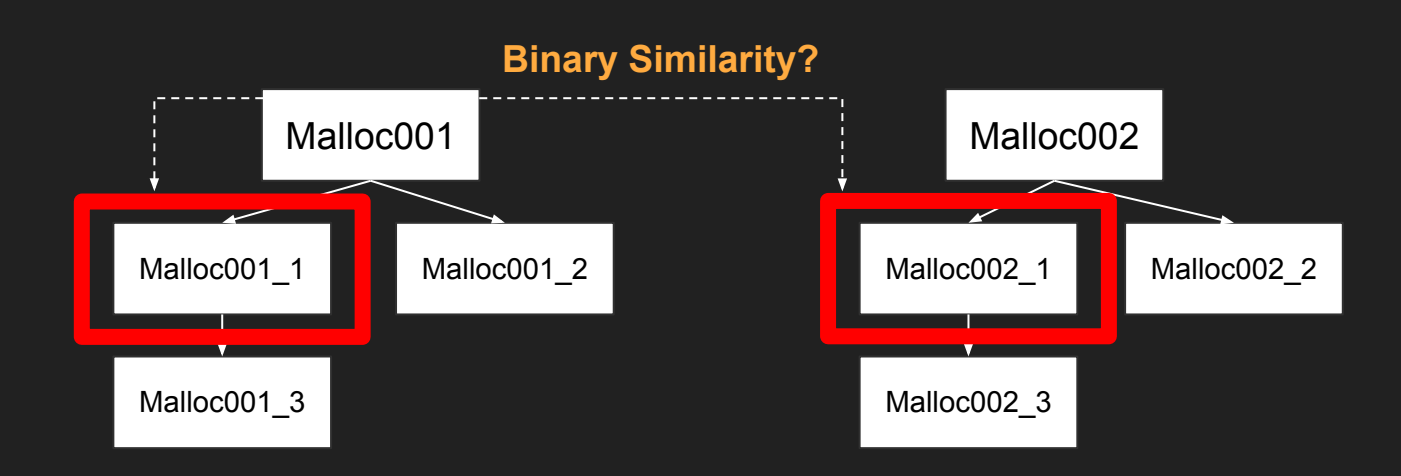

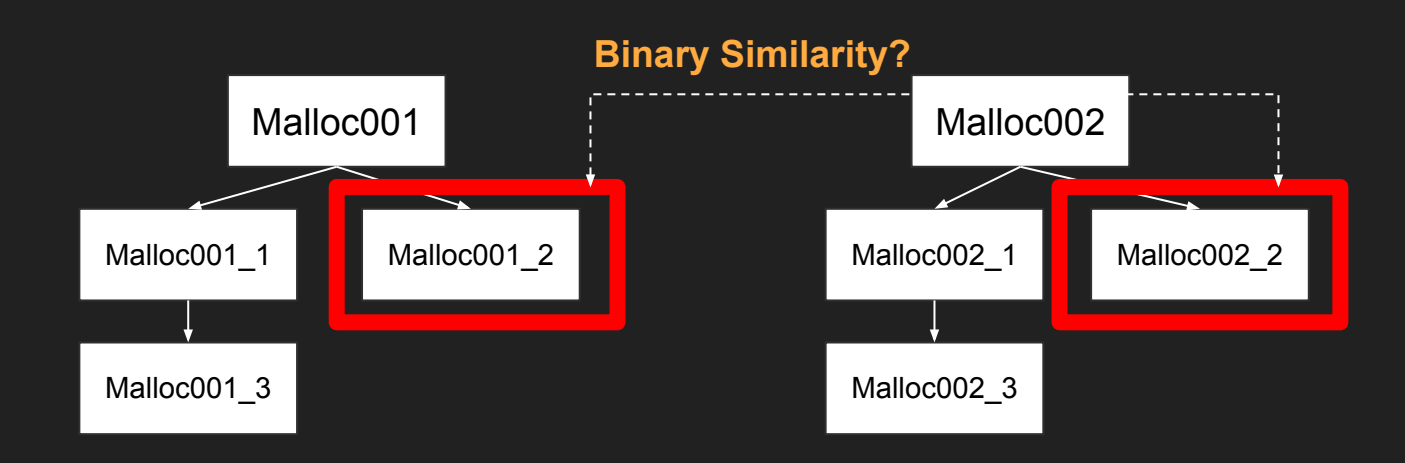

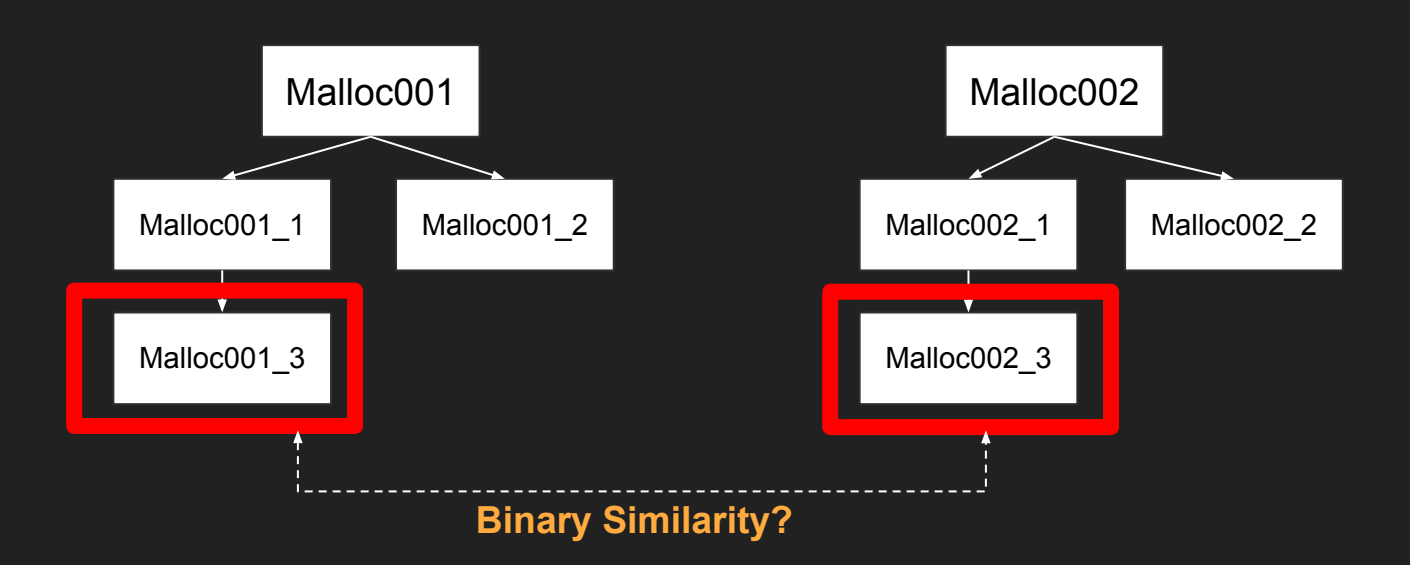

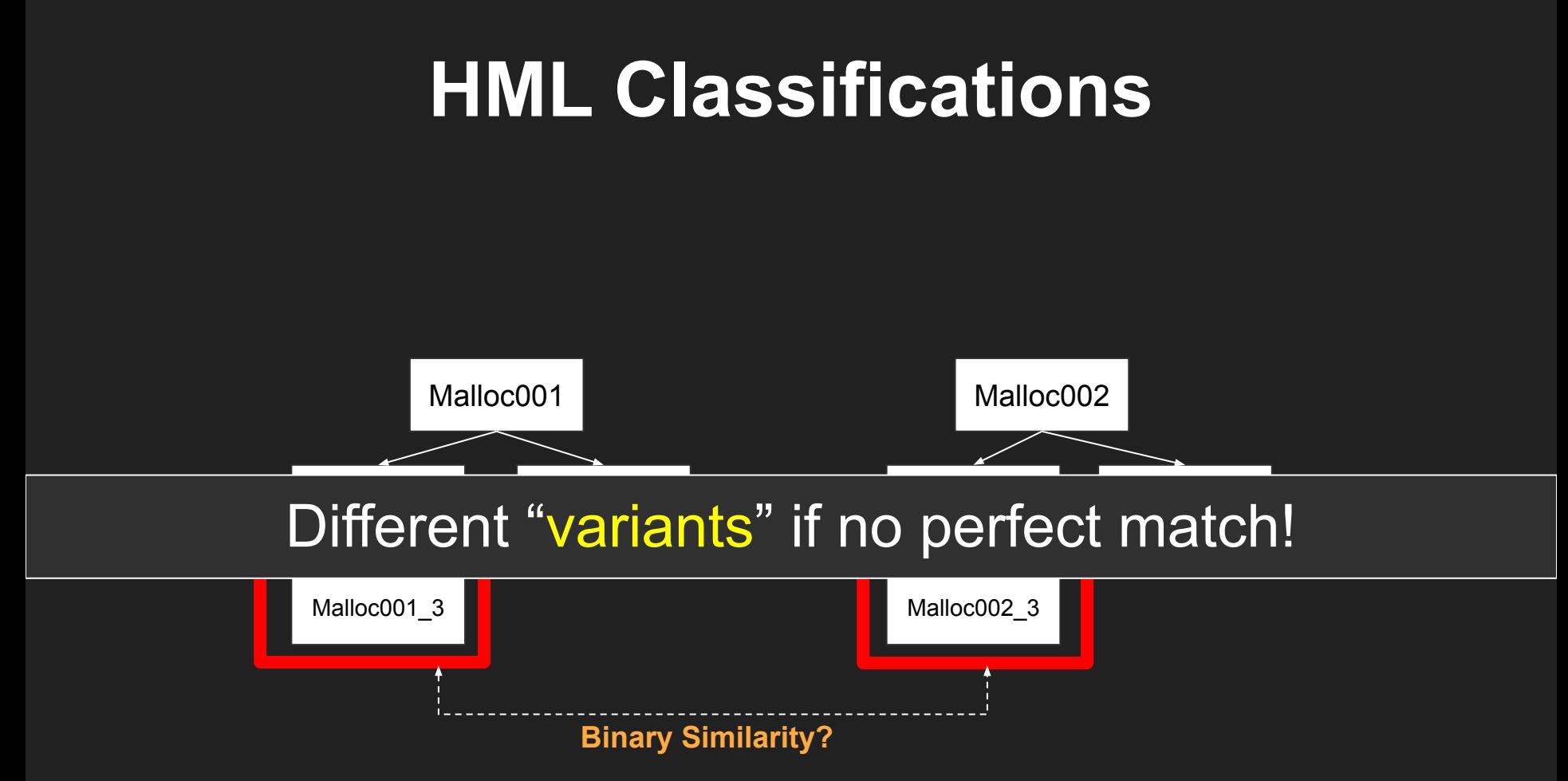

PoC Tracing

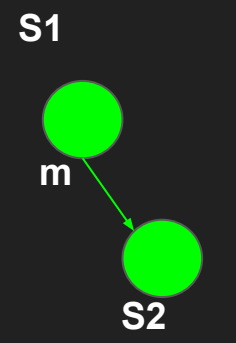

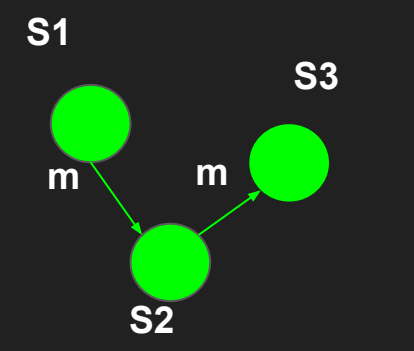

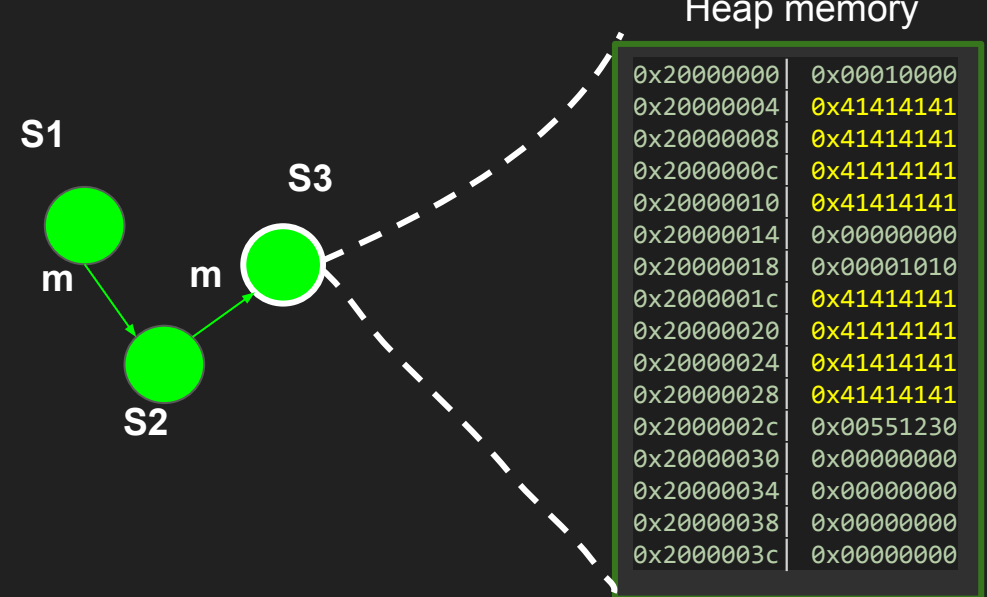

#### Heap memory

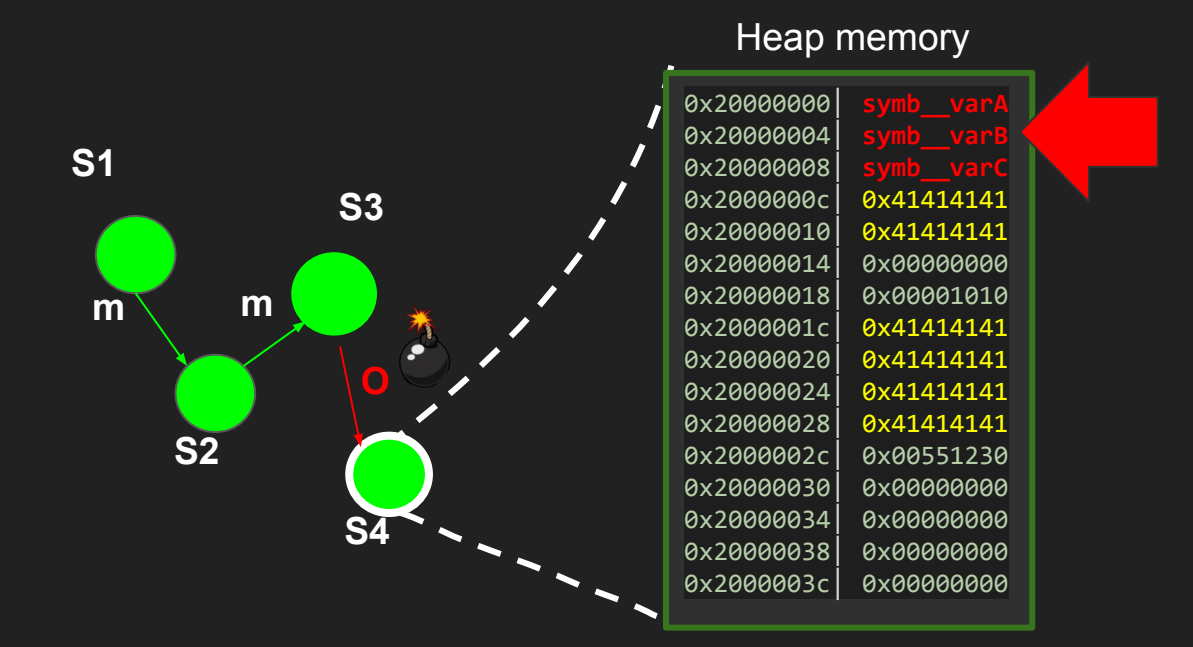

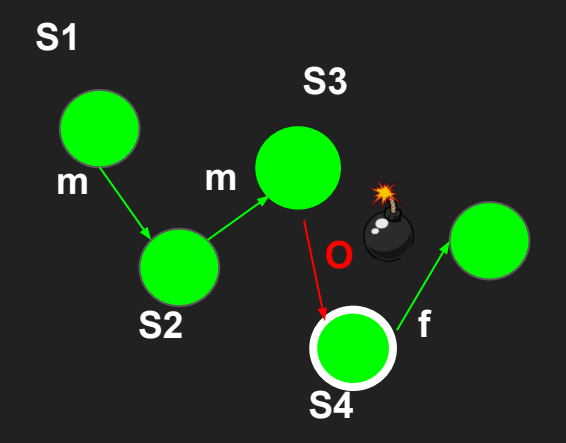

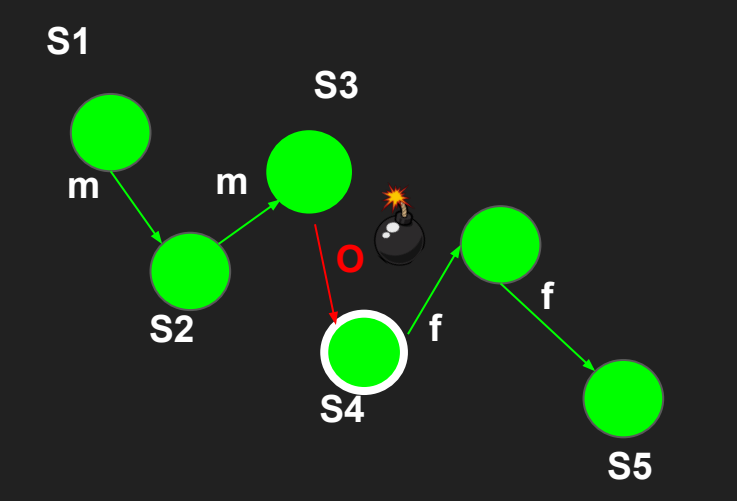

### **HML Security Testing**  $\overline{|\textbf{(PoC tracing)}}|$

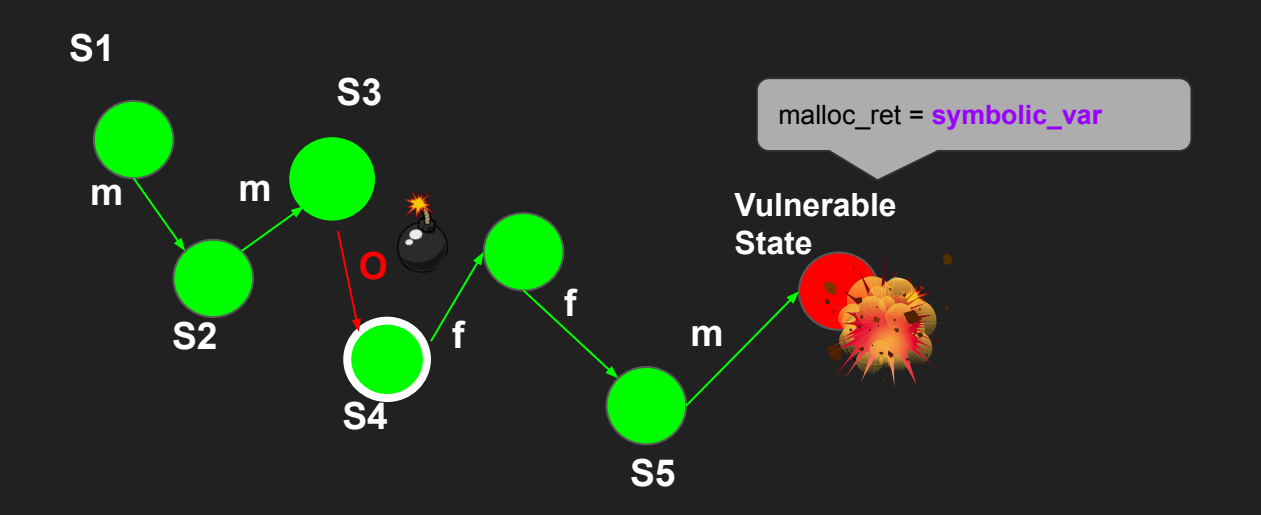

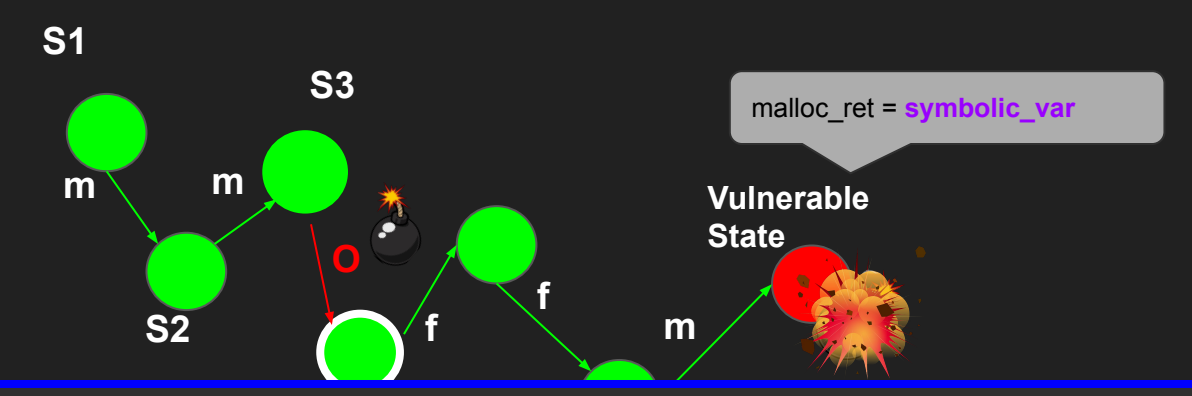

**S4 Can I concretize value to be out-of-heap?**

### **HML Security Testing**  $\overline{|\textbf{(PoC tracing)}}|$

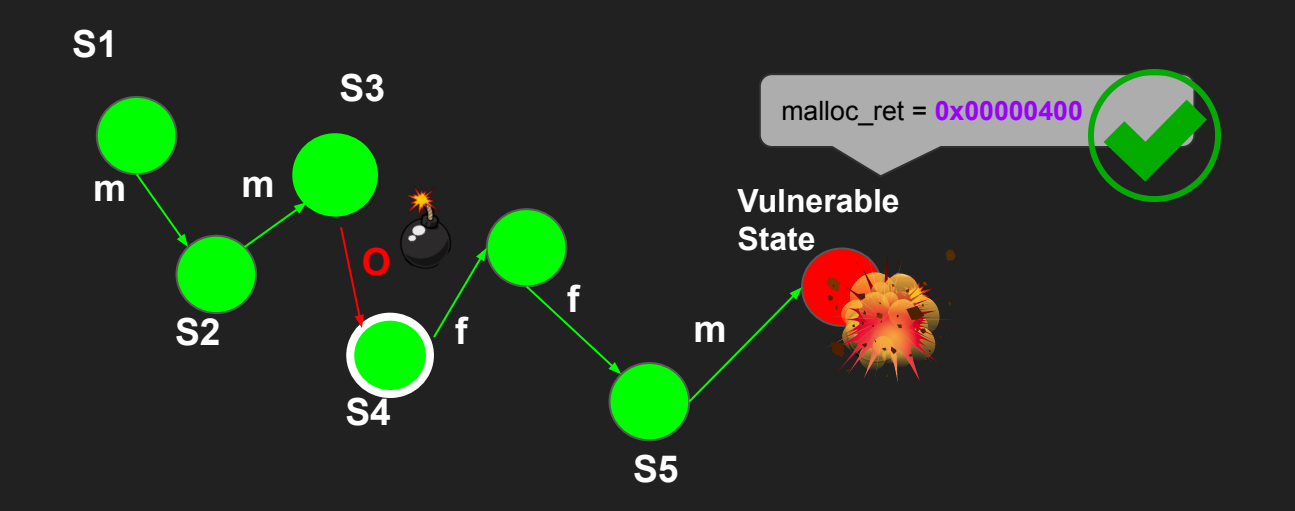

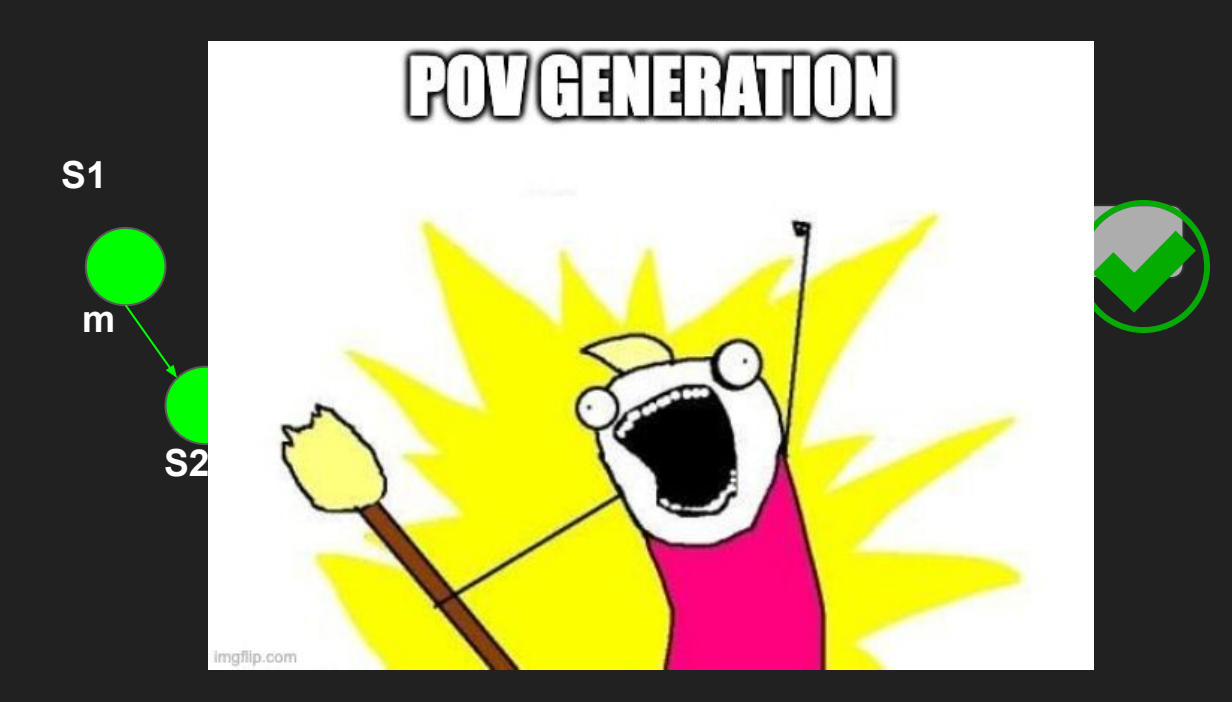

### **HML Security Testing (PoV generation)**

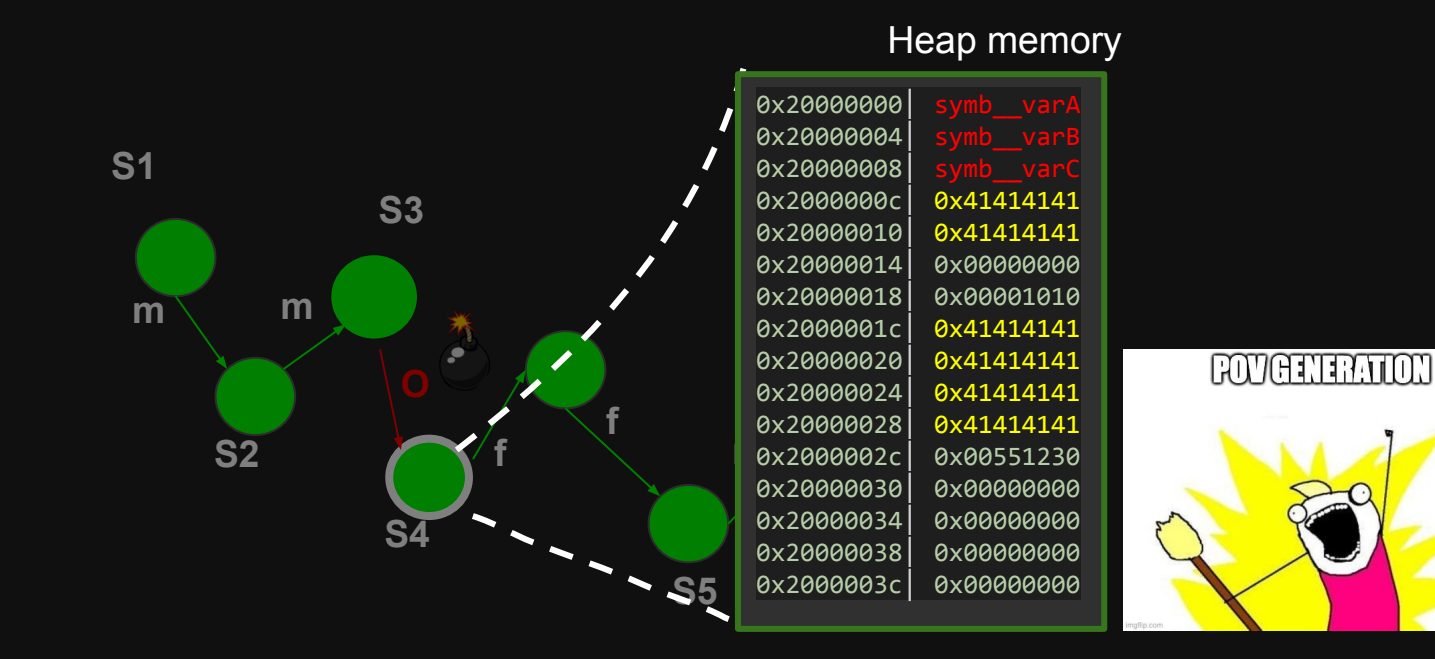

### **HML Security Testing (PoV generation)**

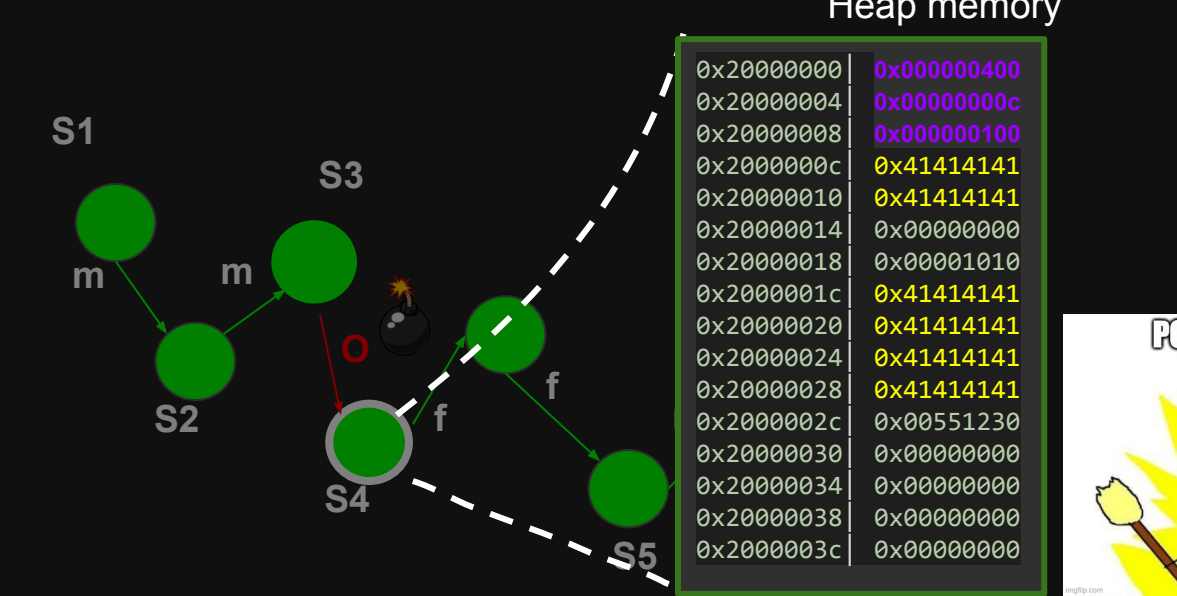

#### Heap memory

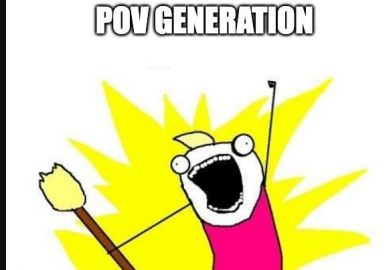

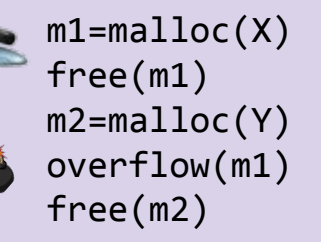

**POC-005.bin POV-005.bin**

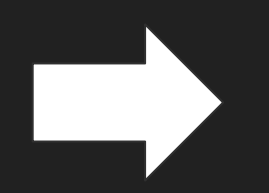

m1=malloc(10) free(m1) m2=malloc(20) overflow(m1) free(m2)

PoV Feasibility

### What about the feasibility of PoVs attacks?

m1=malloc(10) free(m1) m2=malloc(20) overflow(m1) free(m2)

**POV-005.bin**

## What about  $\frac{m}{2}$   $\frac{m}{2}$   $\frac{m}{2}$  and  $\frac{m}{2}$  and  $\frac{m}{2}$  of PoVs attacks?

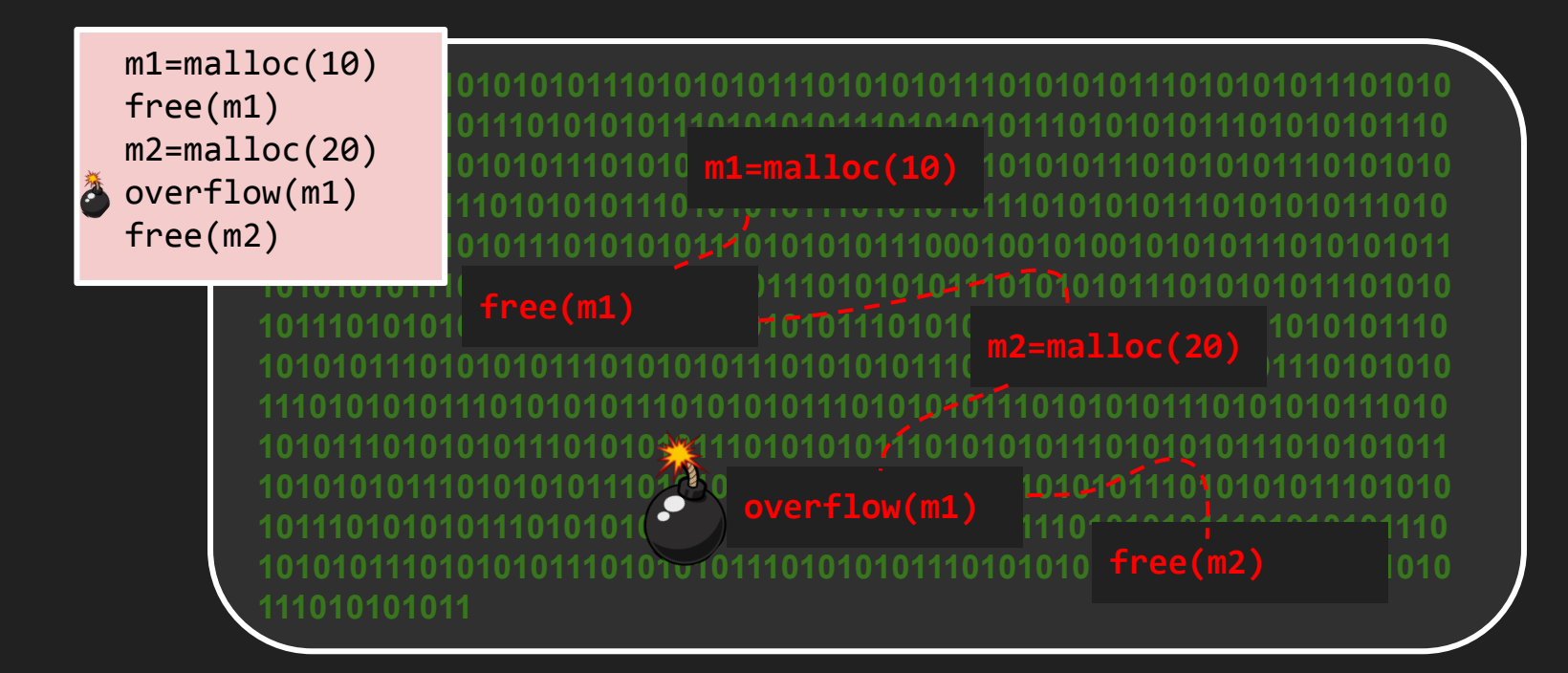

m1=malloc(10) free(m1) m2=malloc(20) overflow(m1) đ free(m2)

**101010101110101010111010101011101010101110101010111010101011101010 101110101010111010101011101010101110101010111010101011101010101110 10101011101010101010 m1=malloc(10)** 10101011101010101110101010101010 **111010101011101010101110101010111010101011101010101110101010111010 101011101010101110101010111010101011100010010100101010111010101011**

#### 10 ro hosting ovtromaly shallonging **101110101010111010101011101010101110101010111010101011101010101110 m2=malloc(20)** No re-hosting, extremely challenging...

**111010101011101010101110101010111010101011101010101110101010111010 101011101010101110101010111010101011101010101110101010111010101011 101010101110101010111010101011101010101110101010111010101011101010 101110101010111010101011101010101110101010111010101011101010101110 101010111010101011101010101110101010111010101011101010101110101010 free(m2) 111010101011**
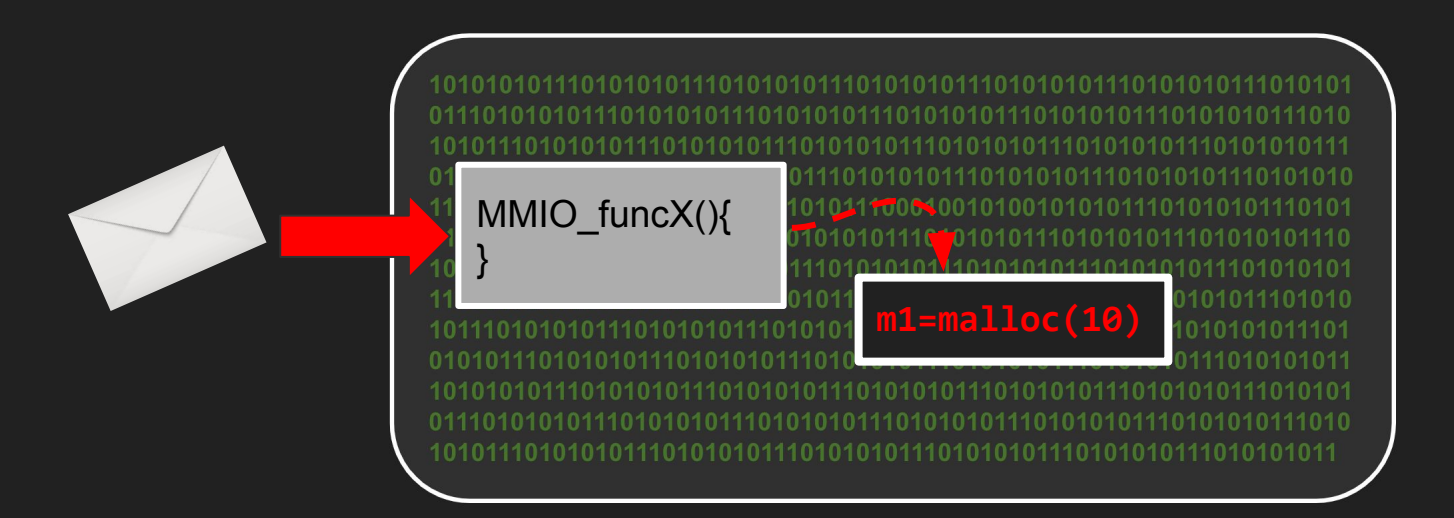

P1: Can I reach a call to malloc from functions that read data from MMIO regions?

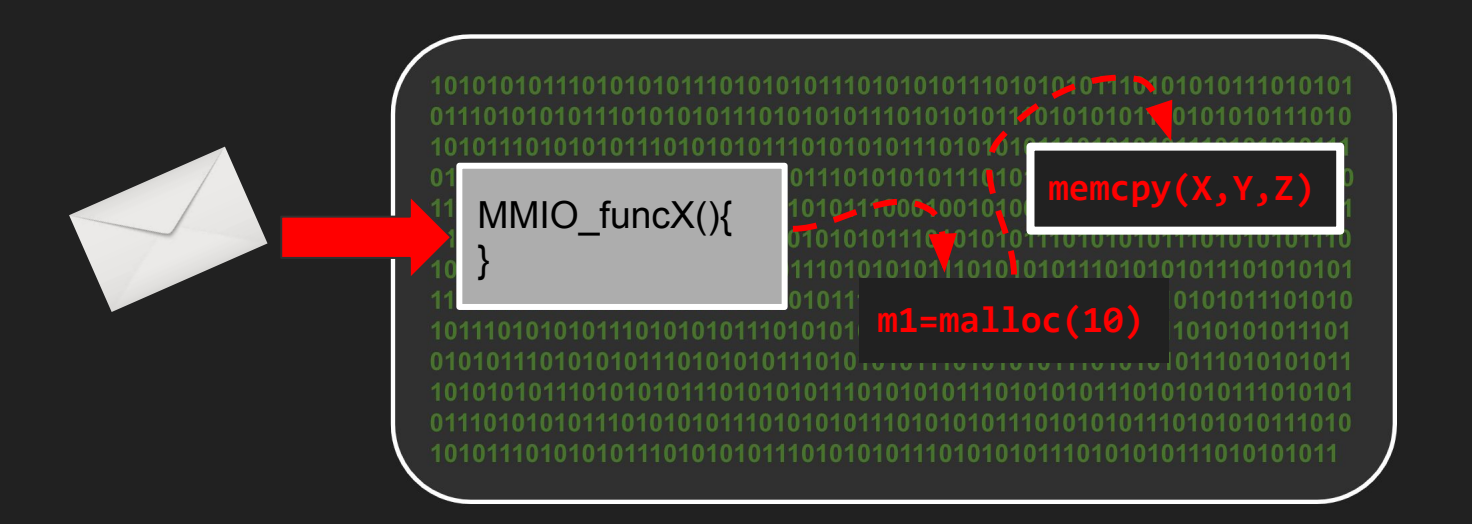

P2: Can I observe a flow from malloc to a memcpy with not constant size?

• Manually review of pre-selected images

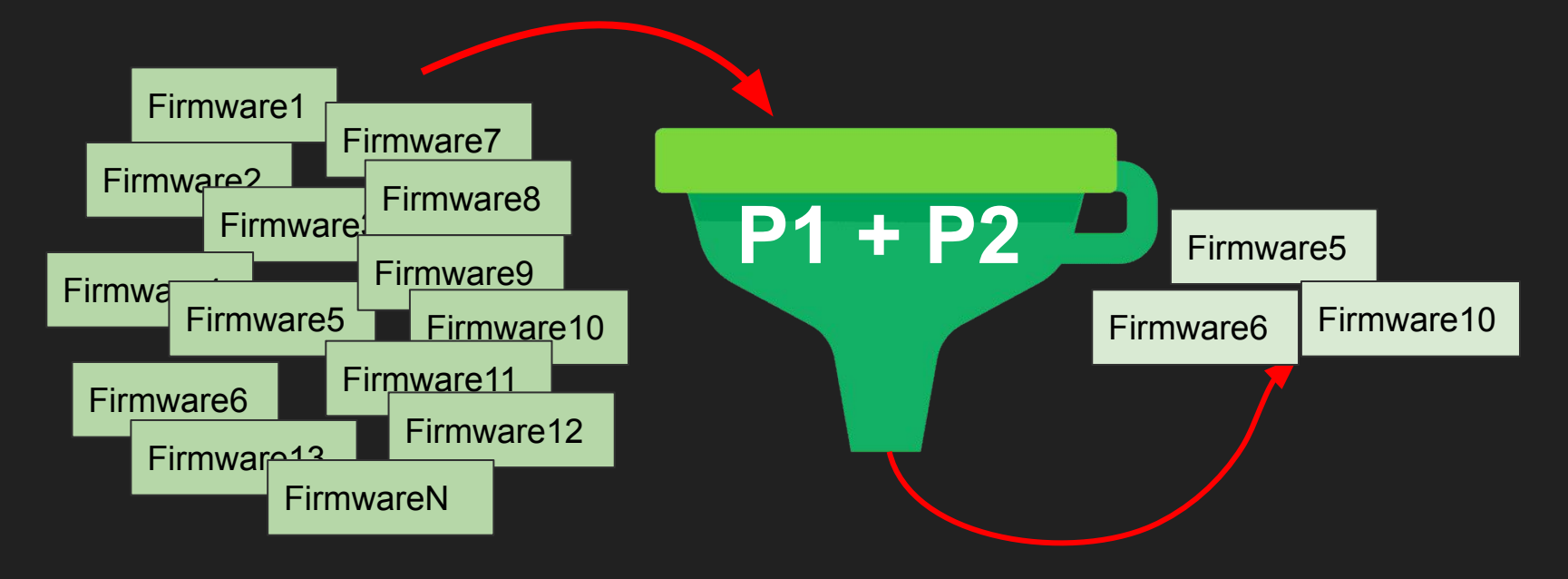

#### firmware selected for manual investigation

### 54 firmware selected for manual investigation

#### 4 contains valid exploitation primitives

#### Additional research must be done!